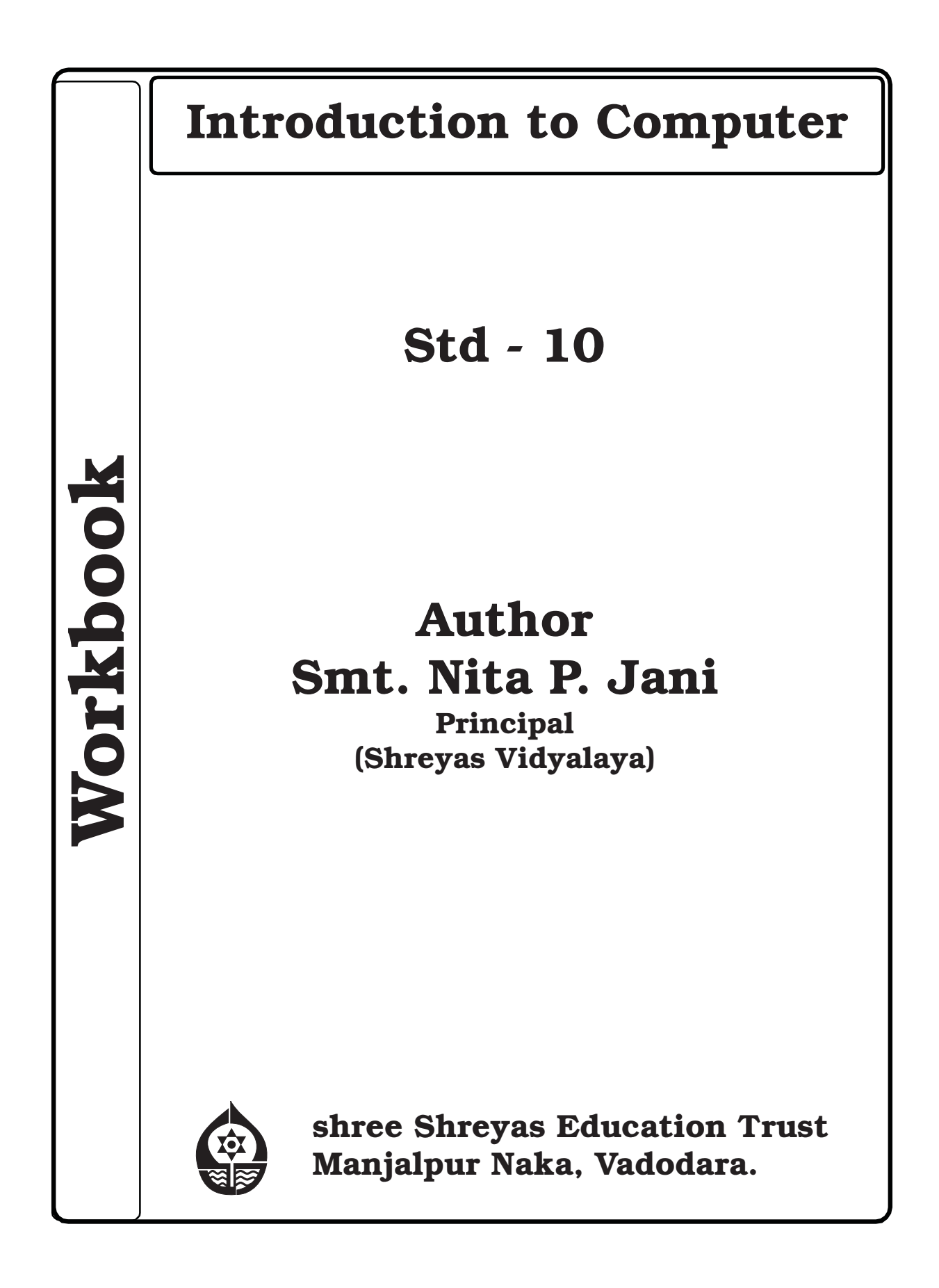

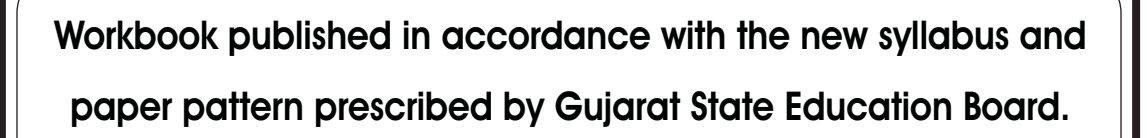

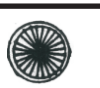

## **PLEDGE**

India is my country

All Indians are my brothers and Sisters.

I love my country and I am proud of its rich and

varied heritage.

I shall always strive to be worthy of it.

I shall respect my parents, teachers and all my

elders and treat everyone with courtesy.

I pledge my devotion to my country and its people.

My happiness lies in their well-being and prosperity.

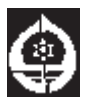

## **Shree Shreyas Education Trust**

Manjalpur Naka, Vadodara-390 004.

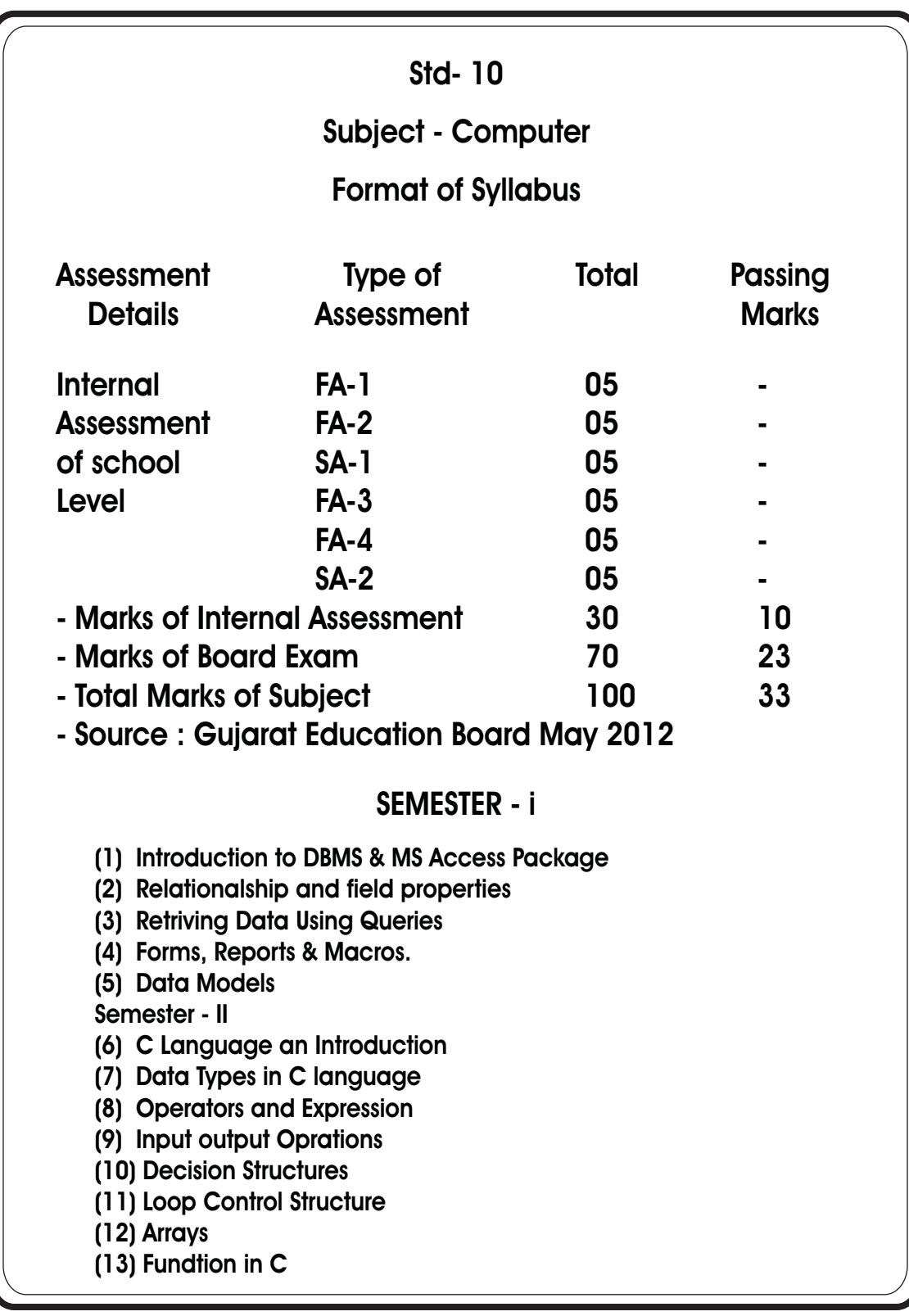

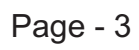

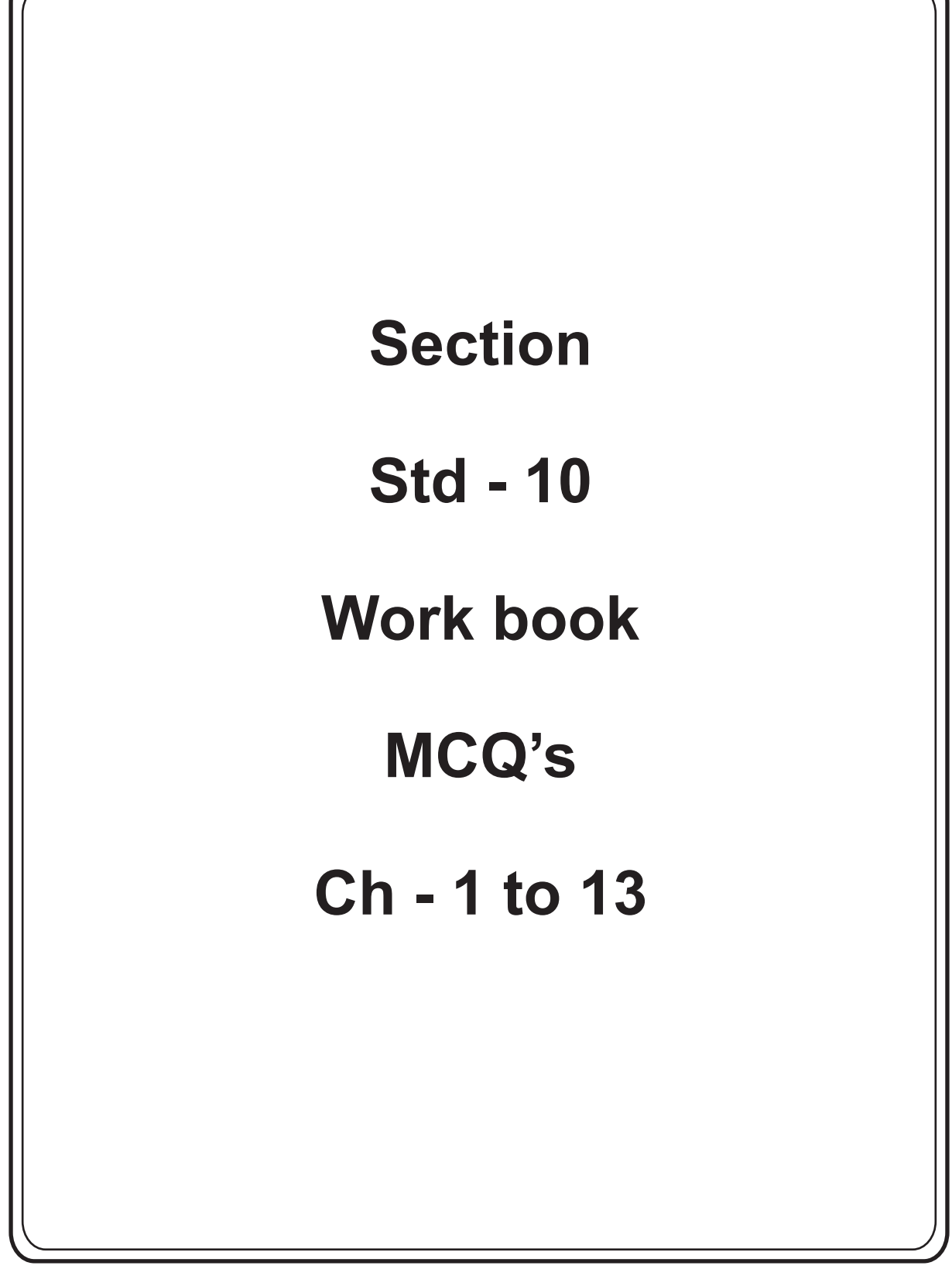

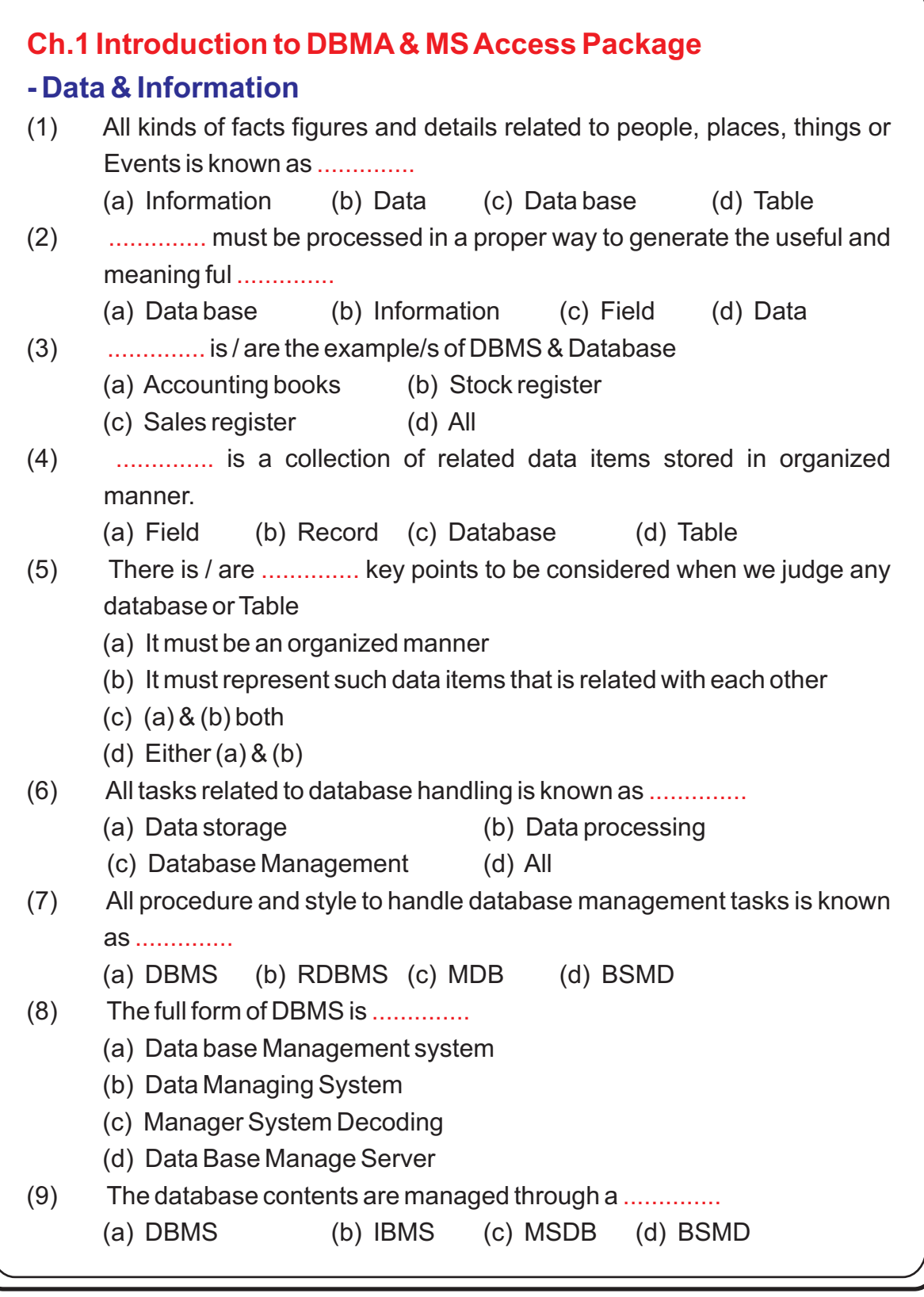

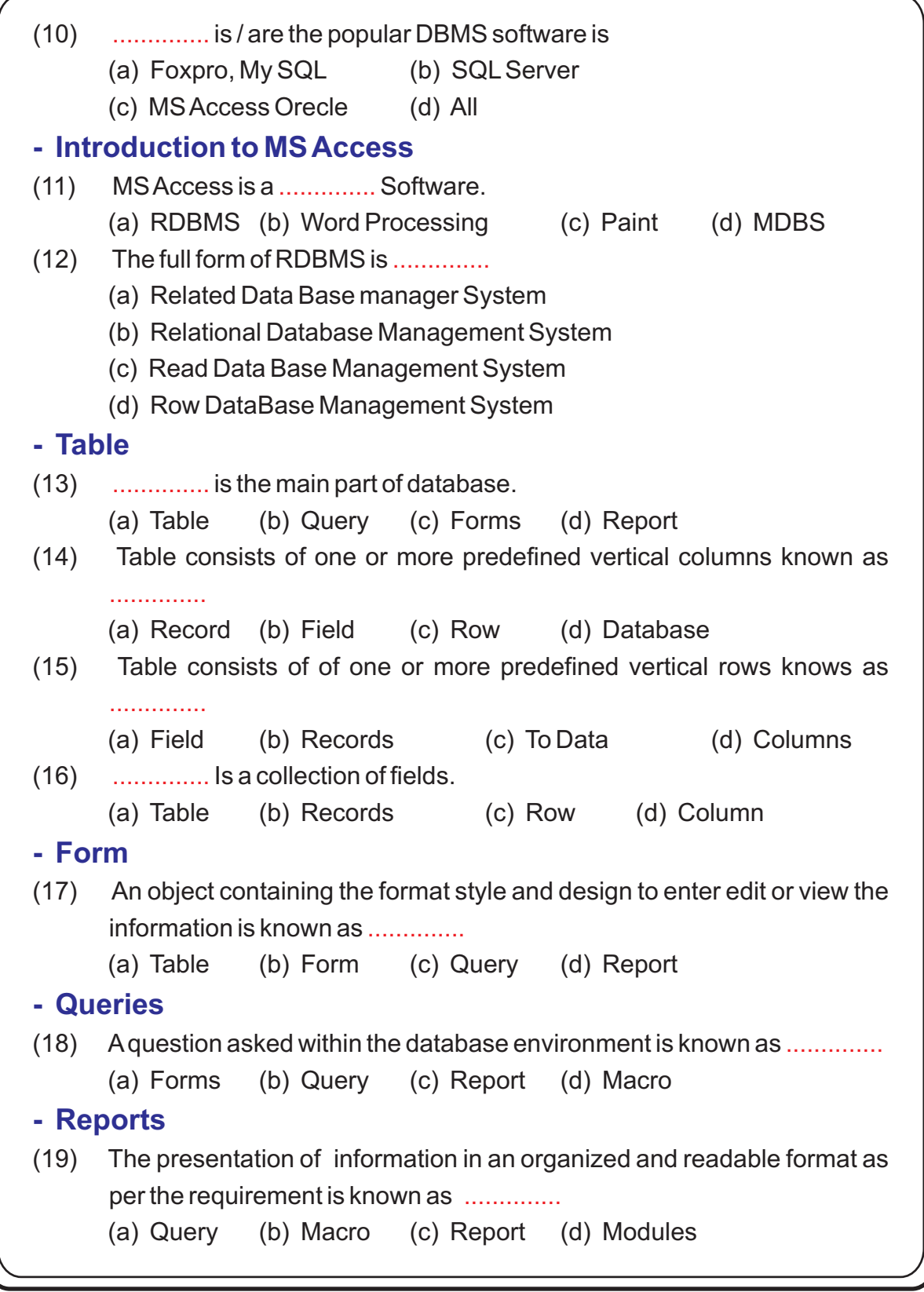

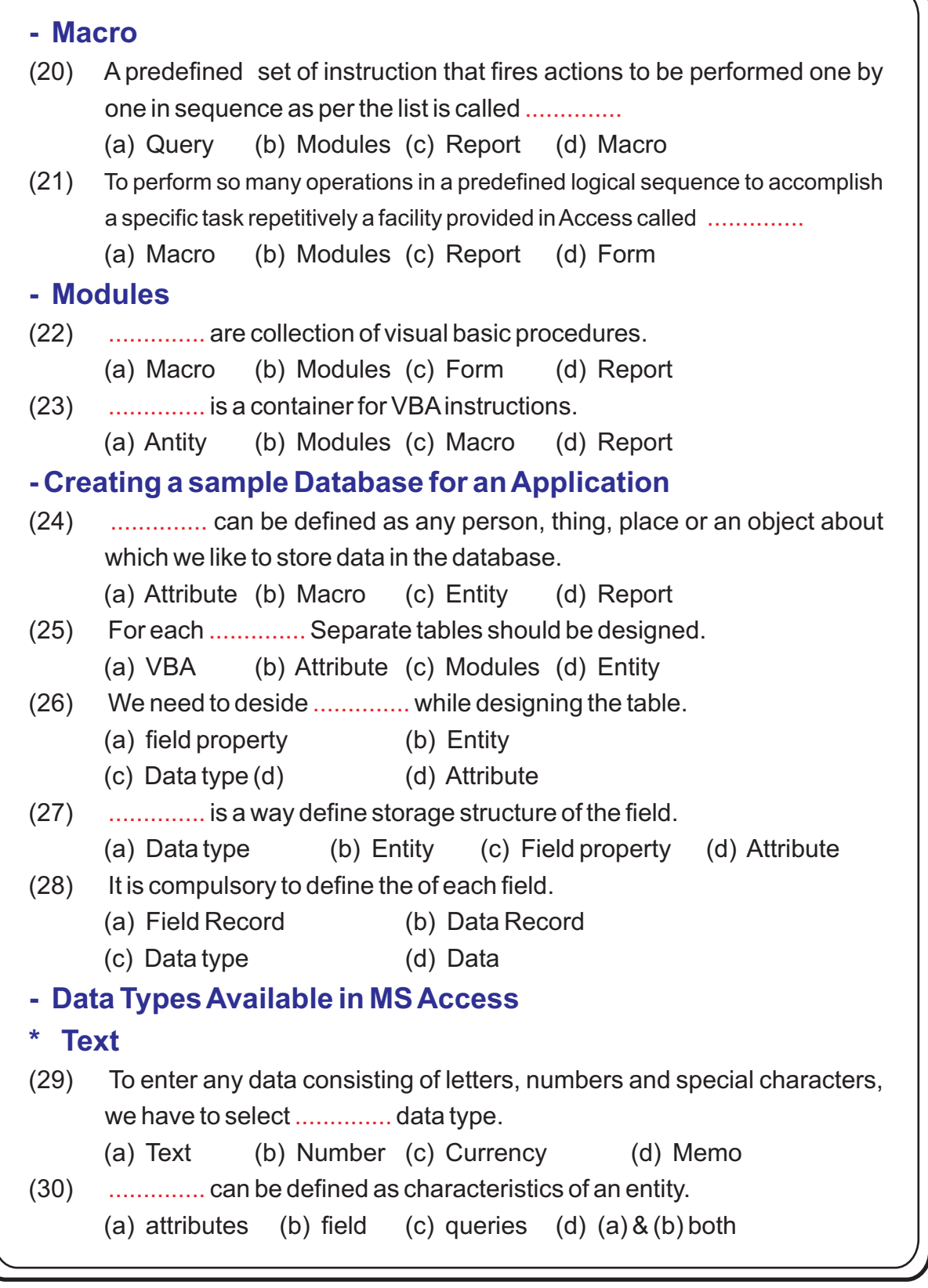

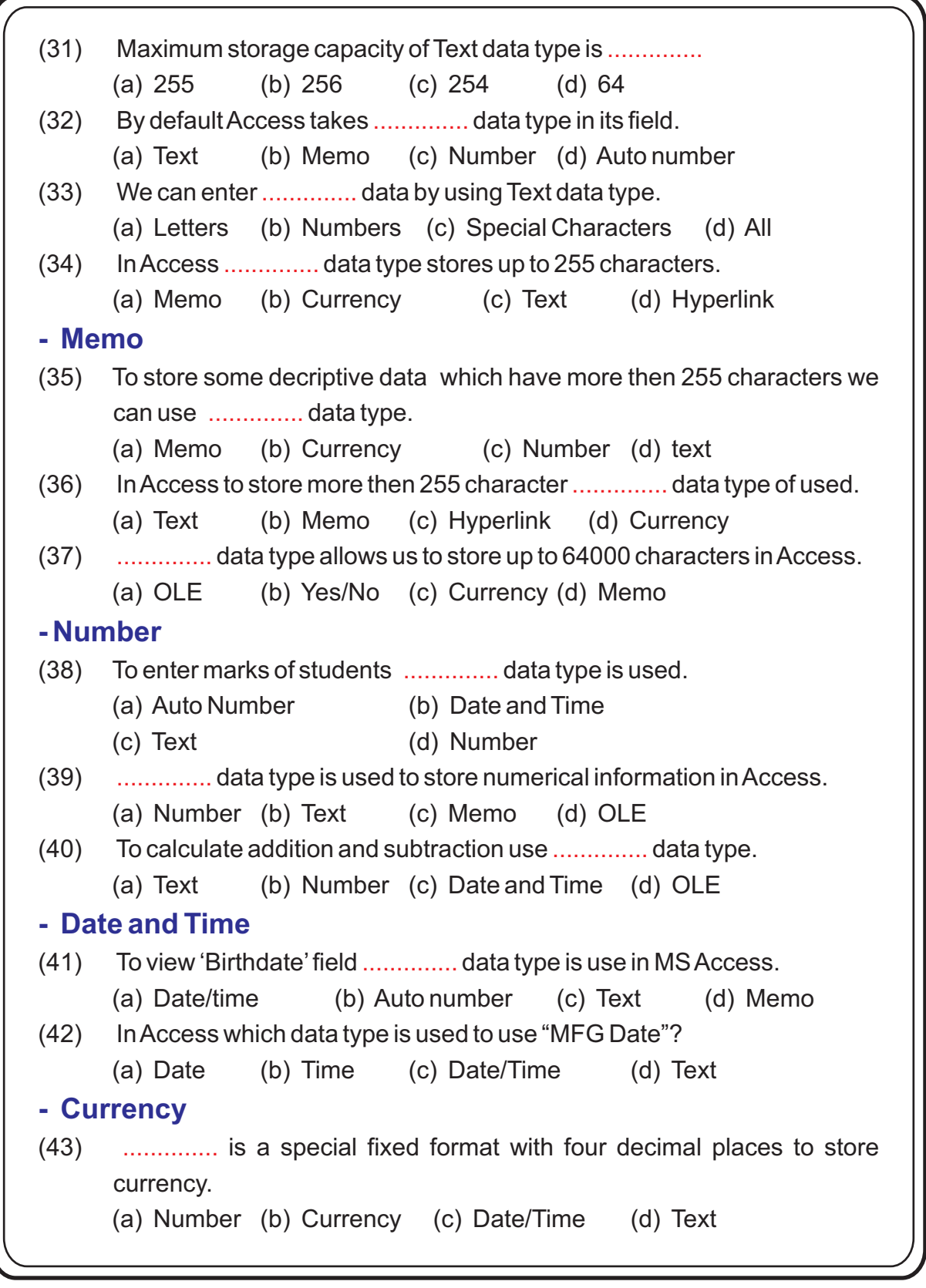

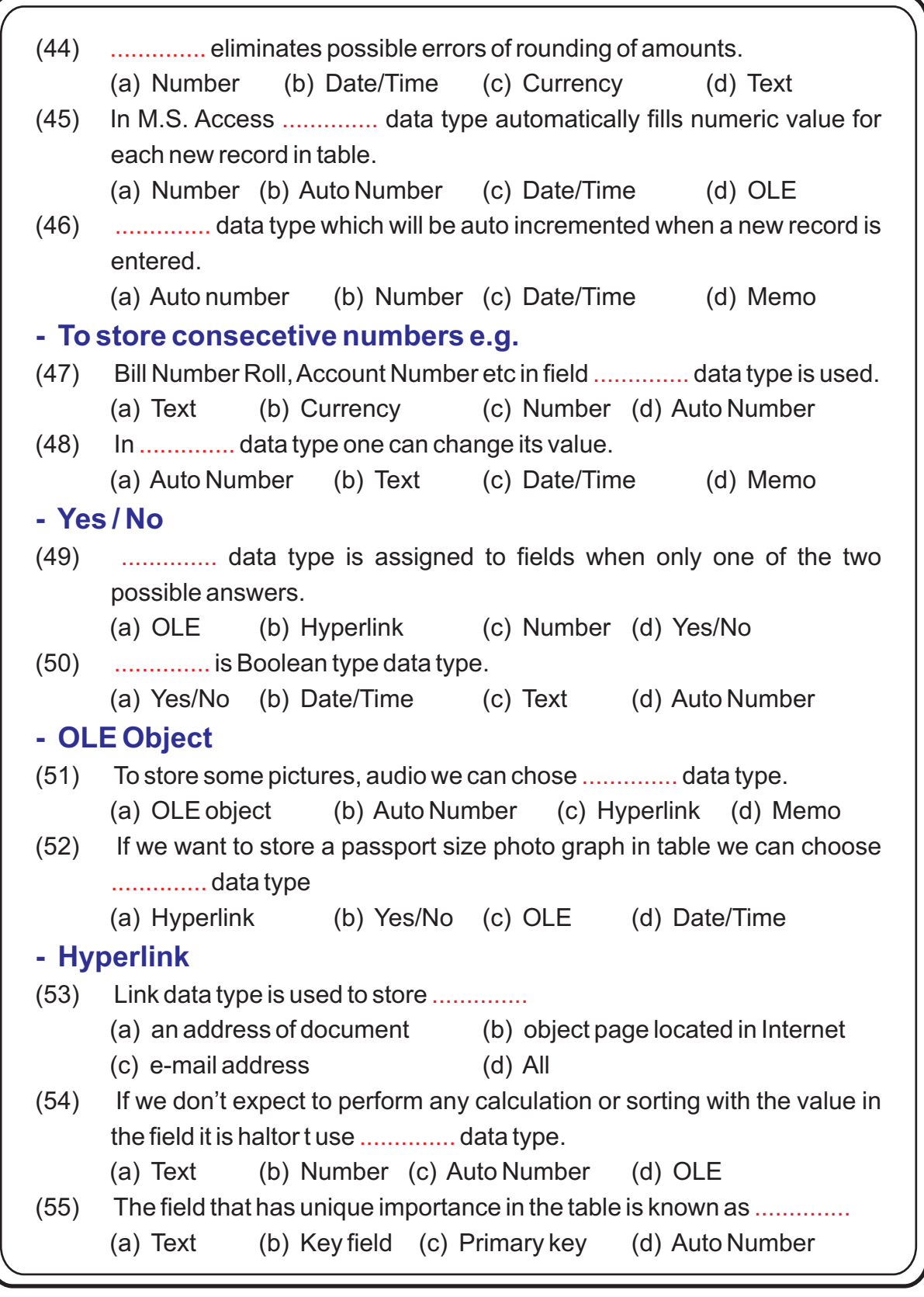

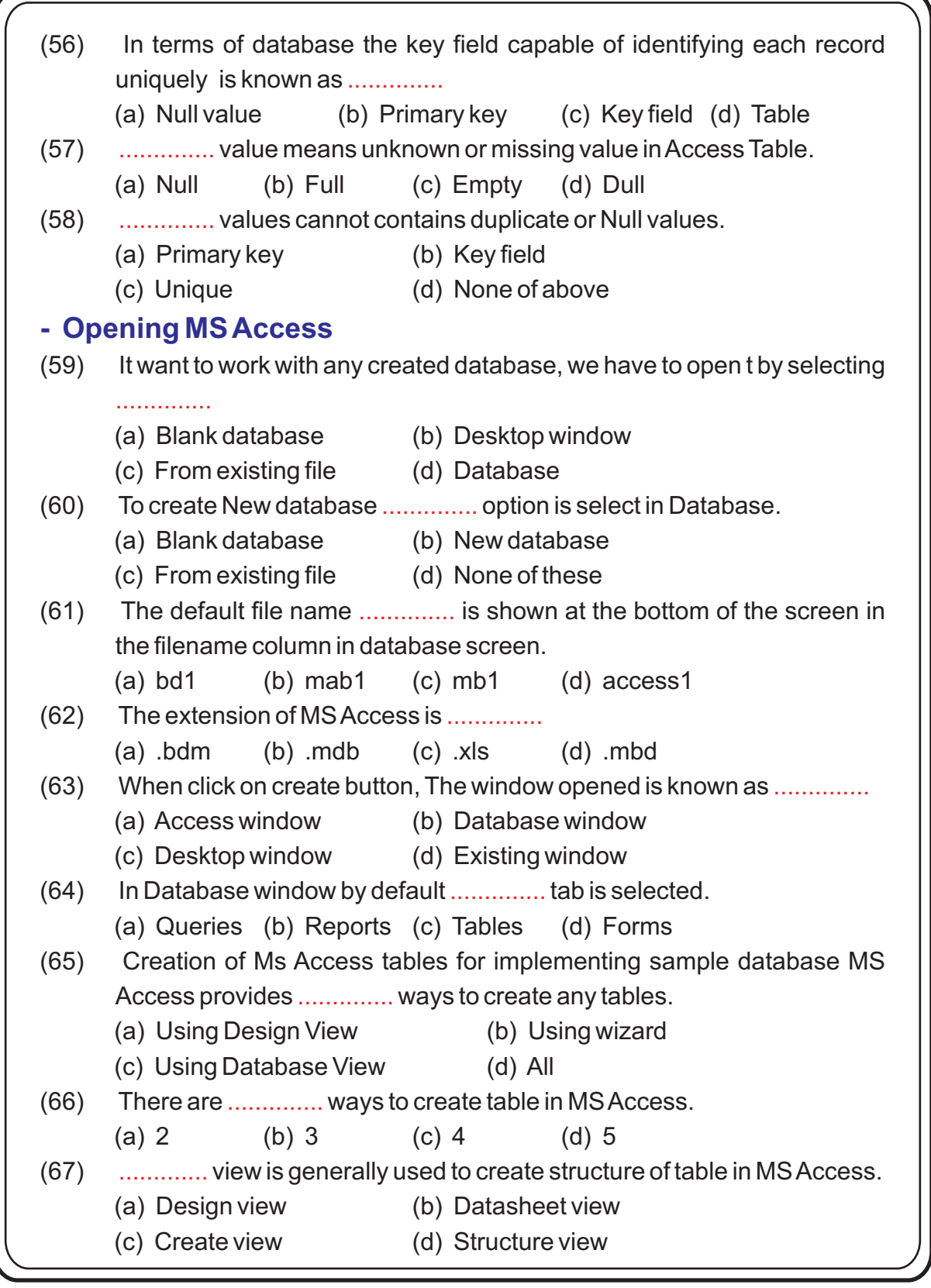

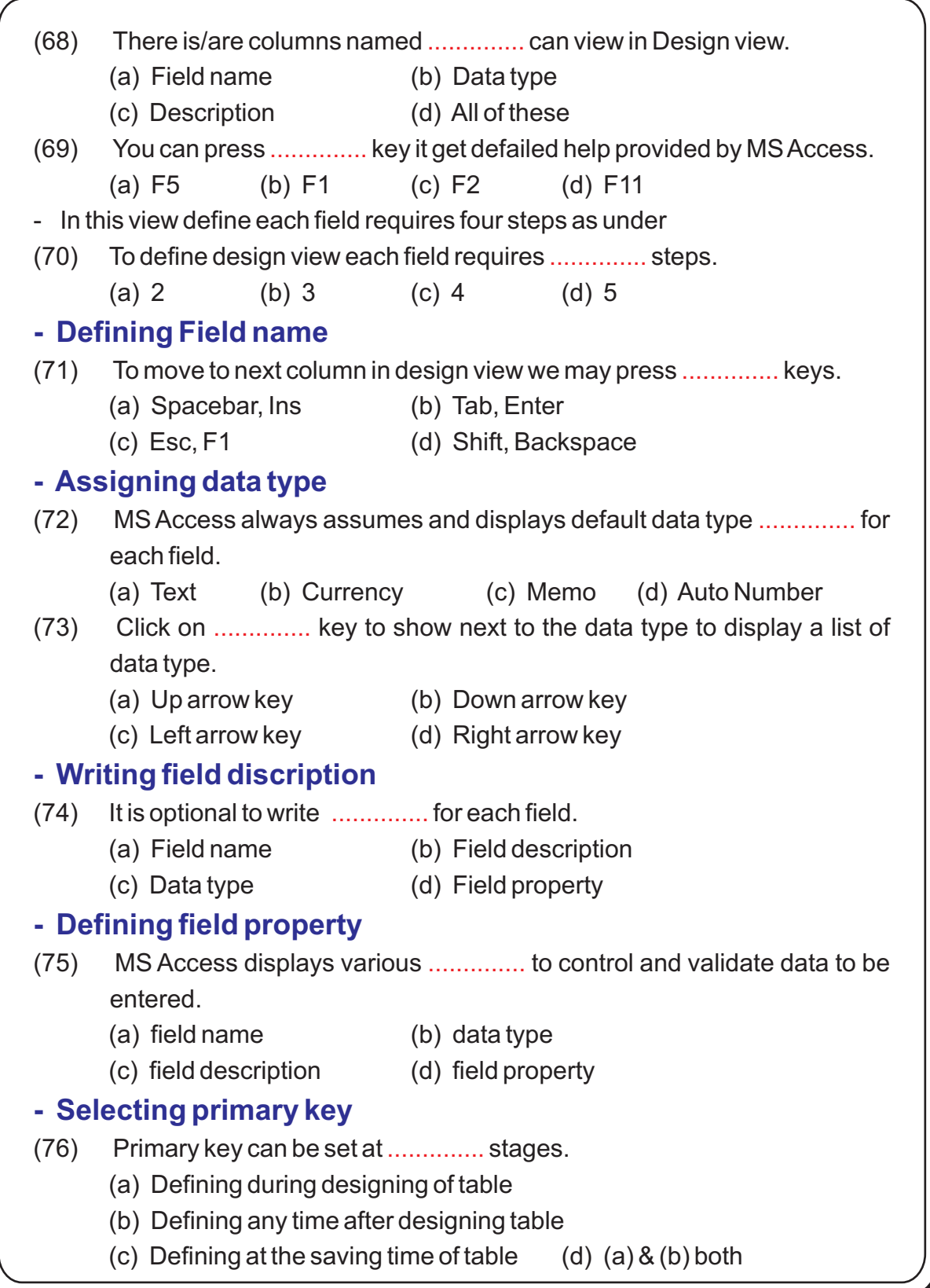

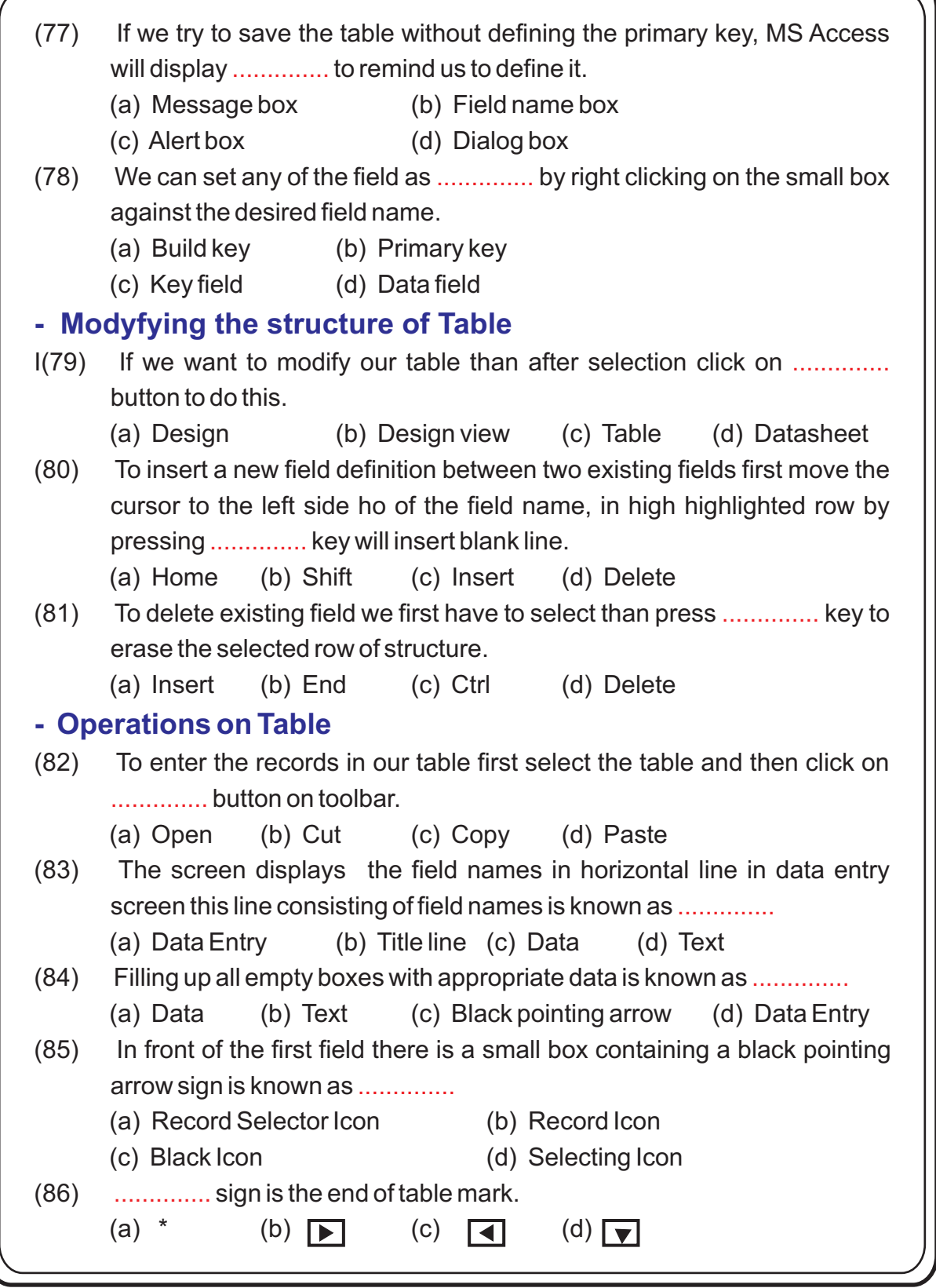

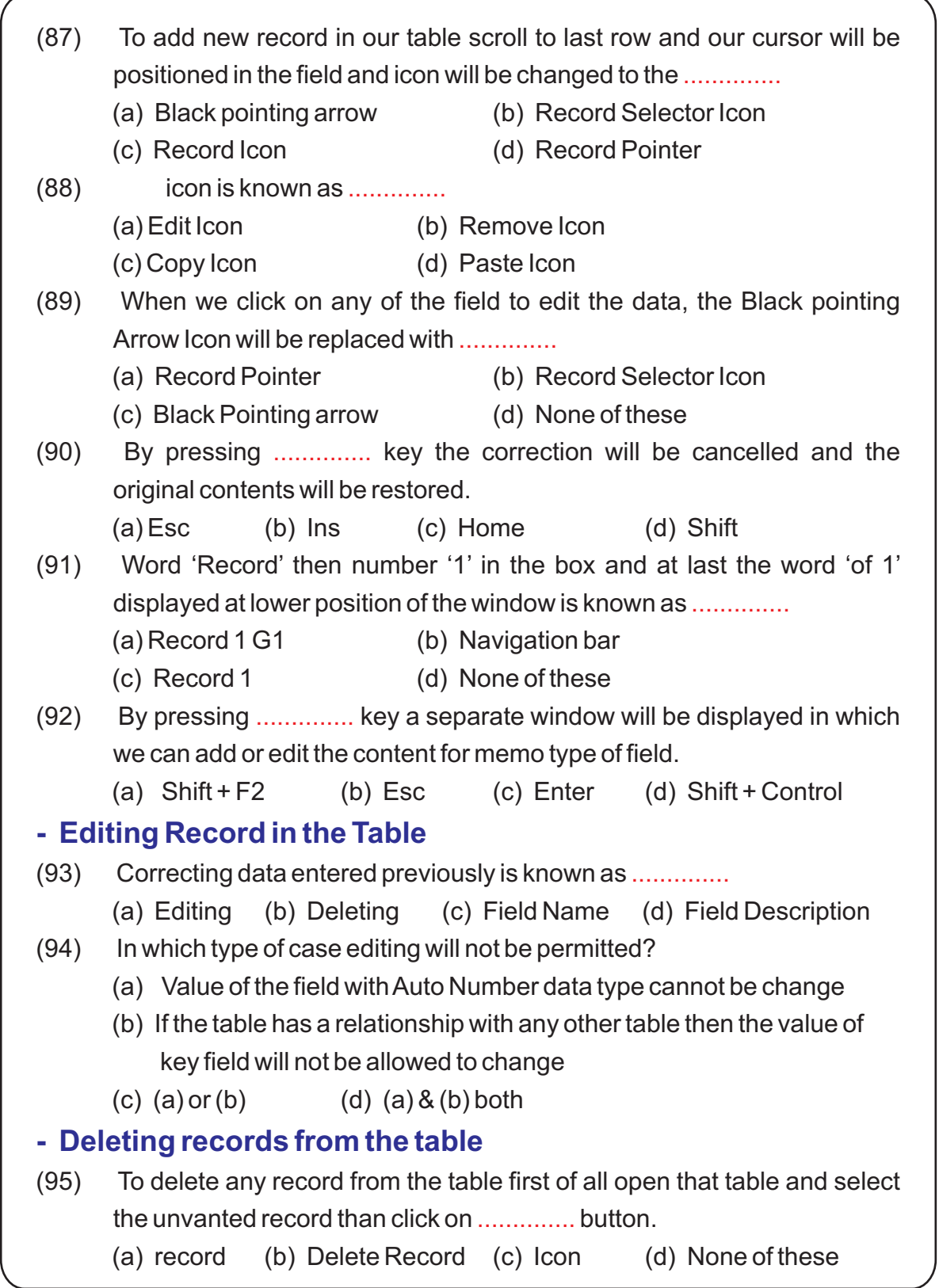

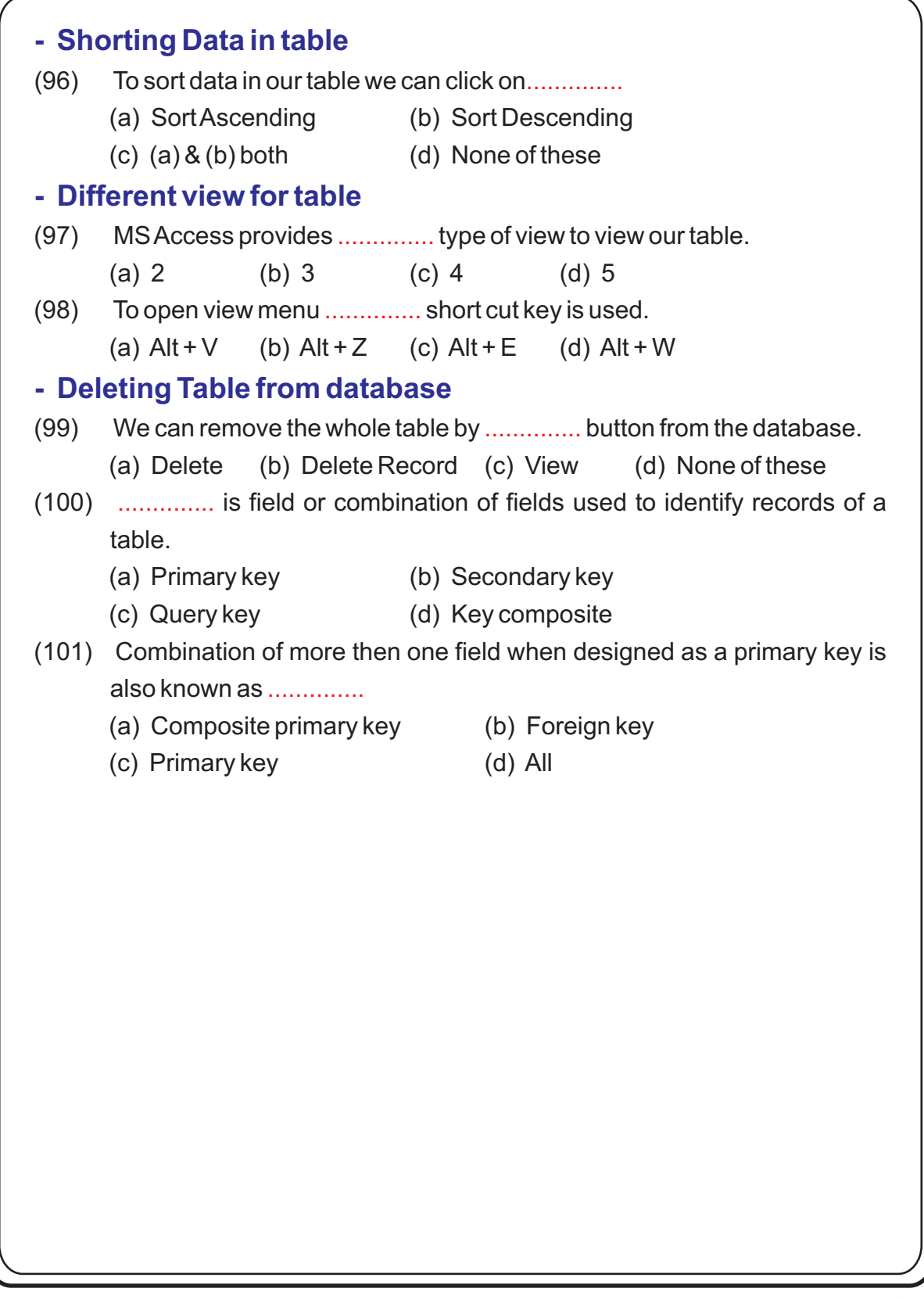

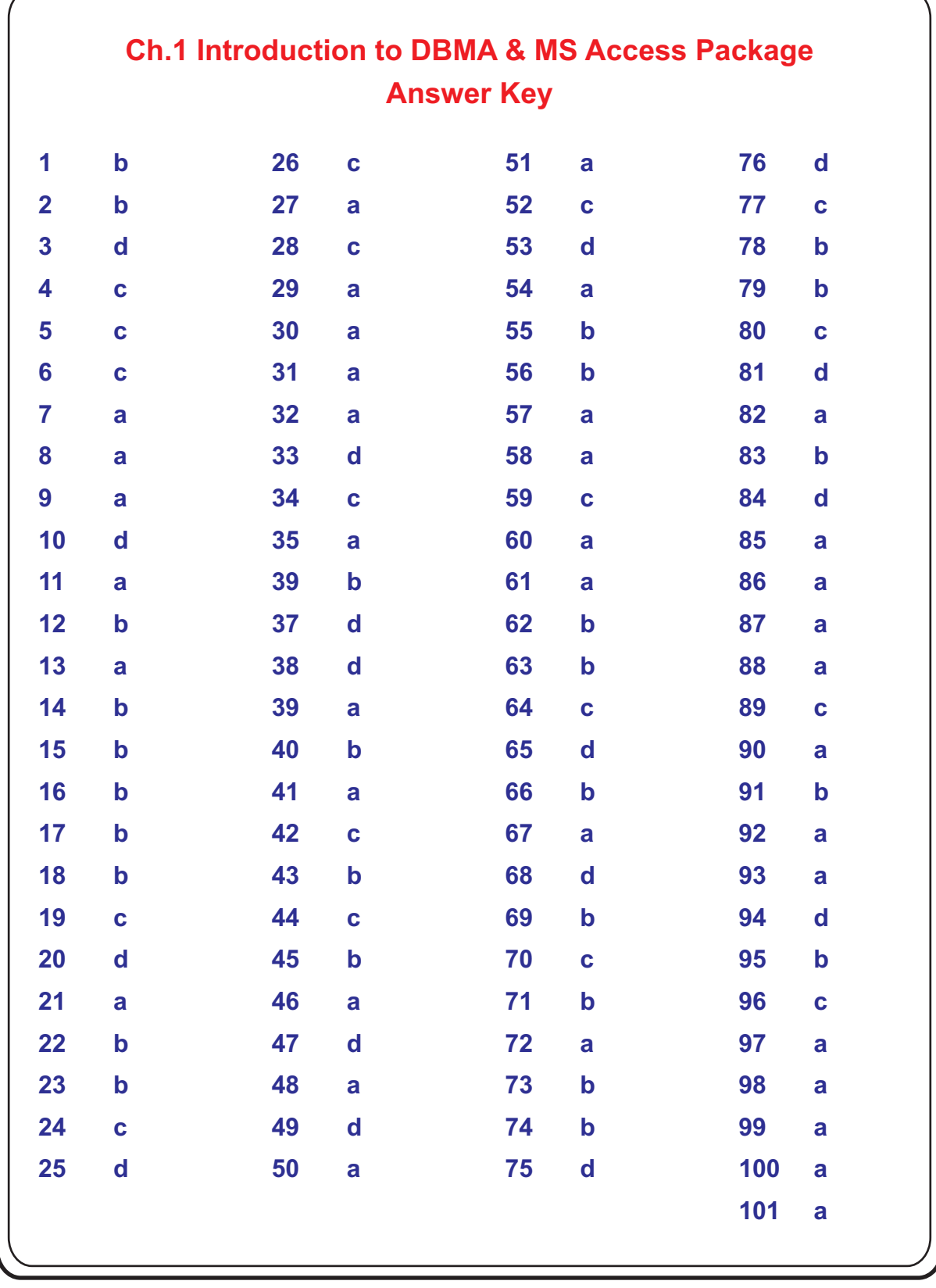

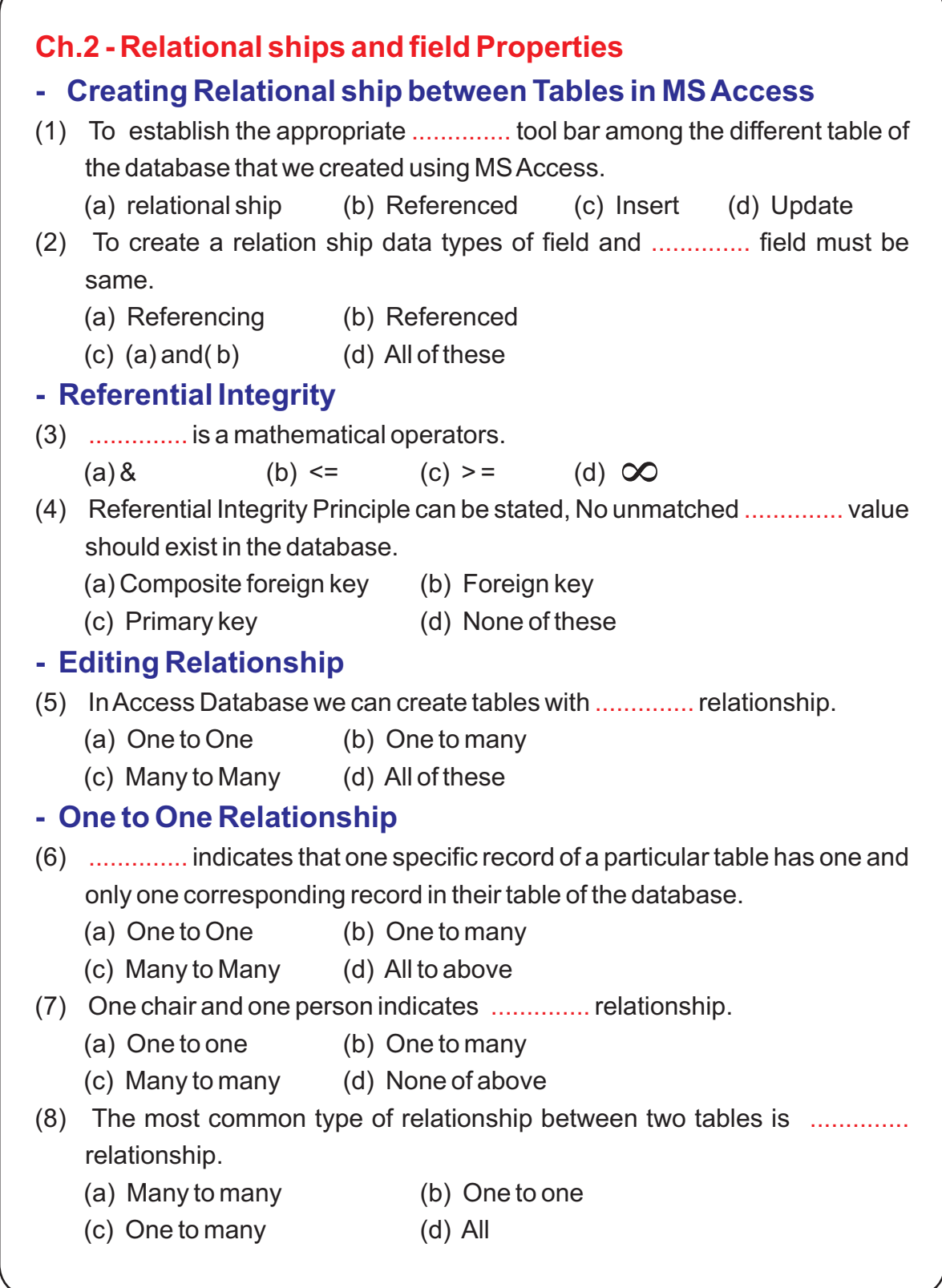

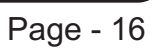

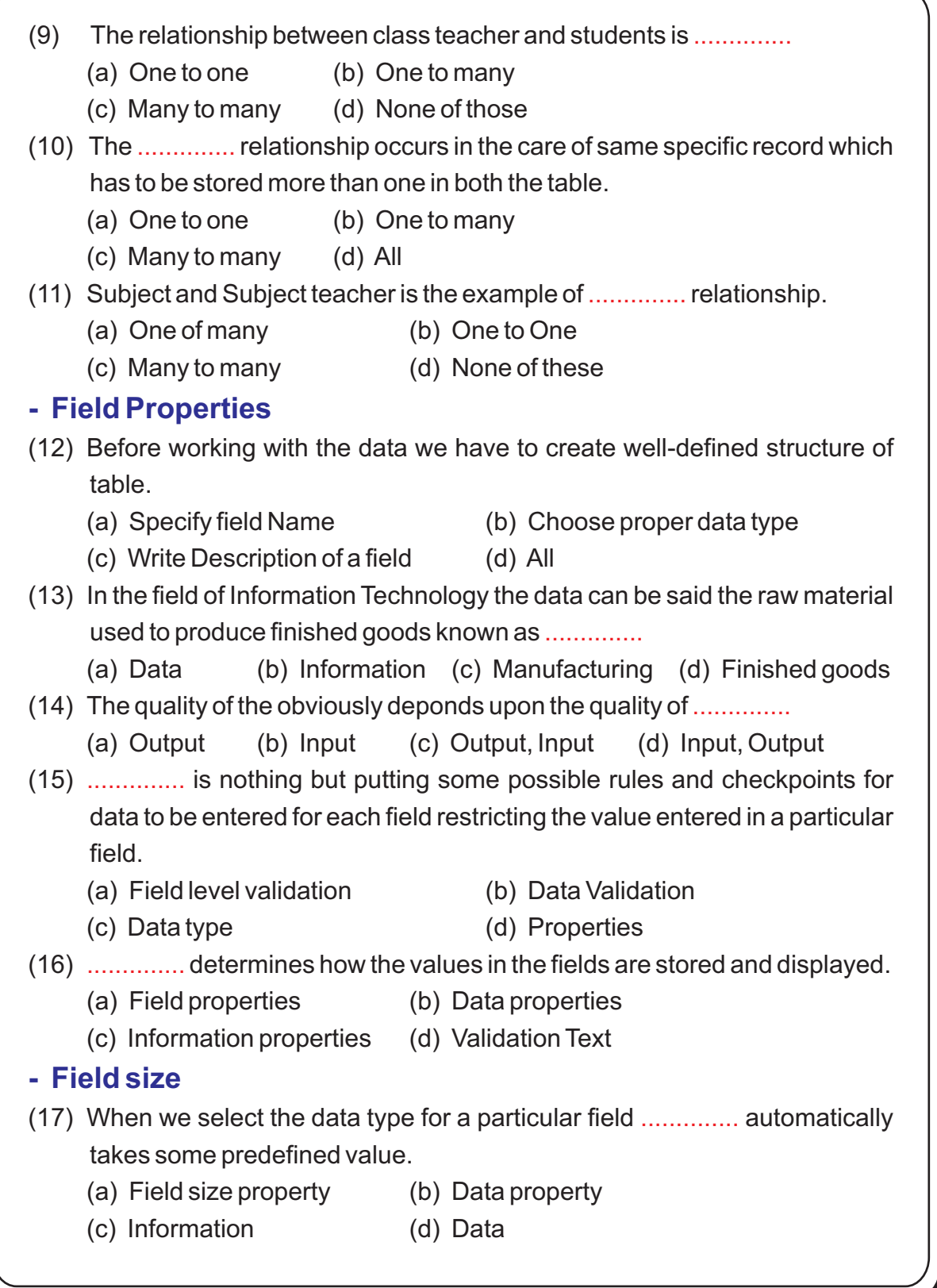

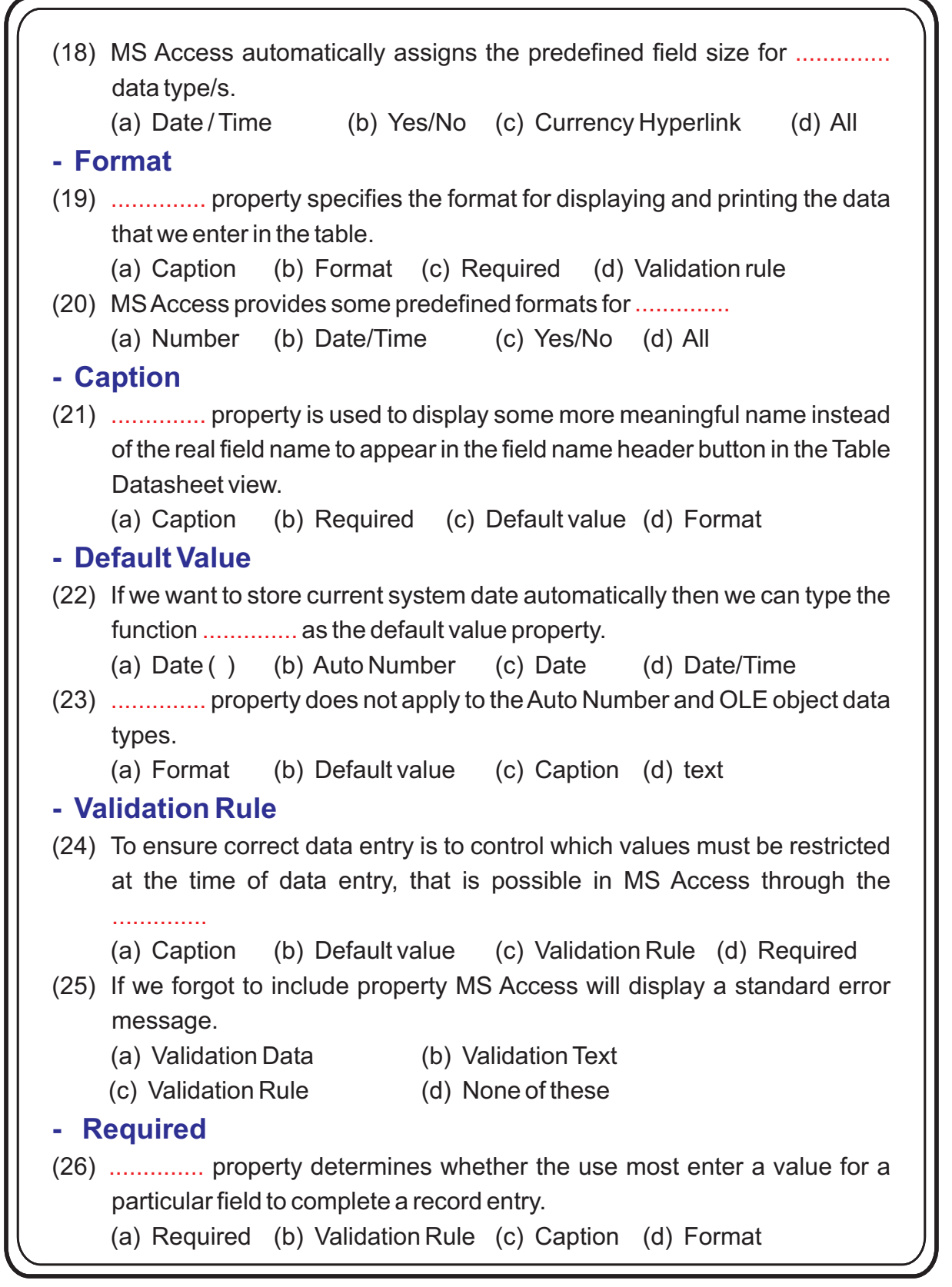

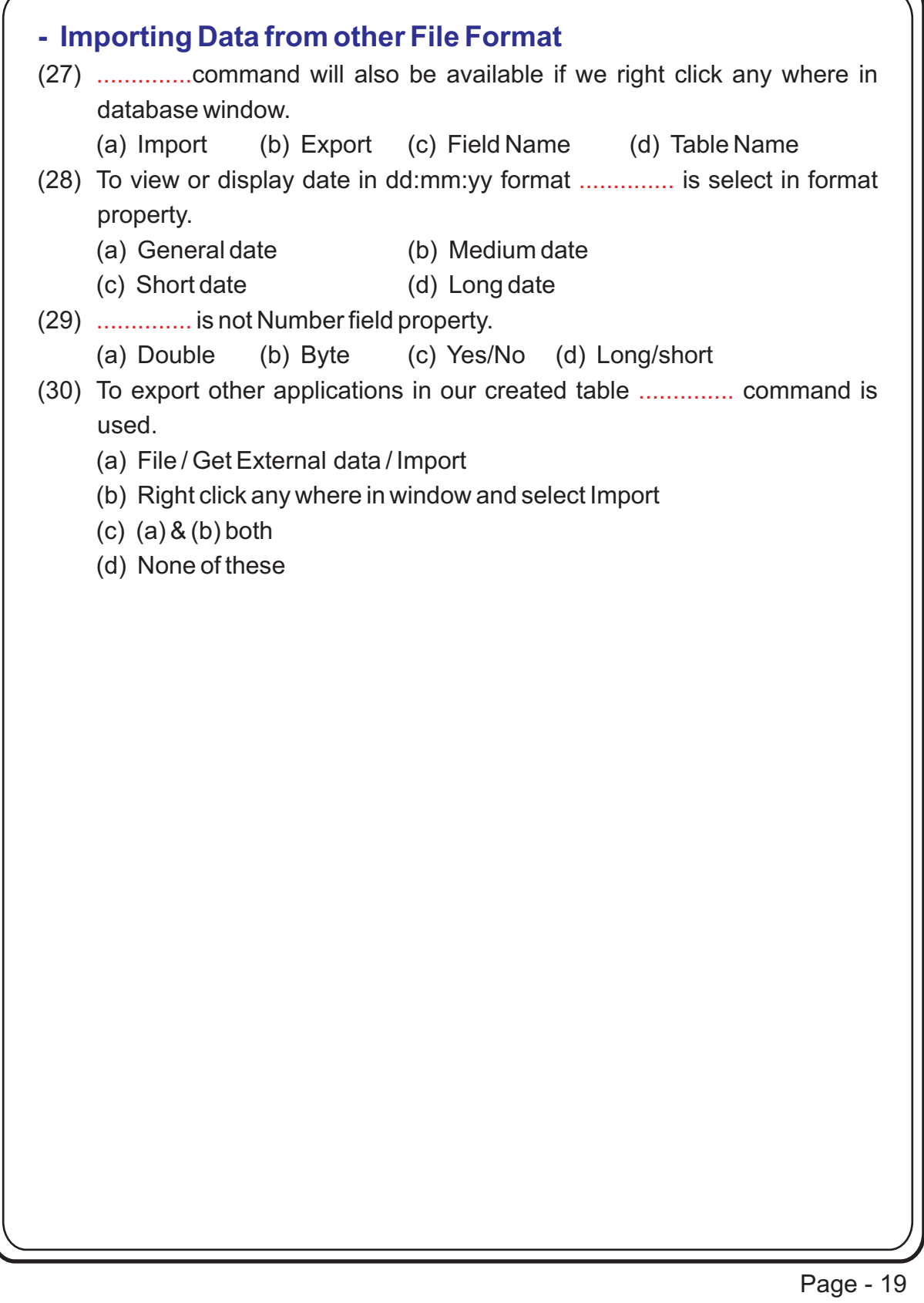

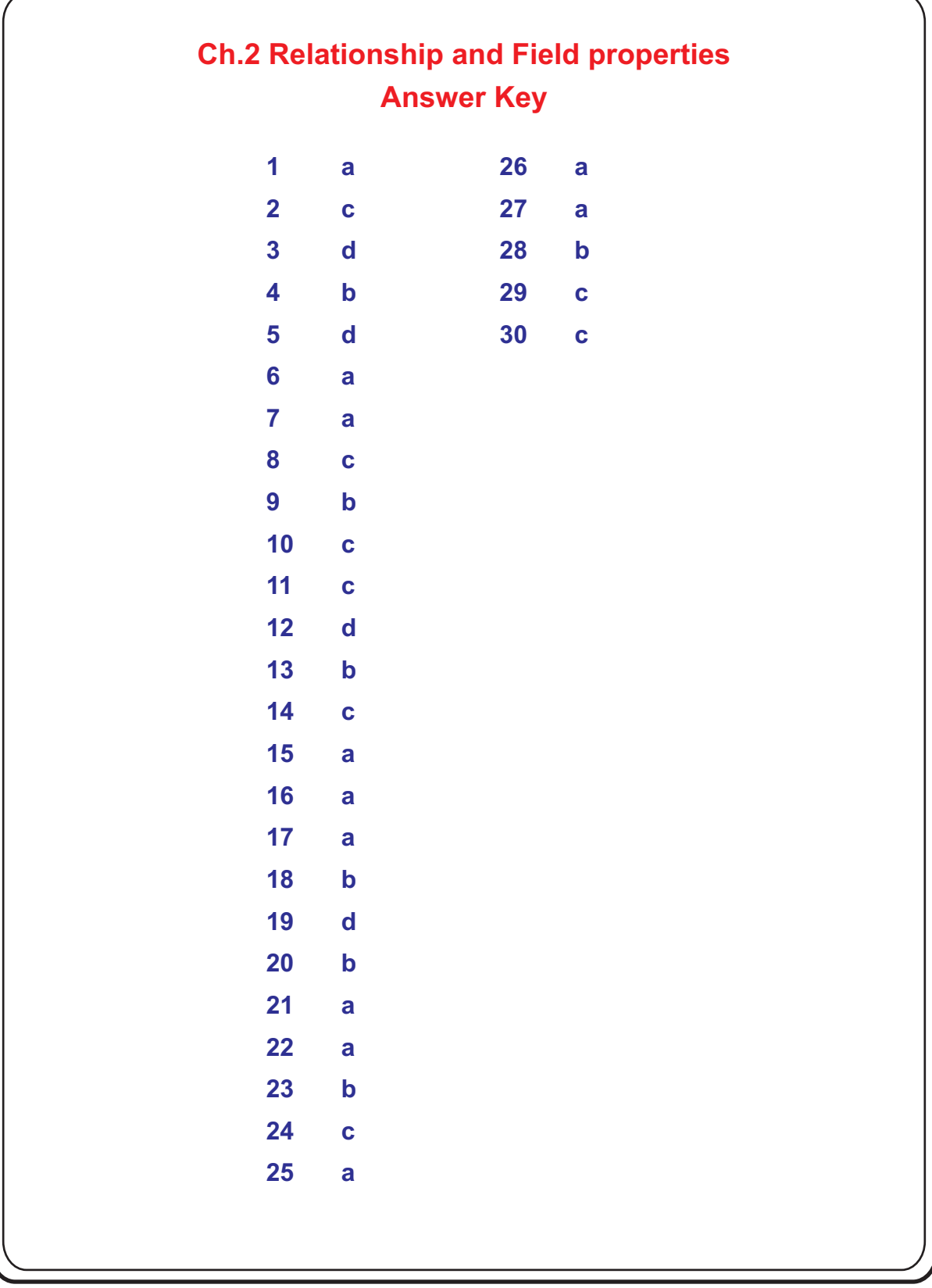

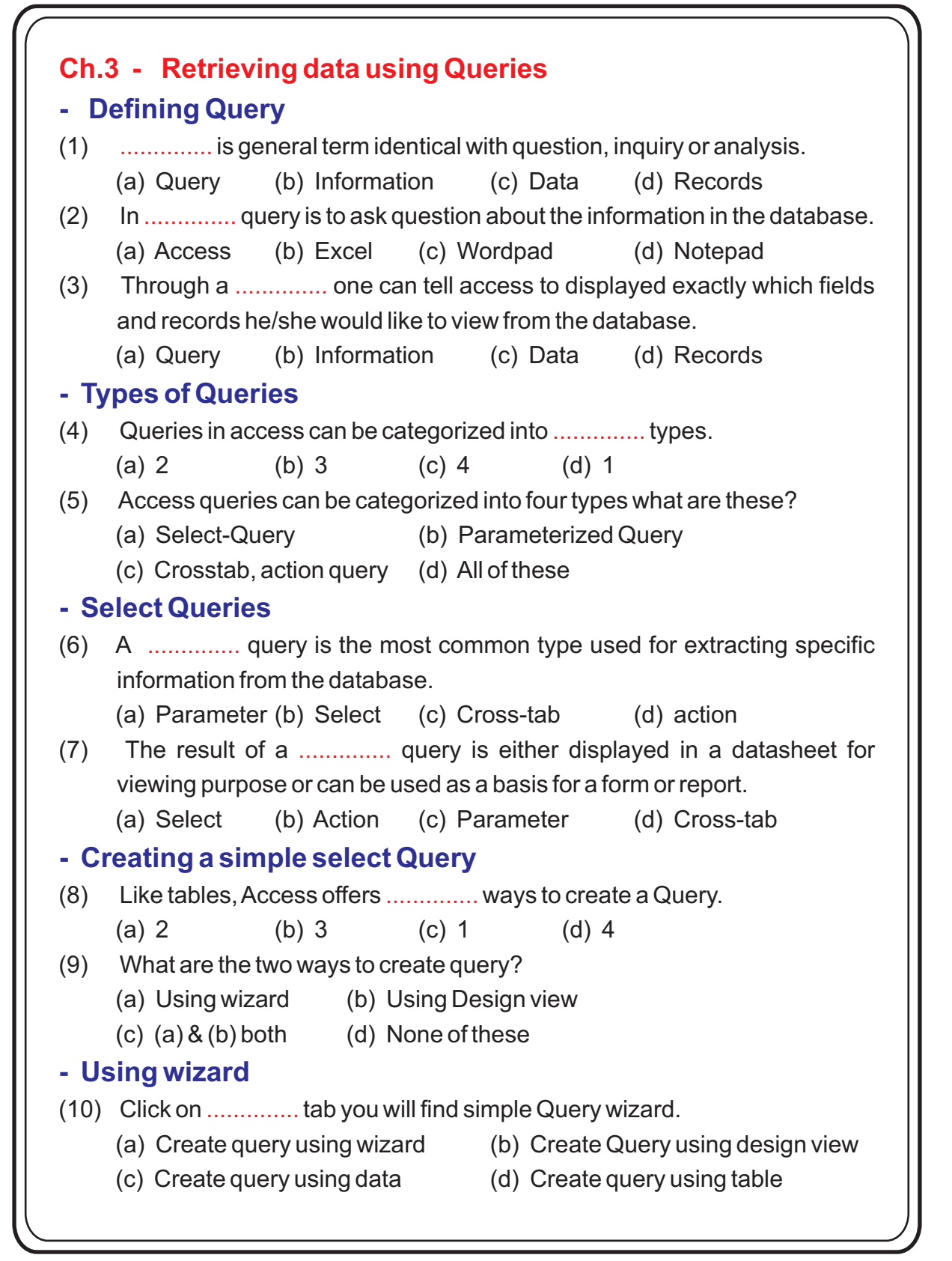

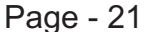

```
(11) To select fields, fields moves to \ldots\ldots\ldots\ldots box.
    (a) Selected field (b) New query
    (c) Field name (d) Sort field
(12) After selecting required tables, click on ............... button.
    (a) Close (b) Open (c) Exit (d) New
(13) To change / Edit Query or data arrange in ascending or descending order 
     ...............tab is used.
    (a) Field (b) Table (c) Sort (d) Criteria
(14) To arrange data in Alphabetical order ............... command is used.
    (a) Ascending (b) Descending (c) Up to down (d) Down to Up
(15) To arrange data in reverse order of alphabetic ............. command is used.
    (a) Ascending (b) Descending (c) Up to down (d) Down to up
(16) In Access to display selected records .............. is used.
    (a) Criteria (b) Modify query
    (c) Comparison of query (d) New query
(17) Text must be surrounded by ............... delimiter.
    (a) " \qquad (b), \qquad (c) ' \qquad (d) :
(18) Date must be surrounded by the .............. delimiter.
    (a) " " (b) ; (c) # (d) ..
(19) .............. are called comparison operator.
    (a) = (b) >,<,>= (c) <=, <> (d) All of these
(20) .............. are logical operators used in queries.
    (a) AND (b) OR (c) NOT (d) All of these
(21) ............... are special operators used in queries.
    (a) LIKE (b) IS (c) Between, IN (d) All of these
(22) To find one or many query at a time, we can insert condition in 
.............. 
     tab.
    (a) Field (b) Table (c) Criteria (d) Show
- Using Design View
- Editing a Query
- Applying criteria
- Using Multiple Fields
```
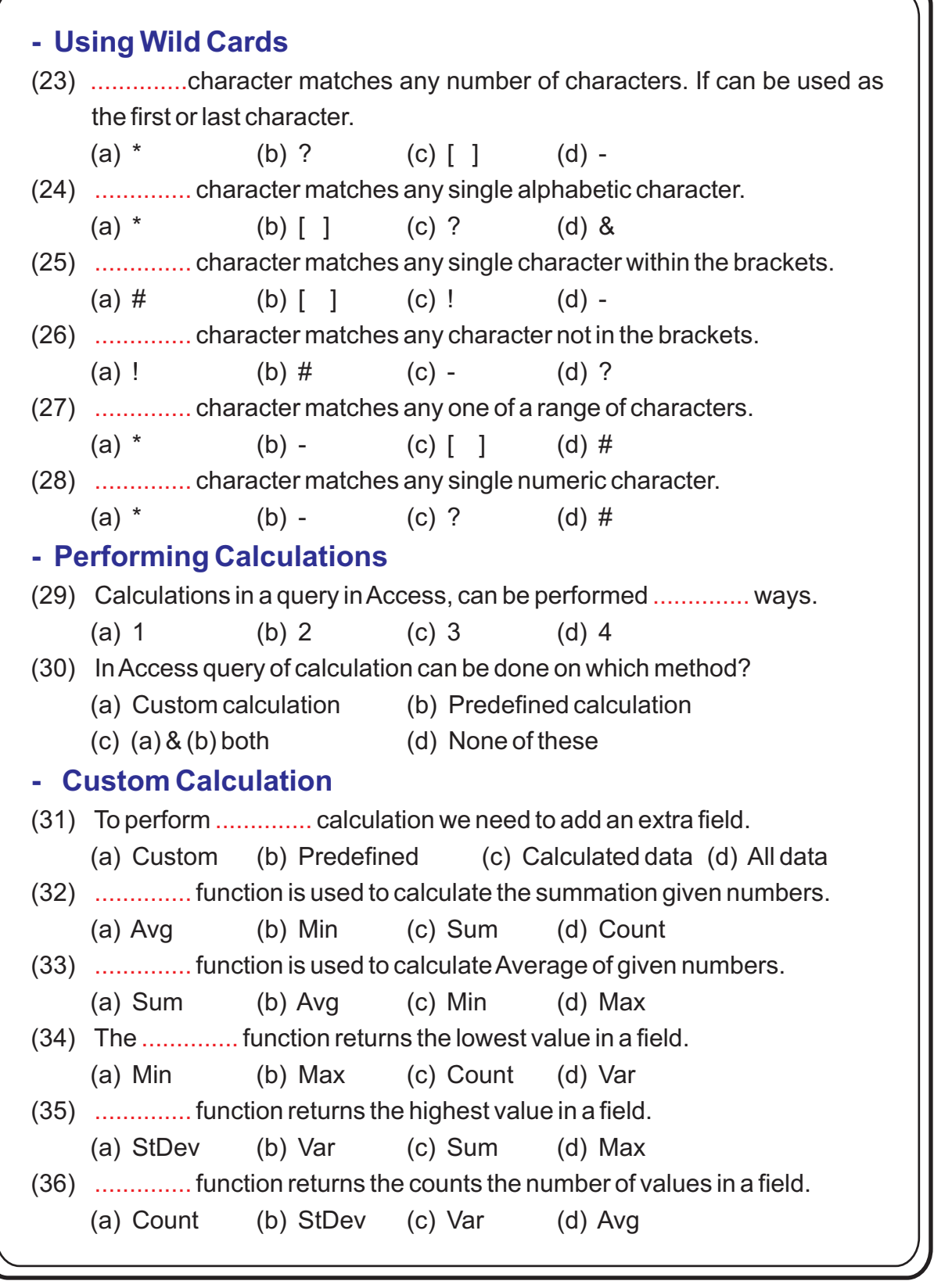

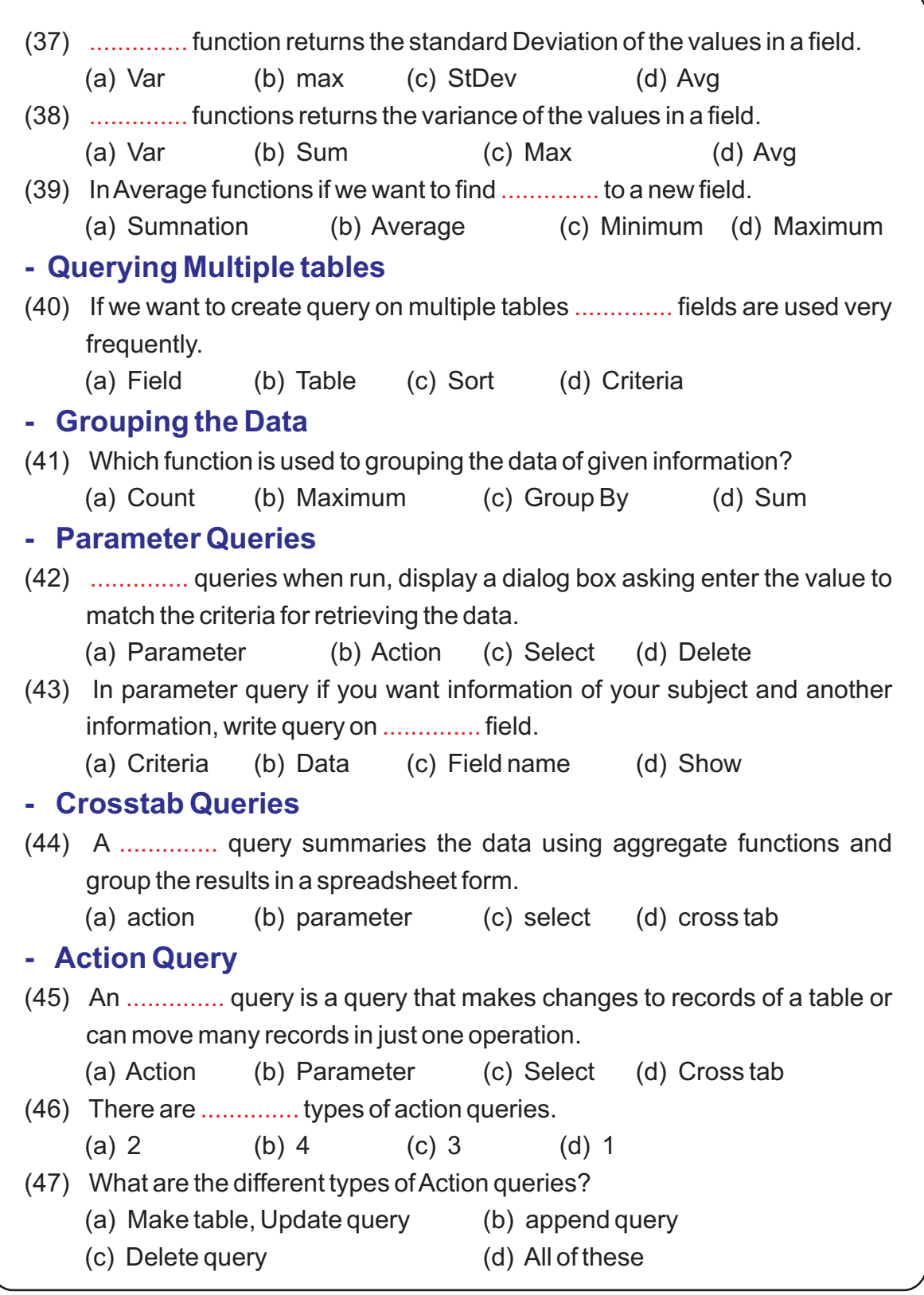

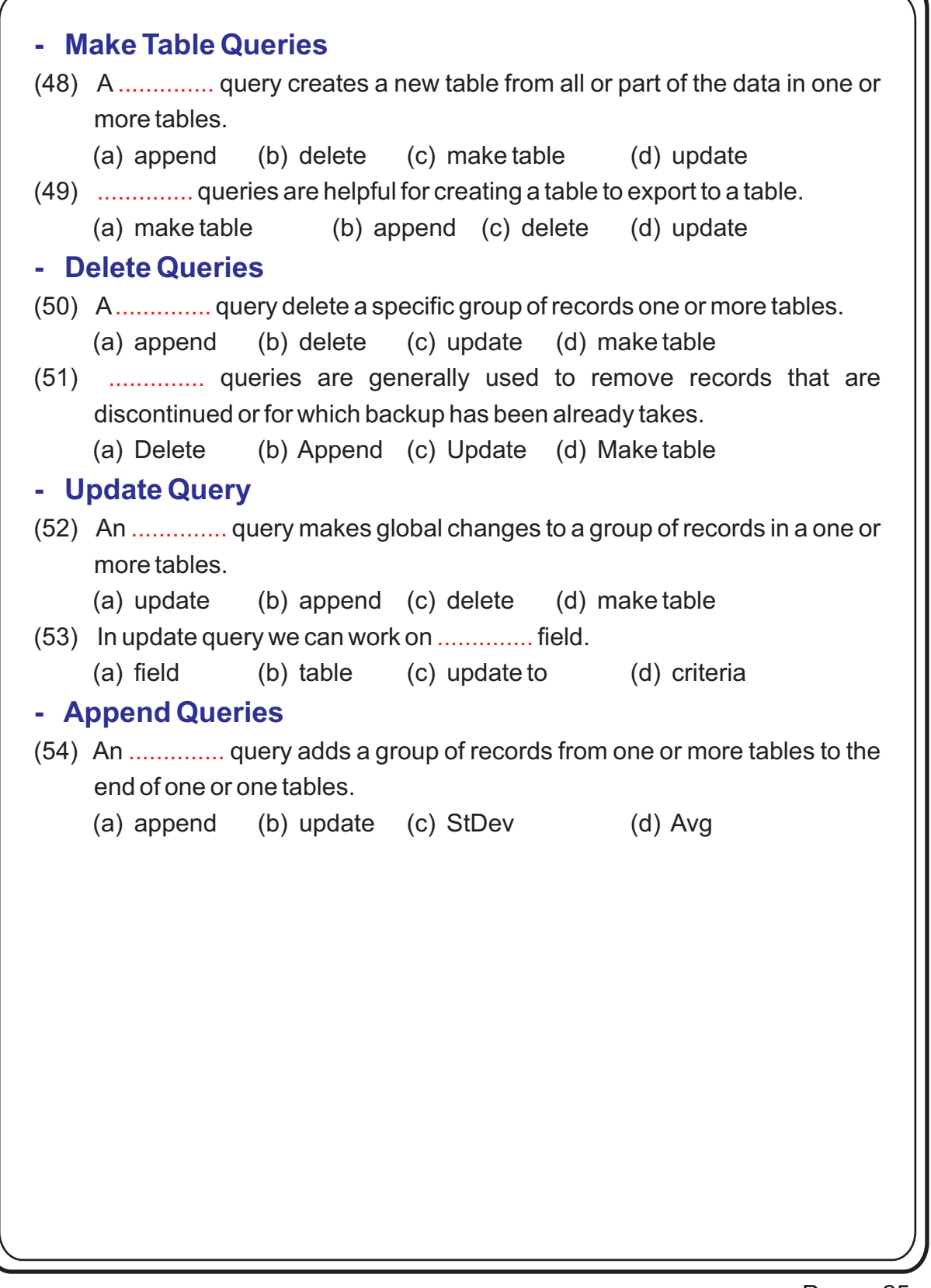

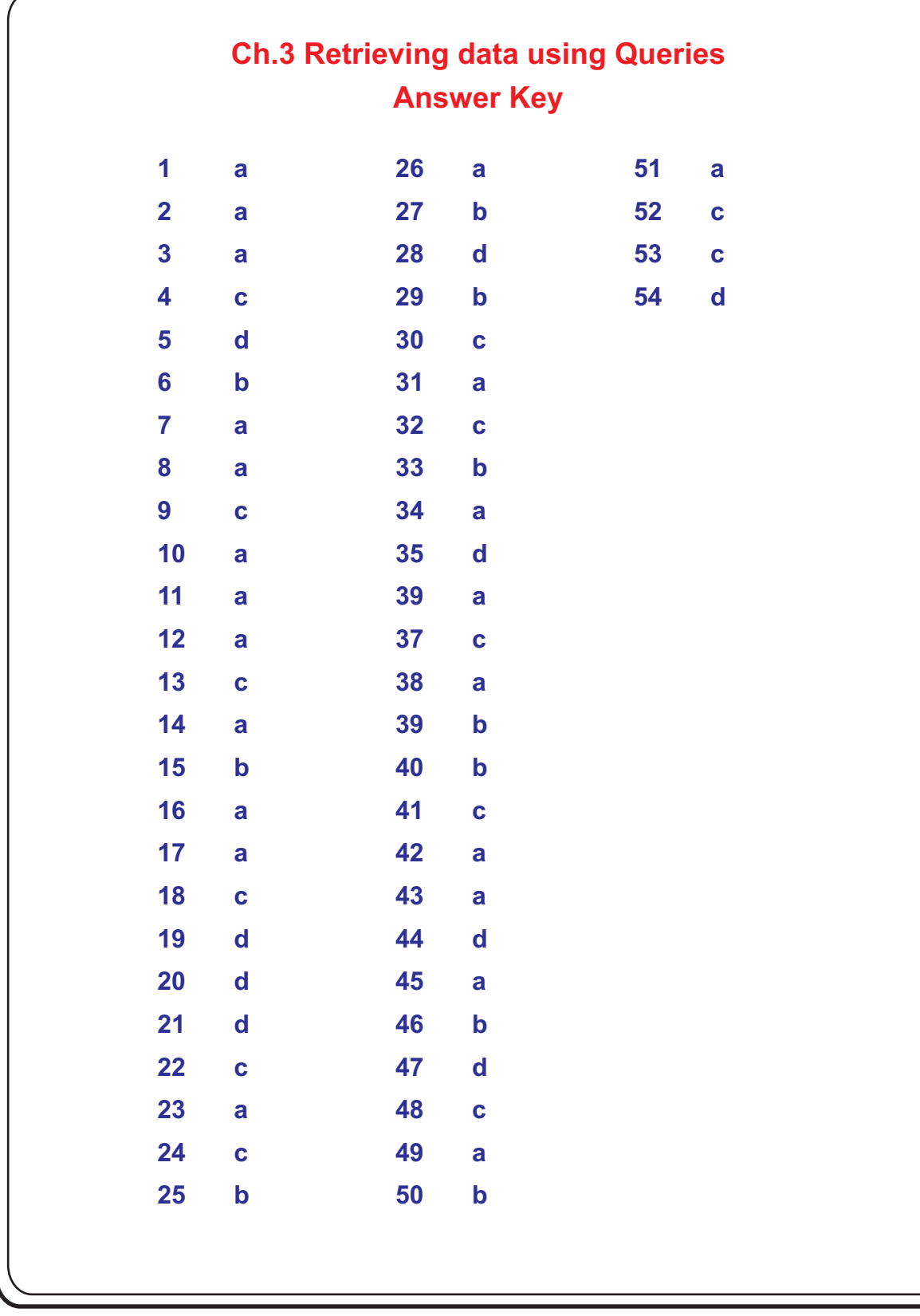

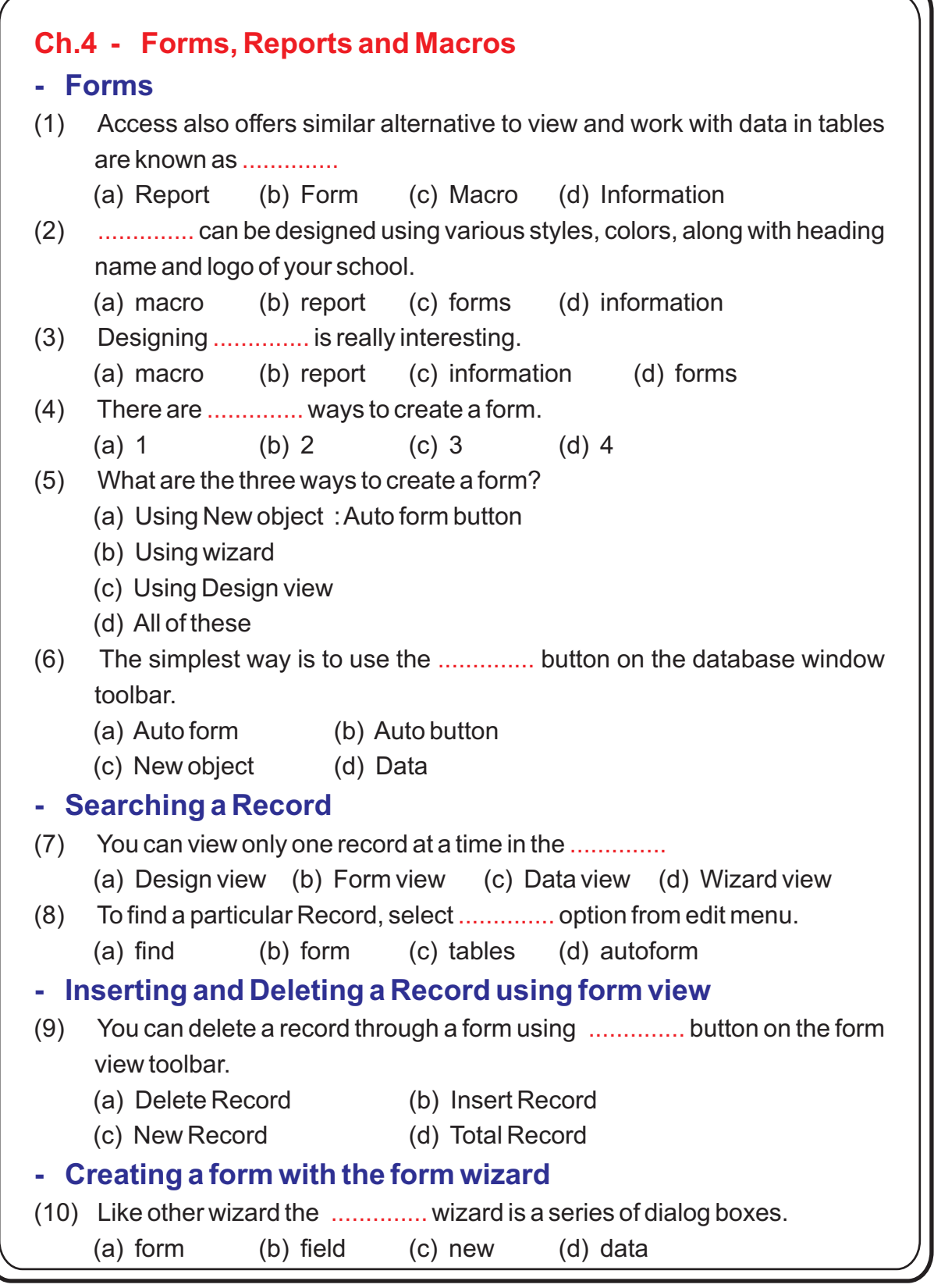

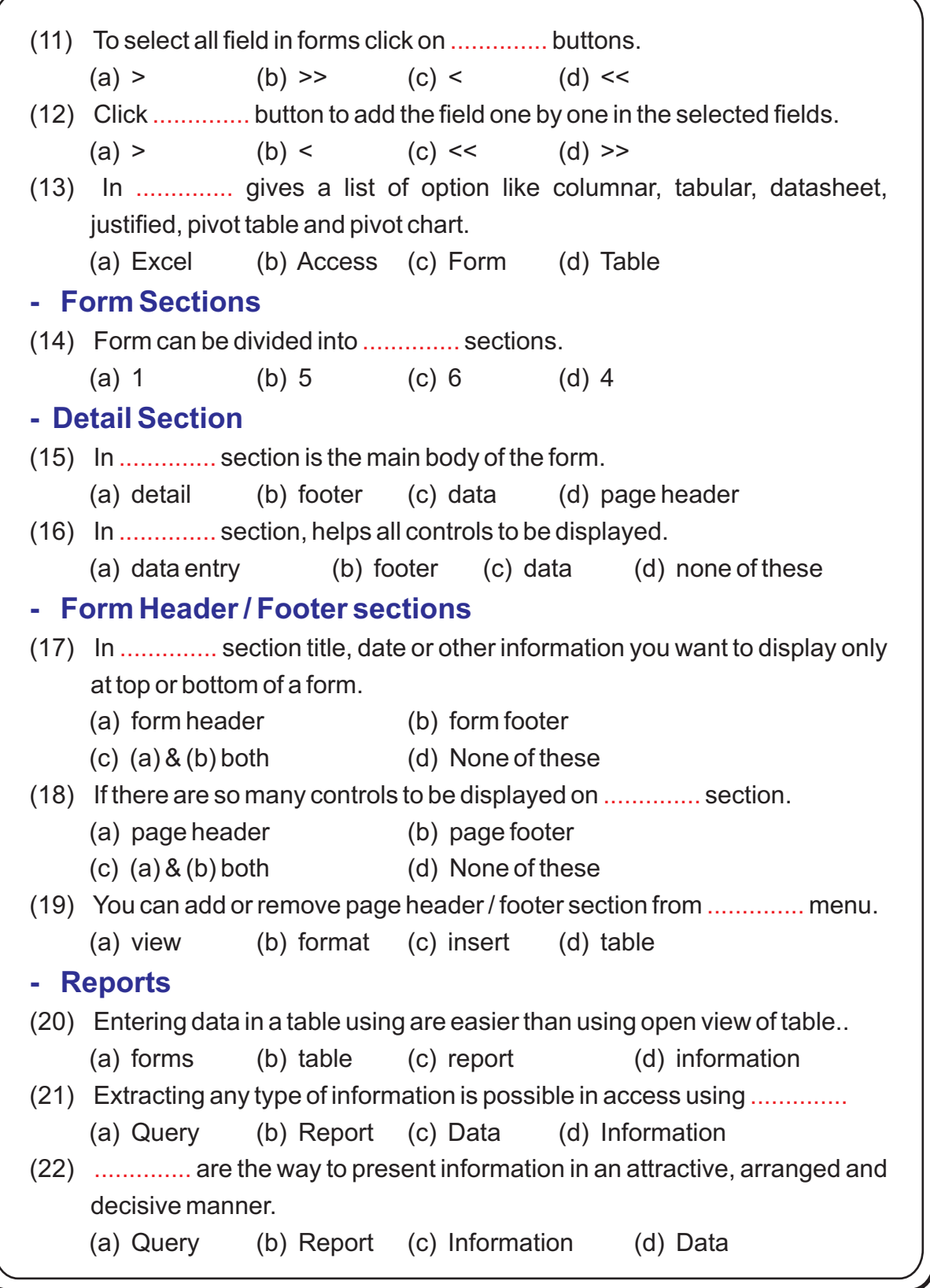

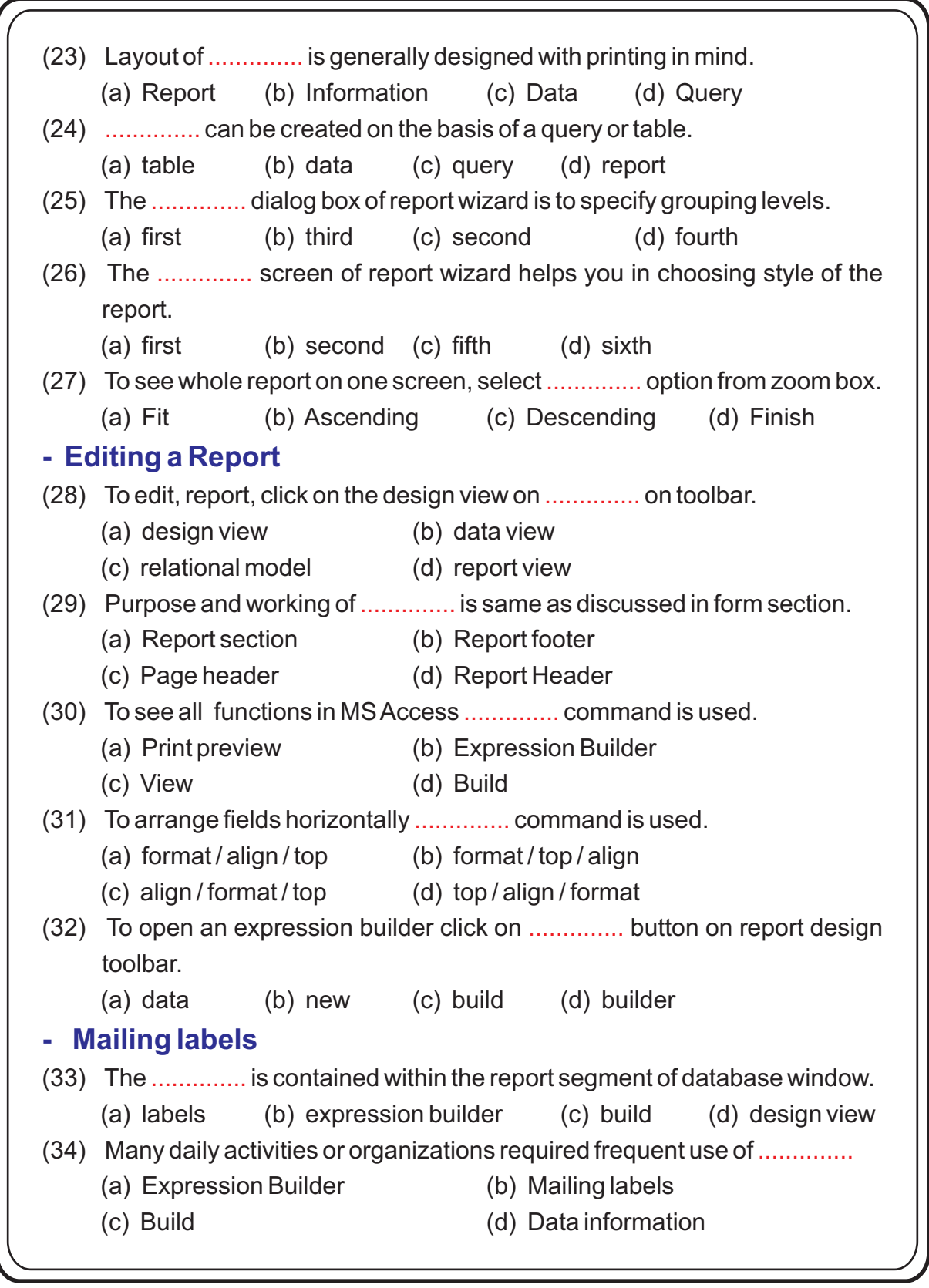

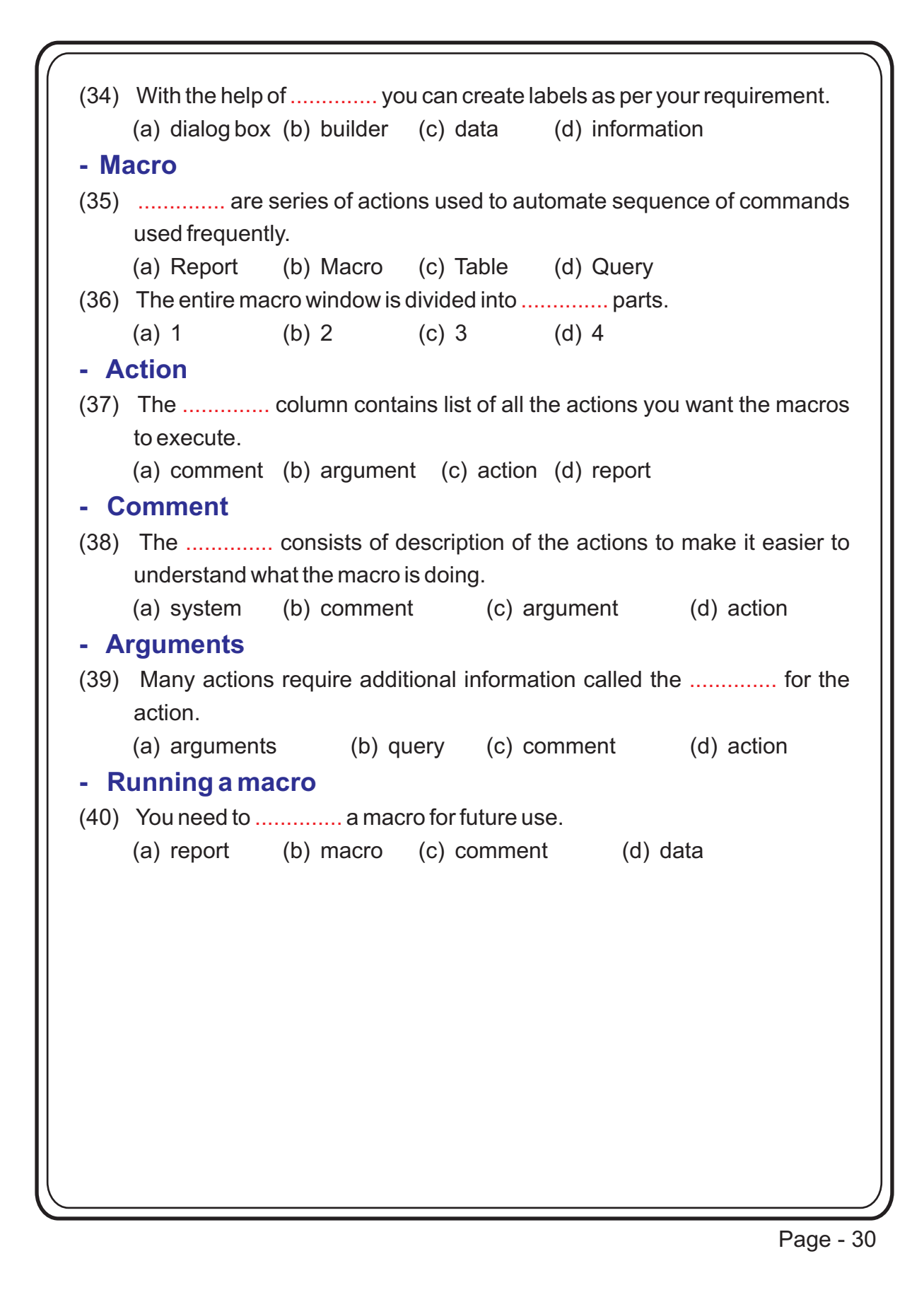

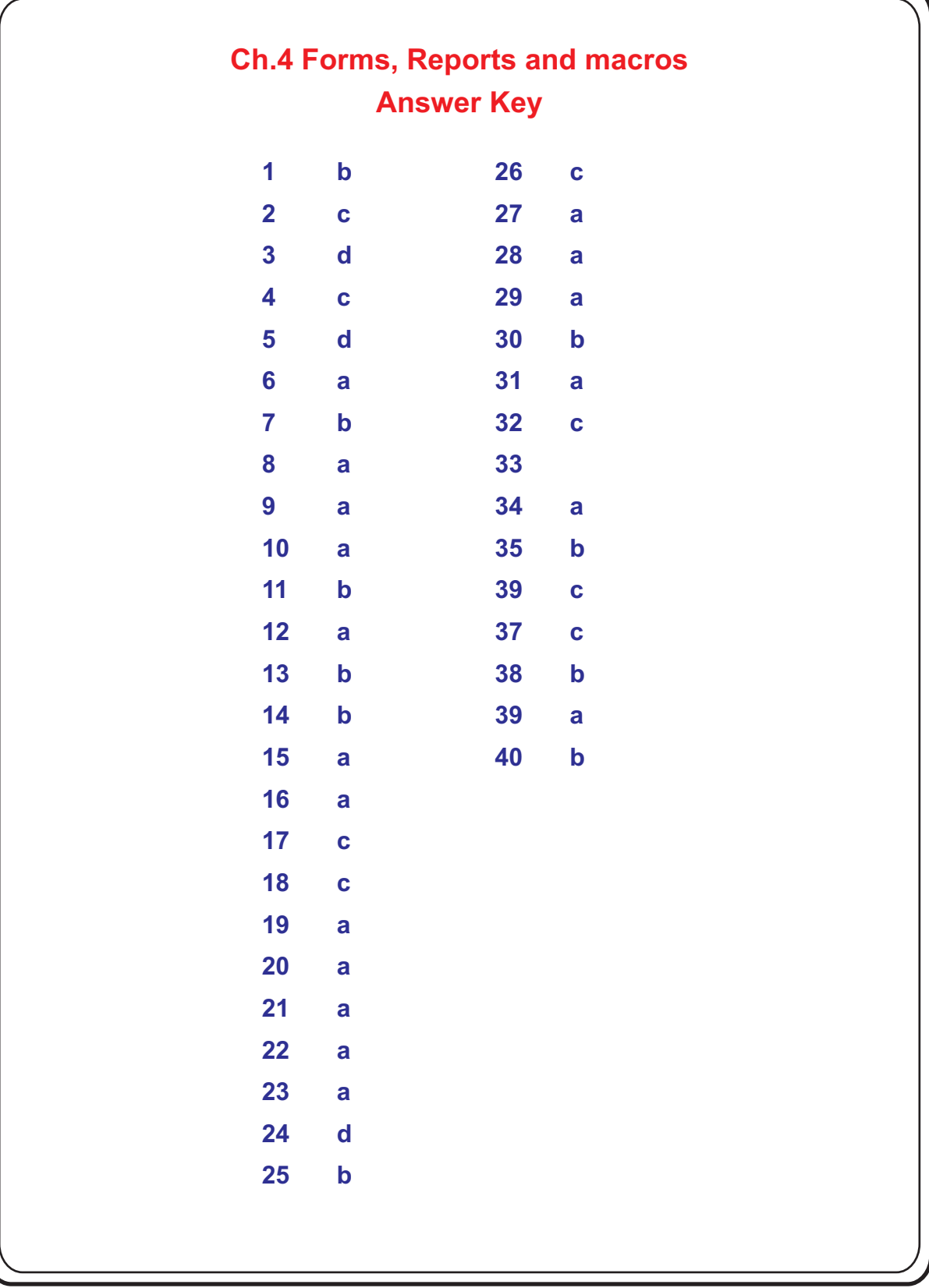

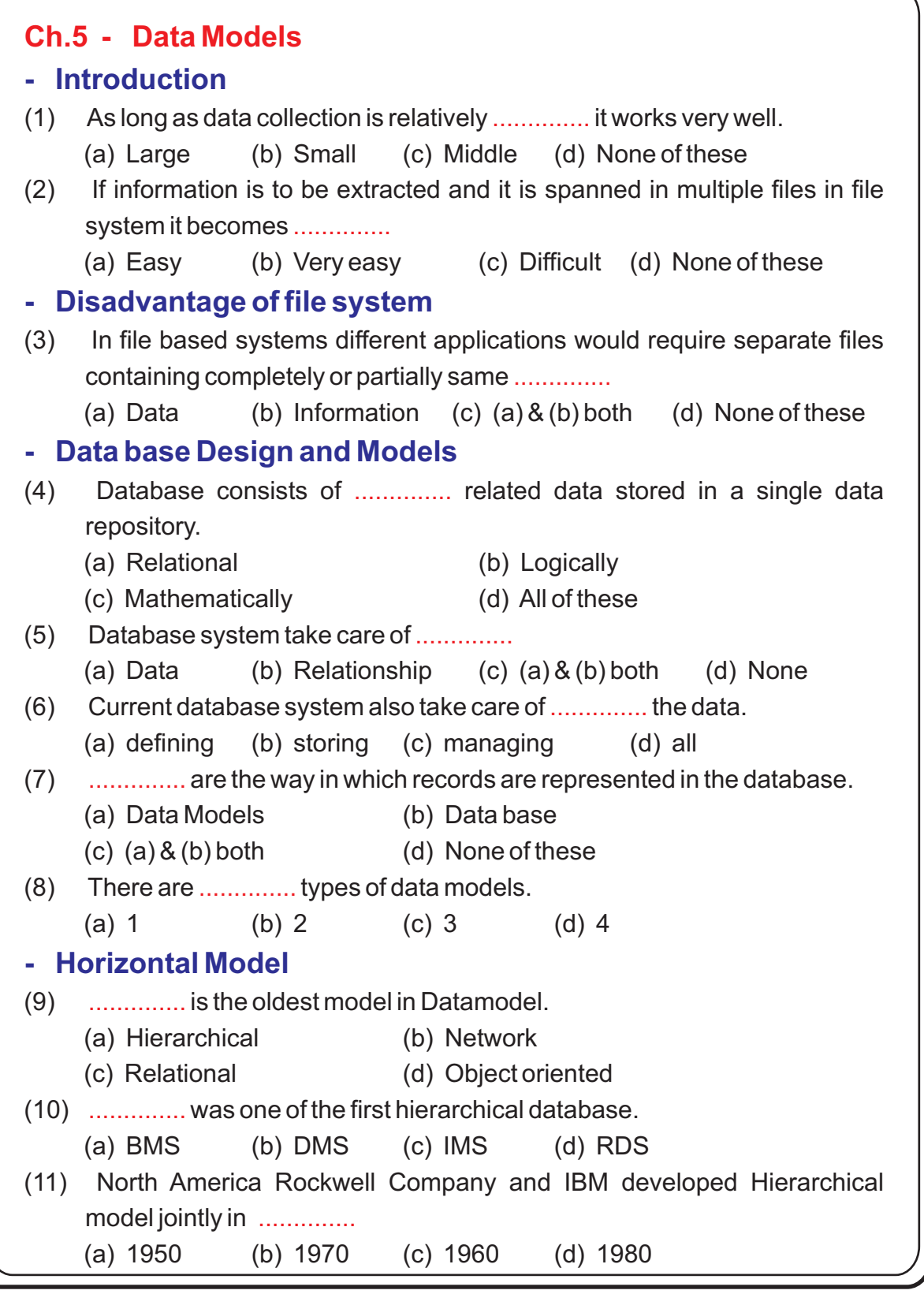

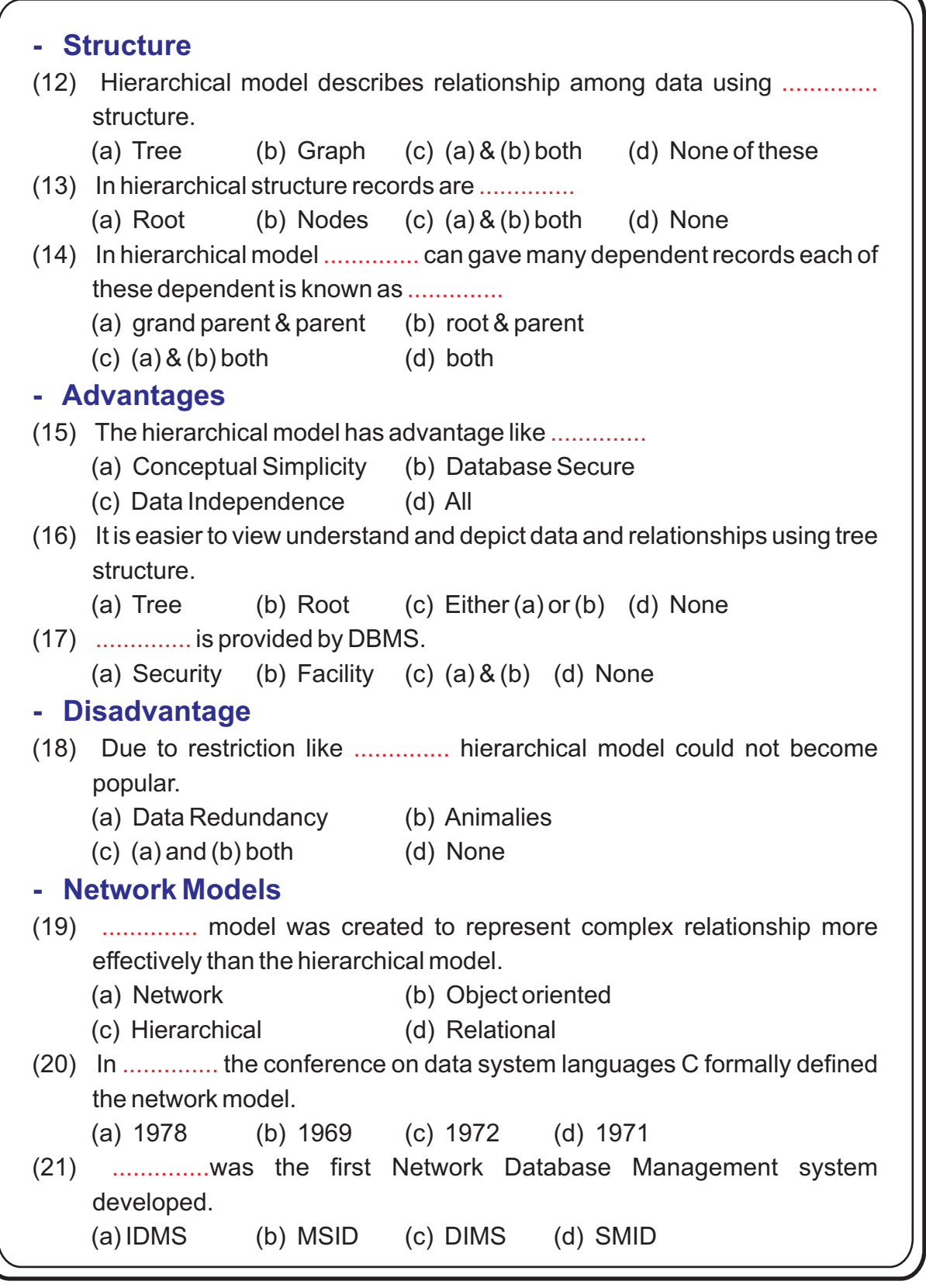

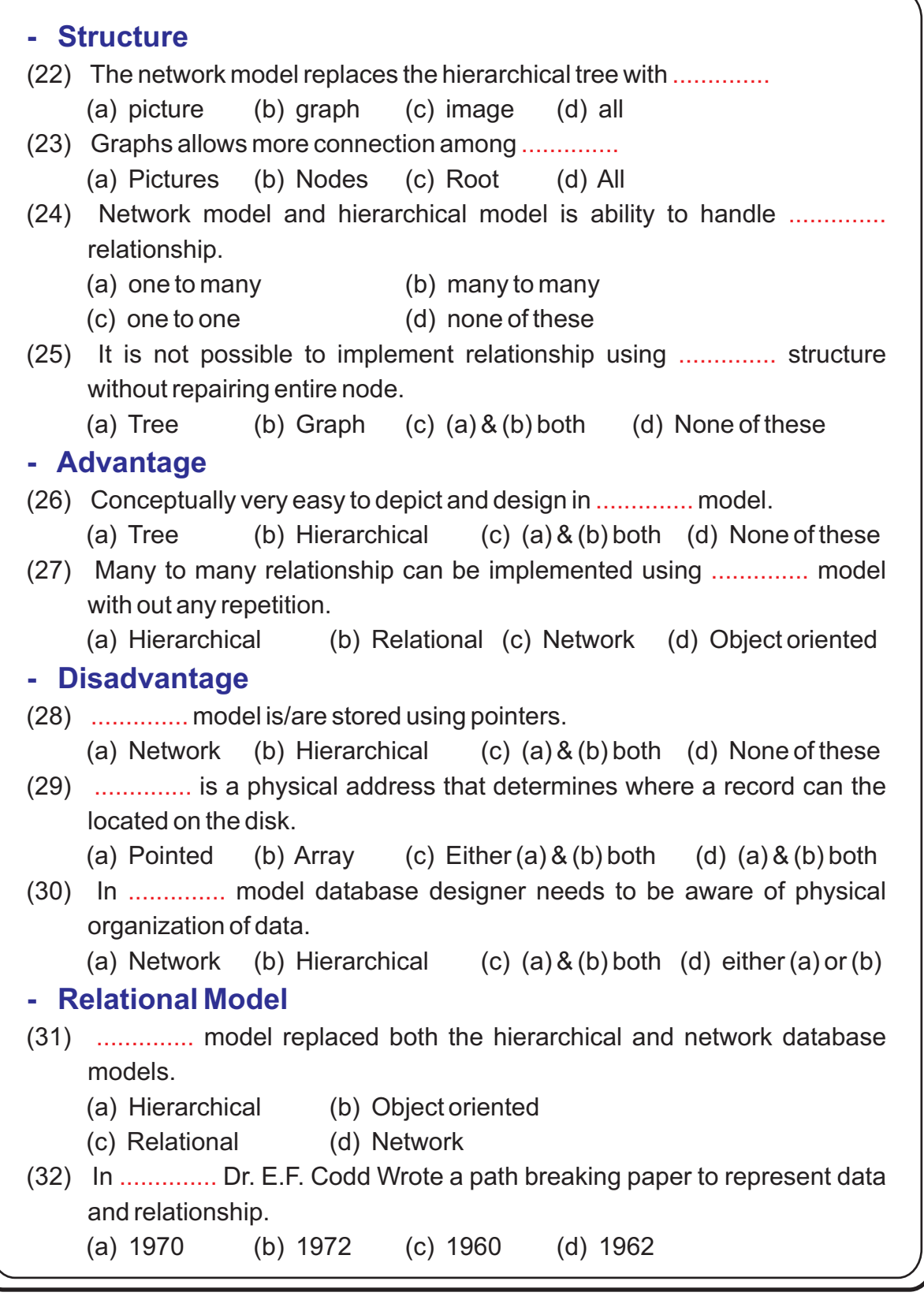

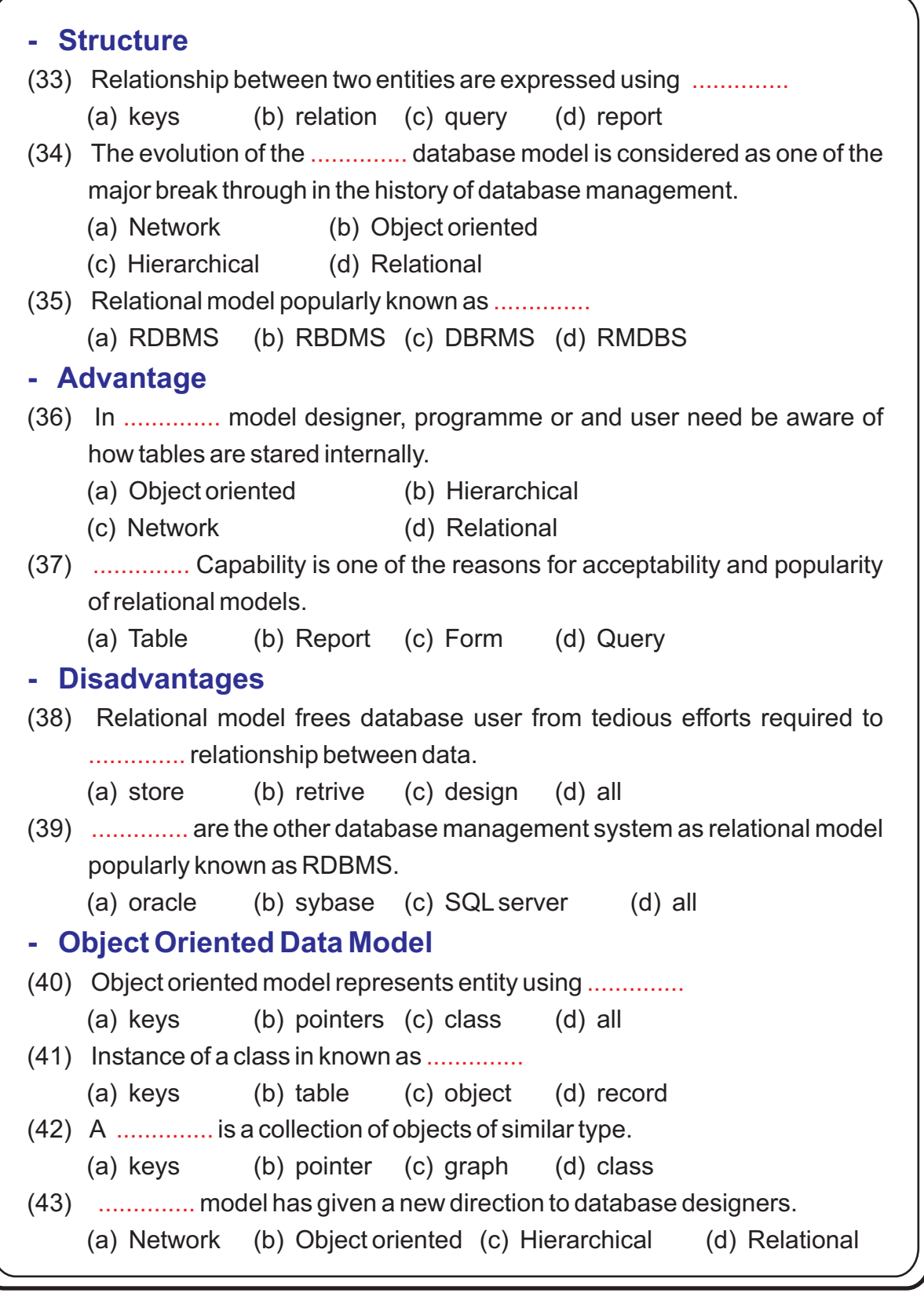

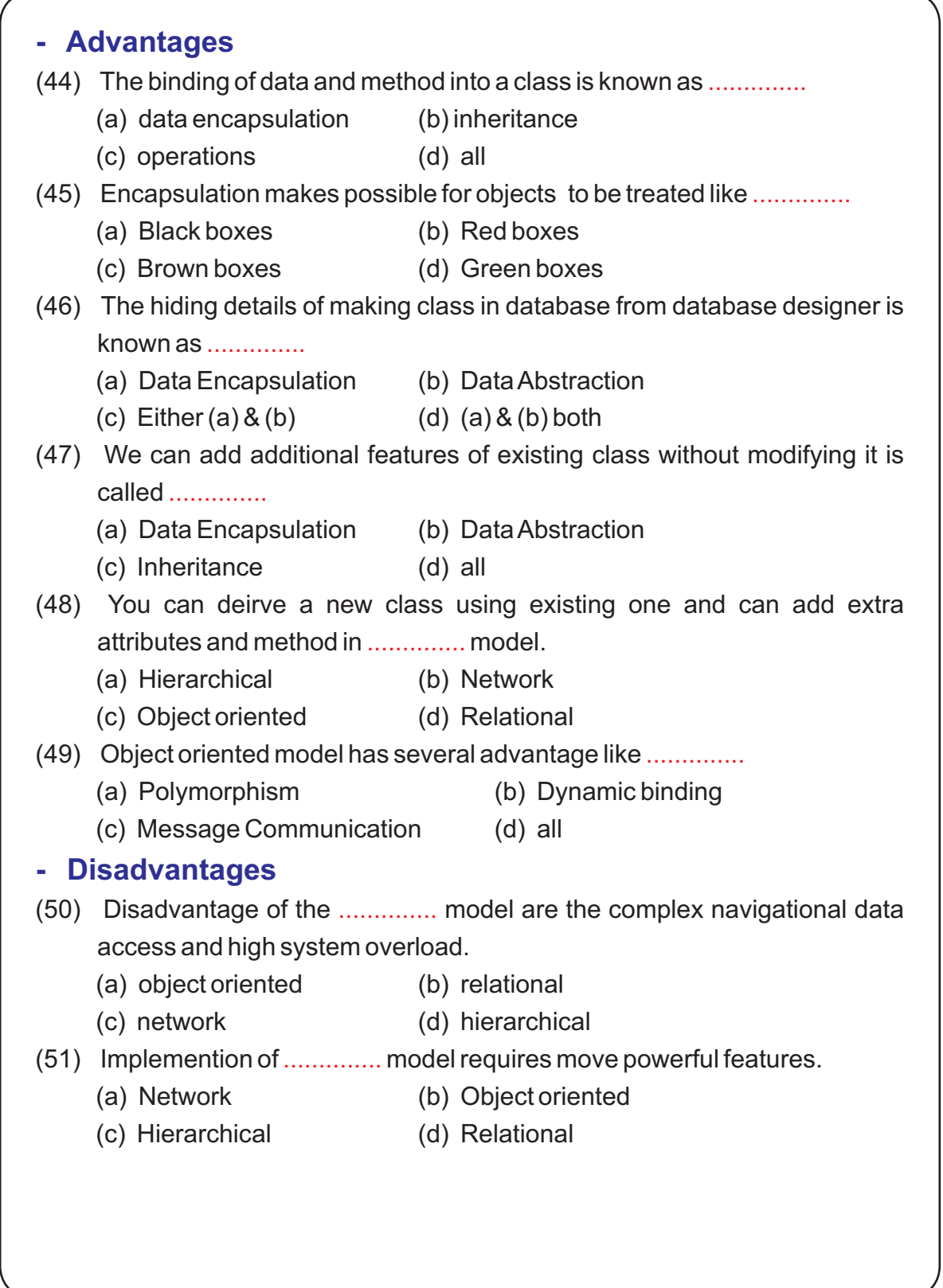
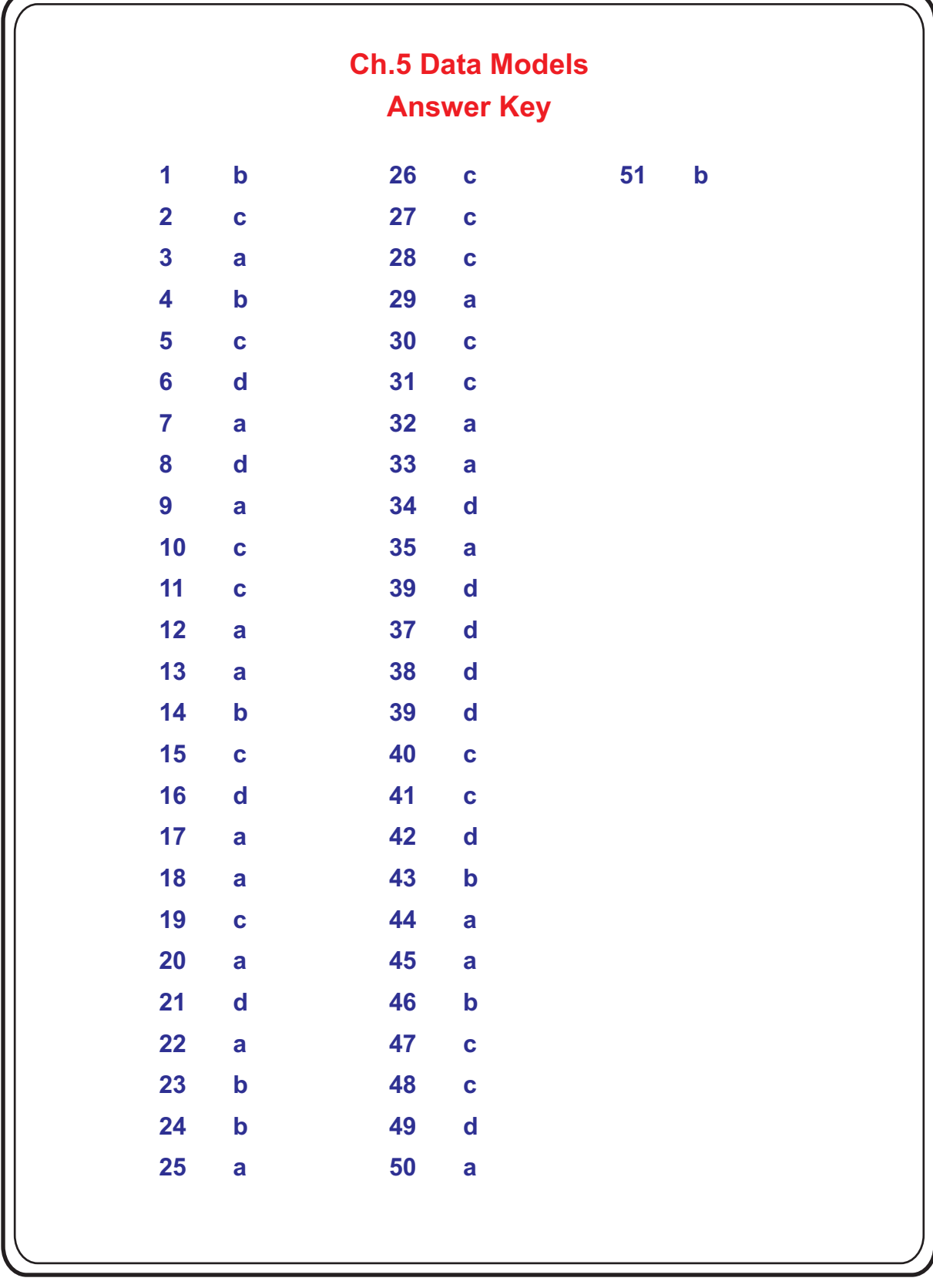

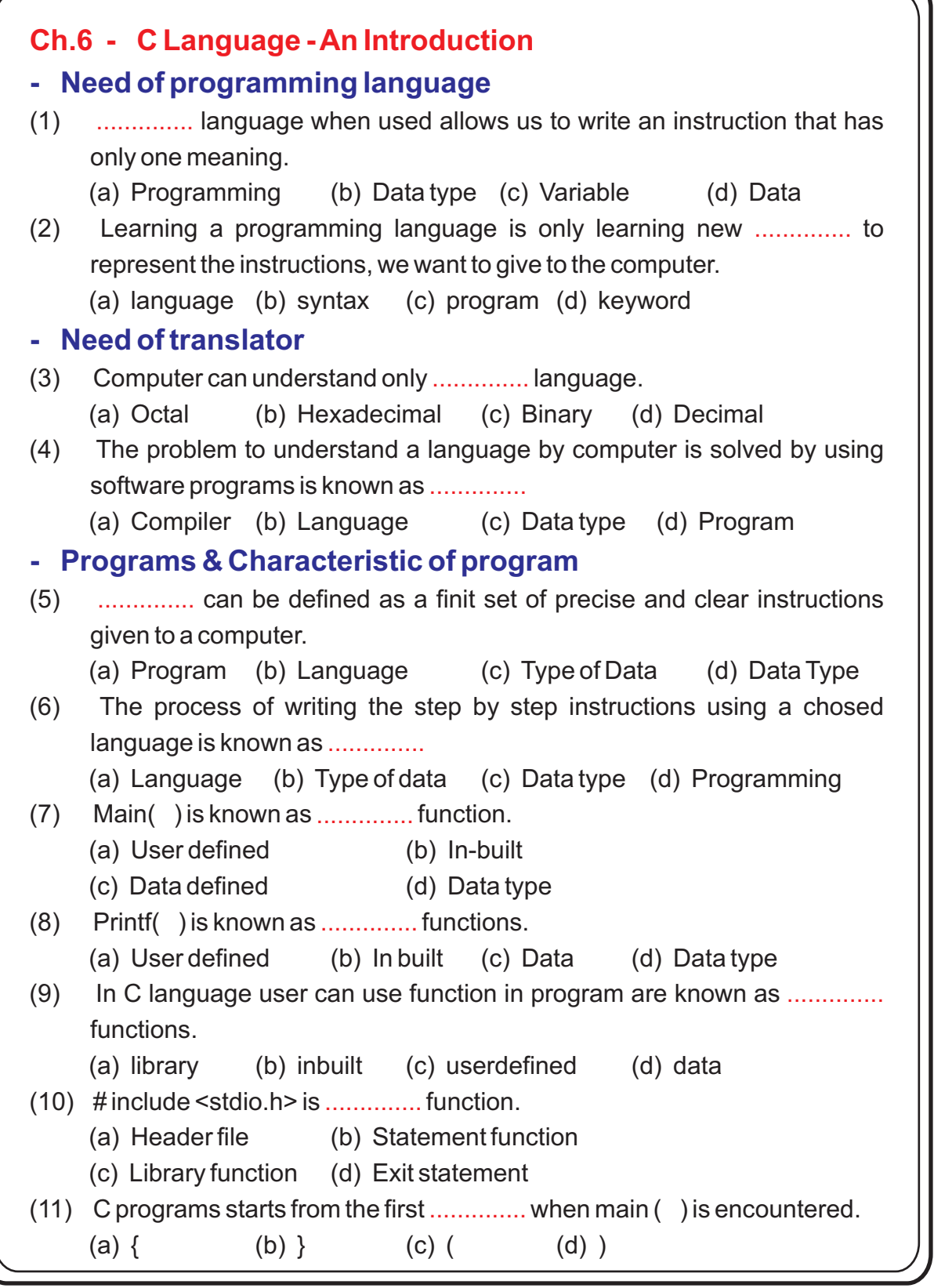

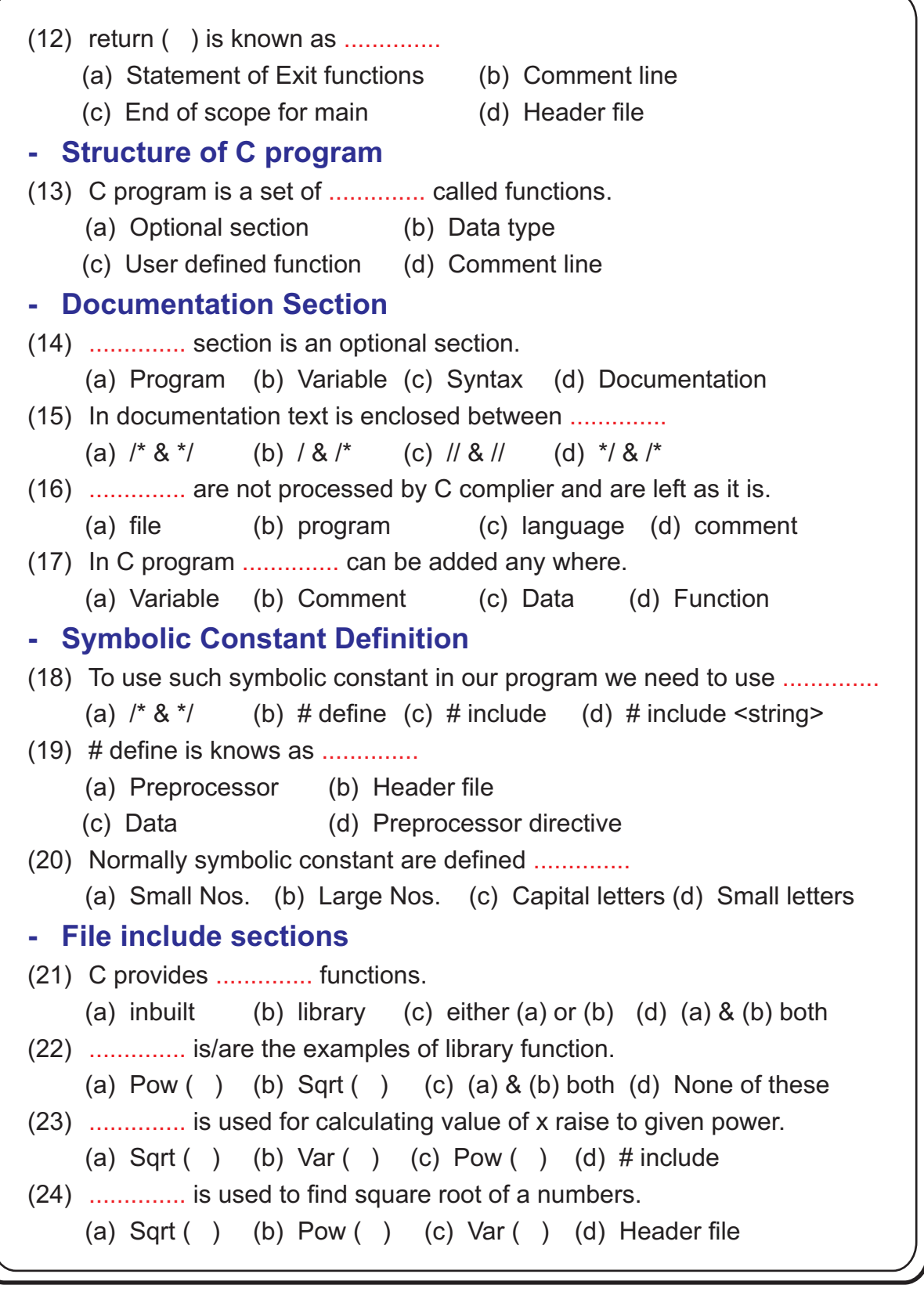

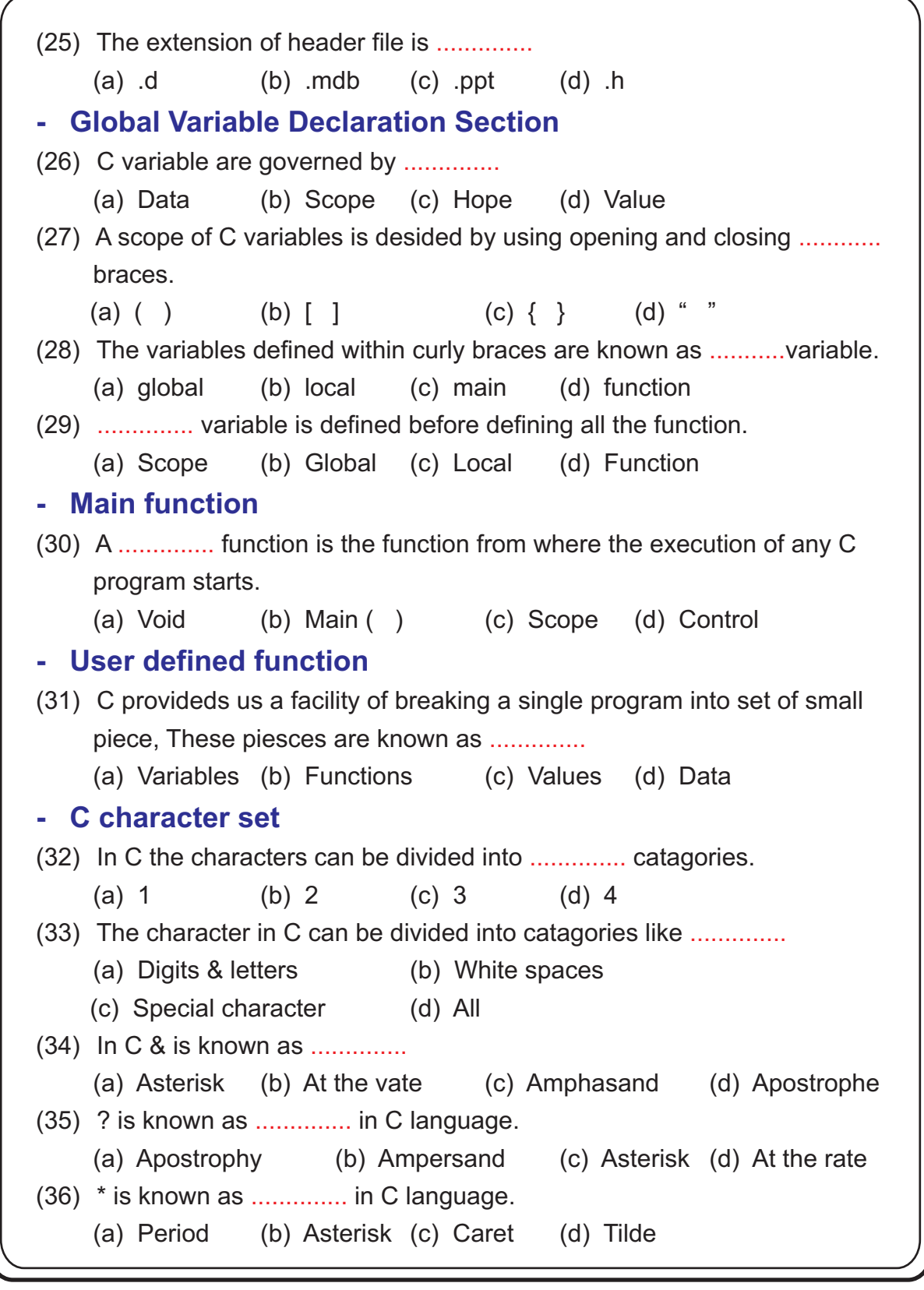

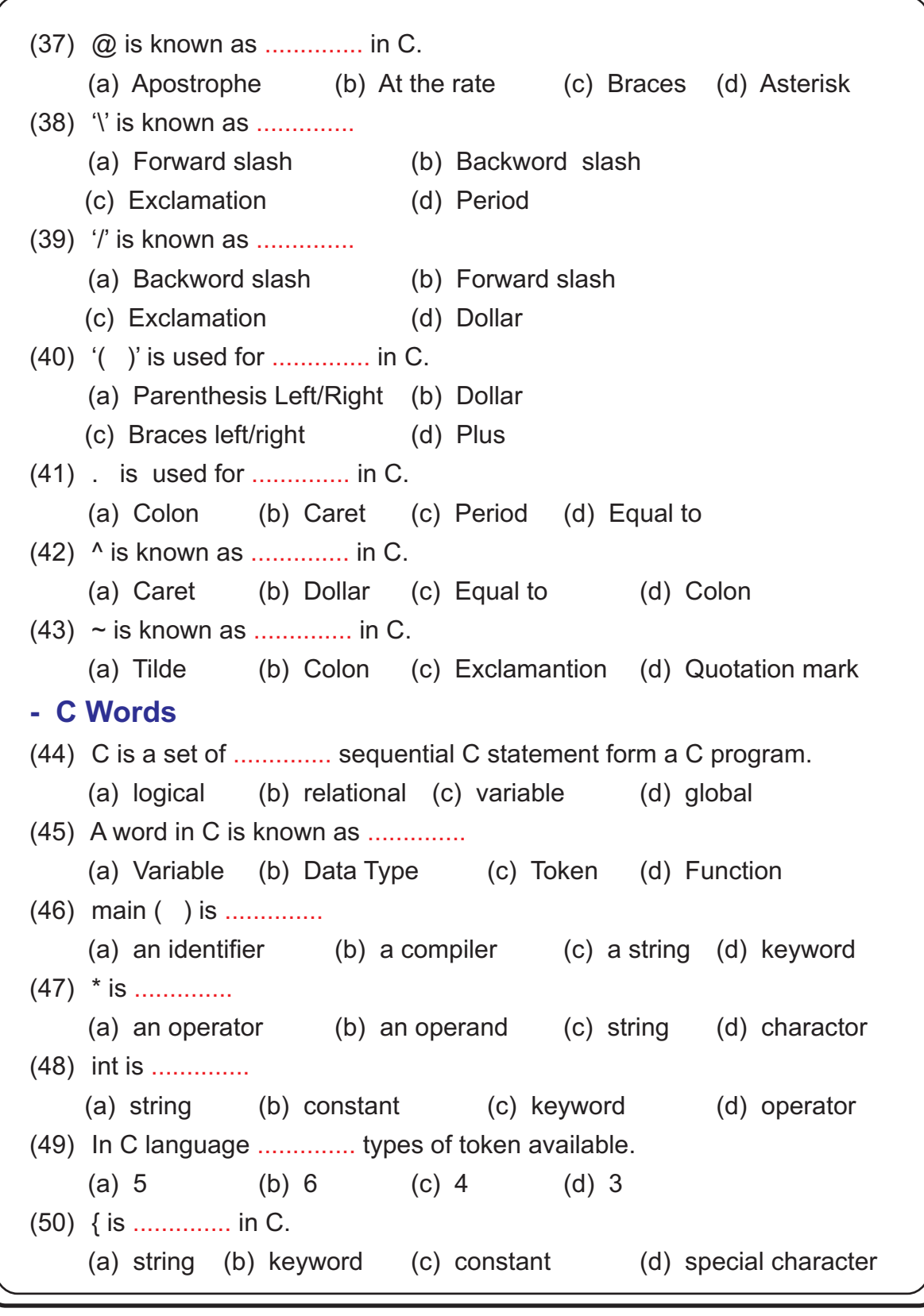

```
- Key word
- Identifier
- Variable
- Constant
(51) To be specified ANSI C standard supports ............... predefined words
    in C.
    (a) 18 (b) 32 (c) 24 (d) 36
(52) In C language predefined words are known as 
..............
    (a) Variable (b) String (c) Operand (d) Keyword
(53) A word that a user form by making use of C character set is known as 
    (a) identifier (b) keyword (c) string (d) constant
(54) I identifier consists of 
..............
    (a) set of letters (b) digits
    (c) special characters (d) all of these
(55) C programs deal with 
..............
    (a) ASCIL (b) data © variable (d) keyword
(56) To identify the data within the memory space can very based on the 
     operations performed on it, is known as 
..............
    (a) data (b) variable (c) string (d) constant
(57) The data as it is capable of changing itself is called 
..............
    (a) string (b) constant (c) identifier (d) variable
(58) Variable name can not be same as 
..............
    (a) global (b) local (c) string (d) keyword
(59) Variable name consists of 
..............
    (a) letter (b) digit (c) under score (d) all of above
(60) The first character of variable name must be 
..............
    (a) keyword (b) under score (c) letter (d) (a) and (b) both
(61) The variable names are 
..............
    (a) sensitive (b) string (c) constant (d) name of these
(62) The entities of C that do not change its value through out the execution 
     of program are known as 
..............
    (a) variable (b) constant (c) string (d) data
     ..............
```
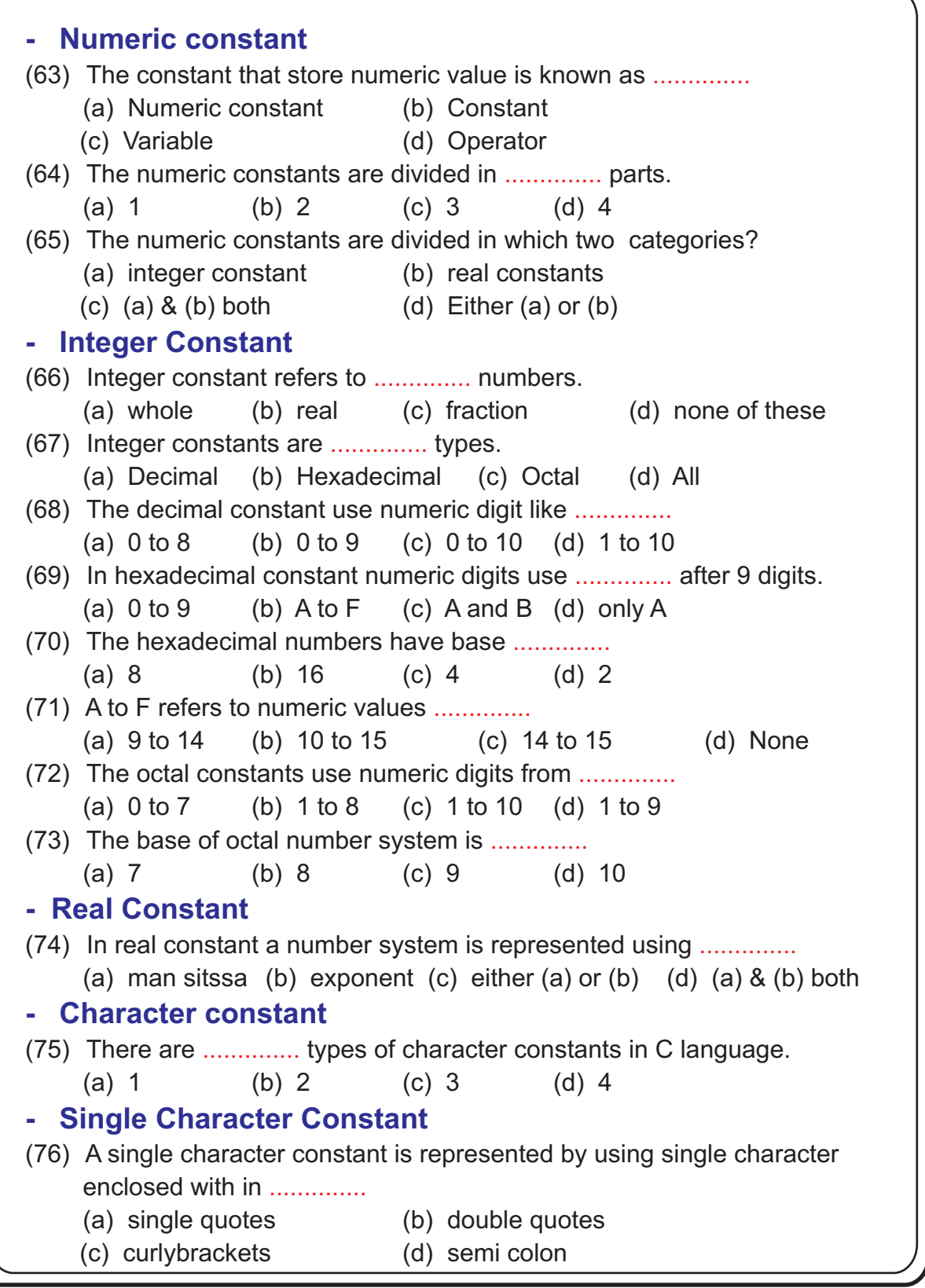

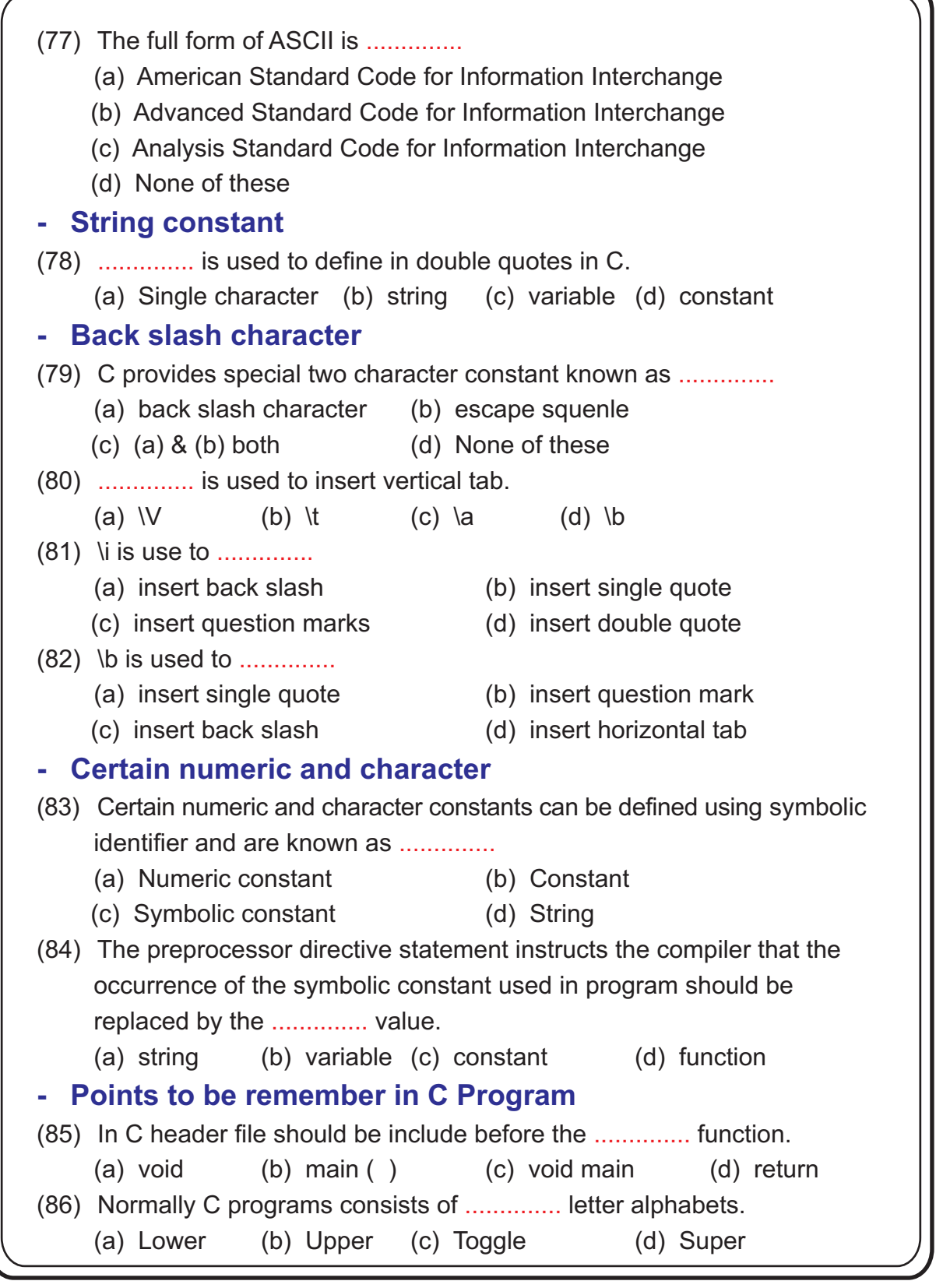

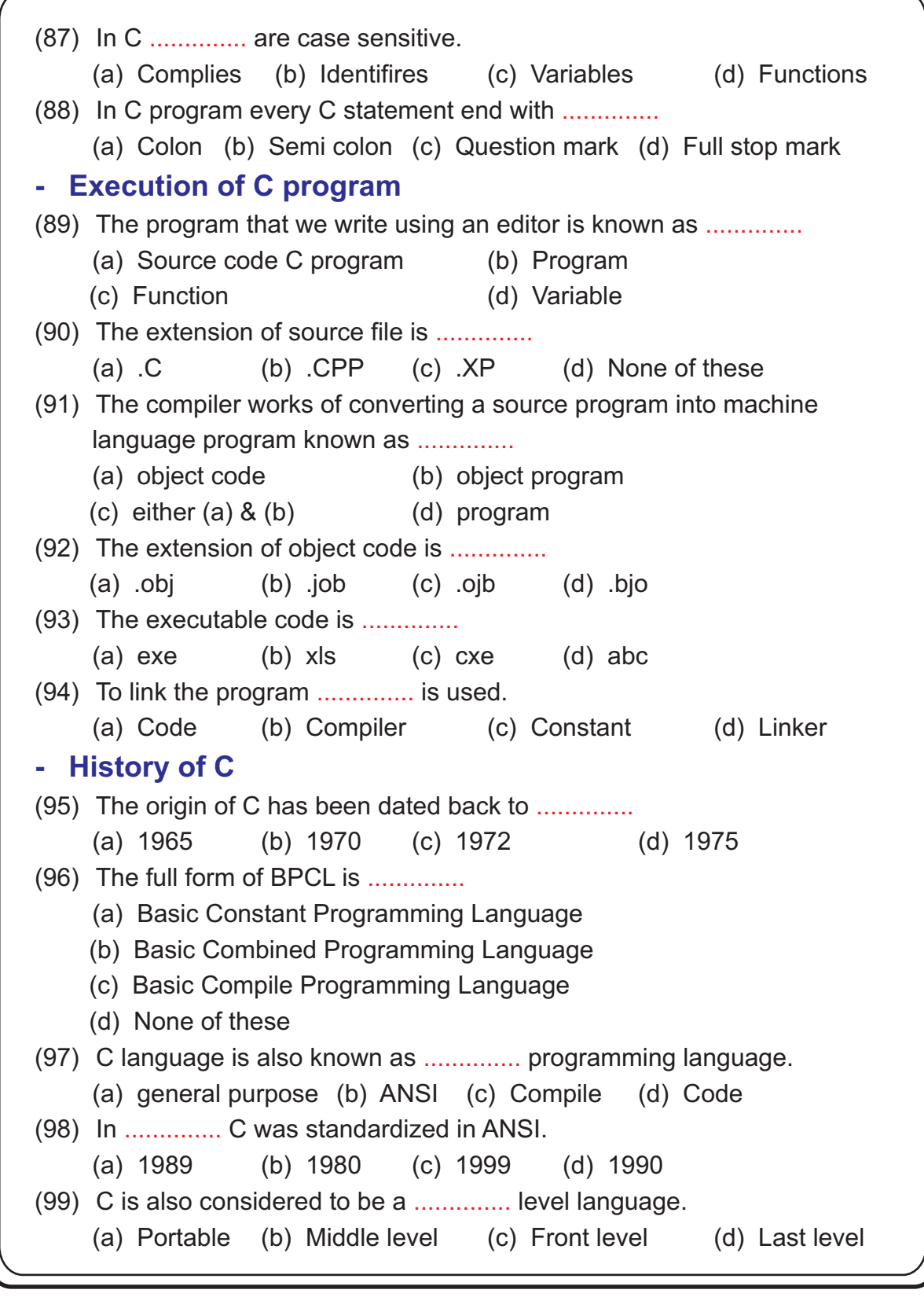

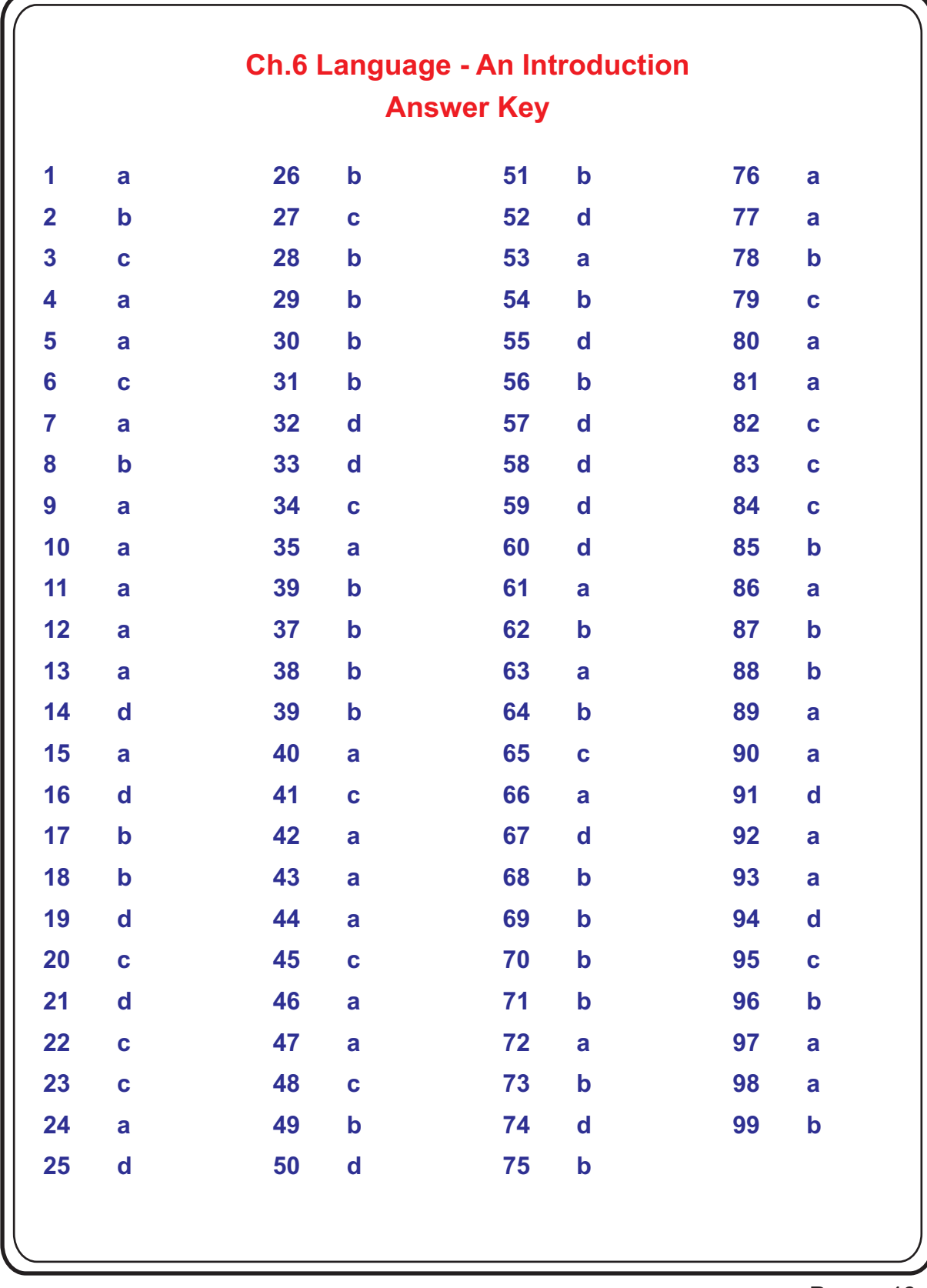

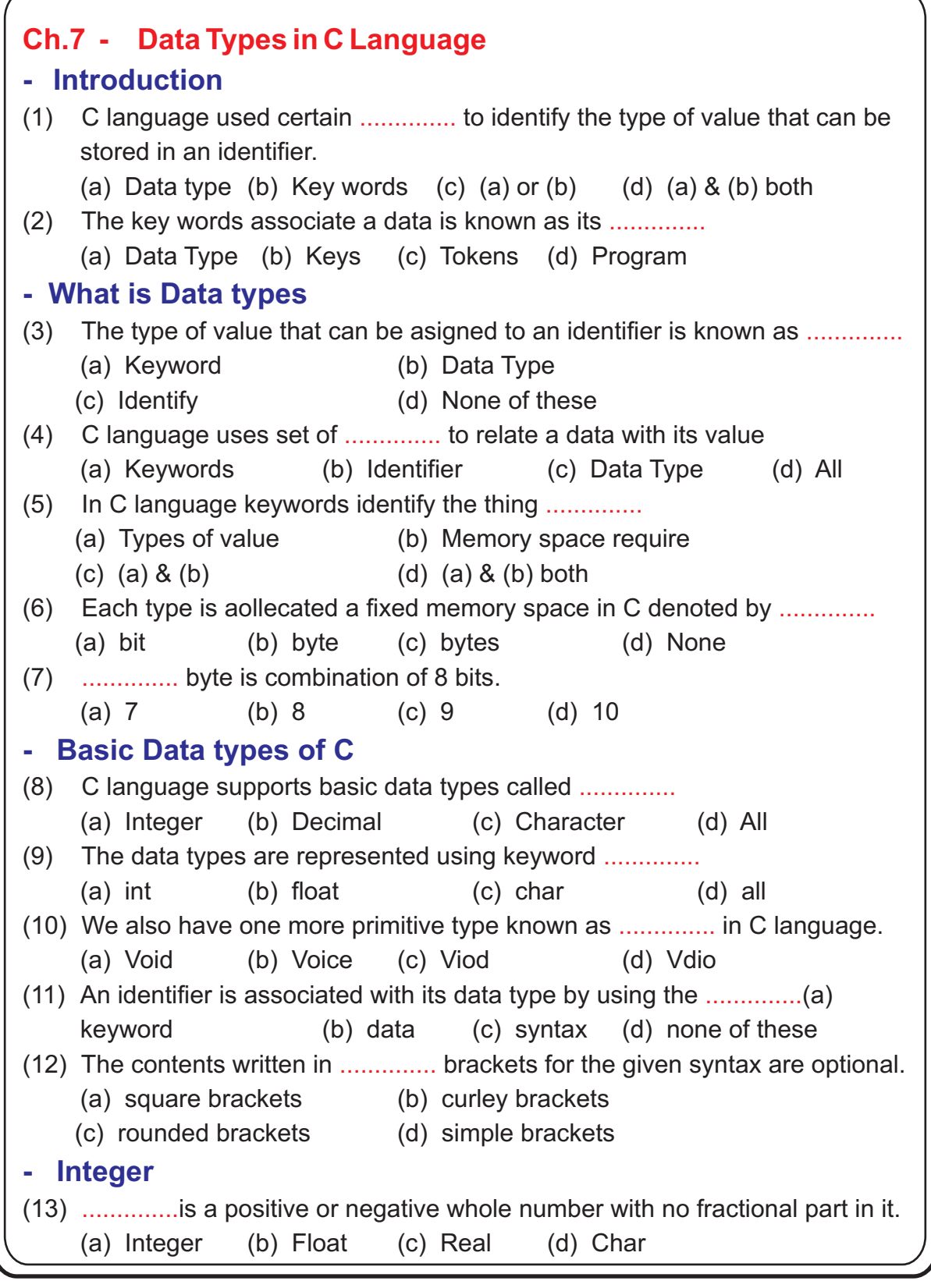

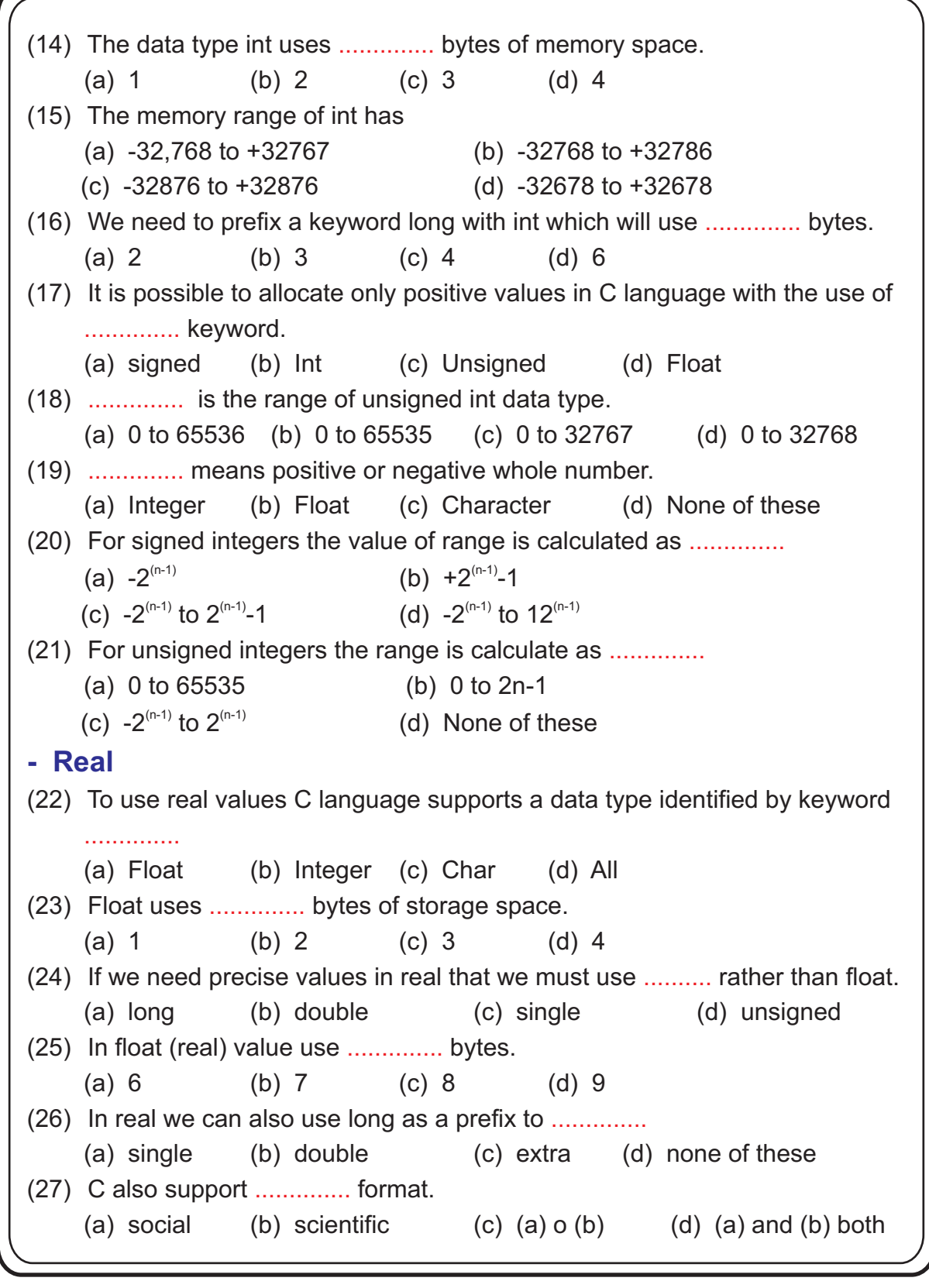

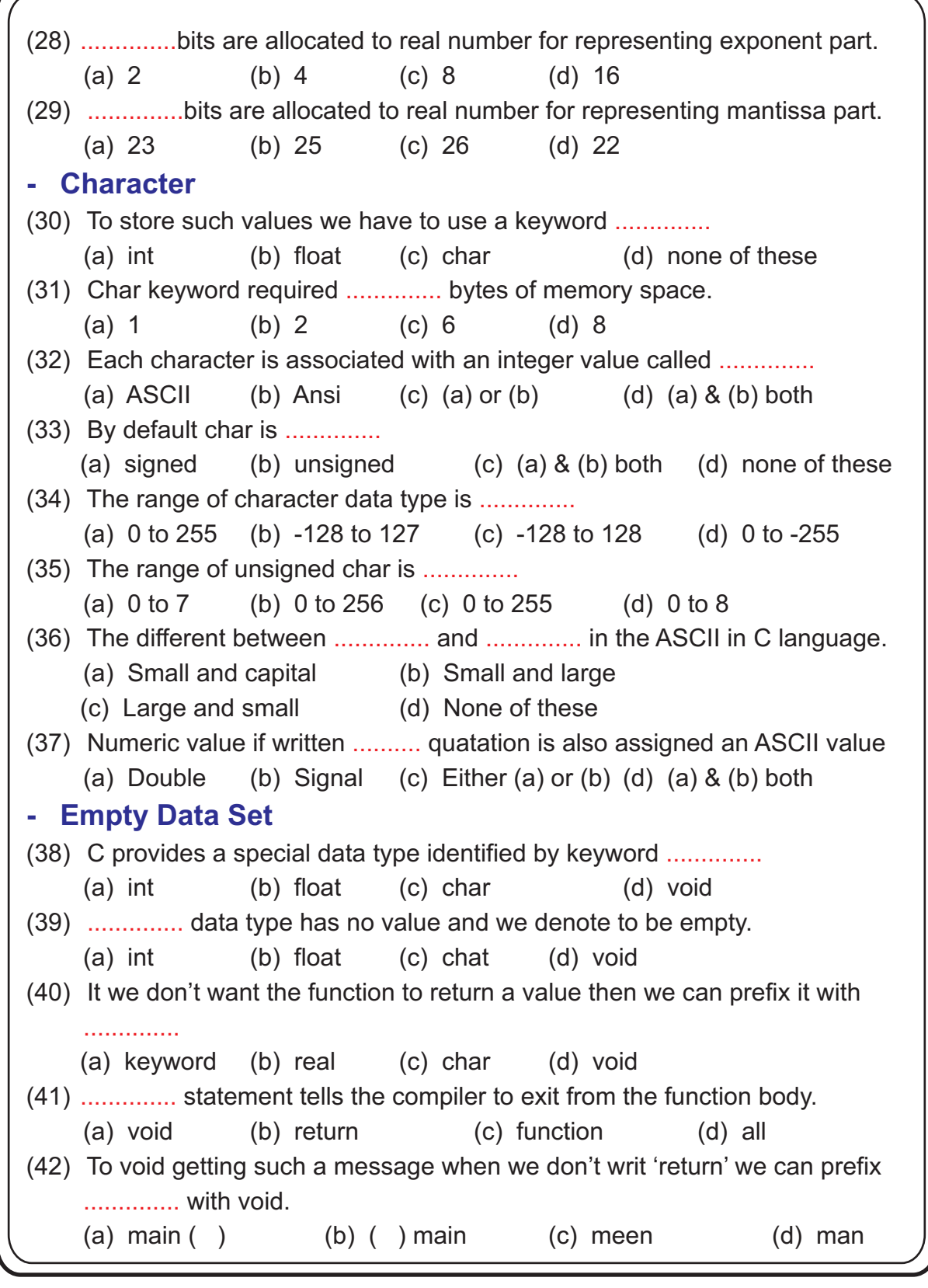

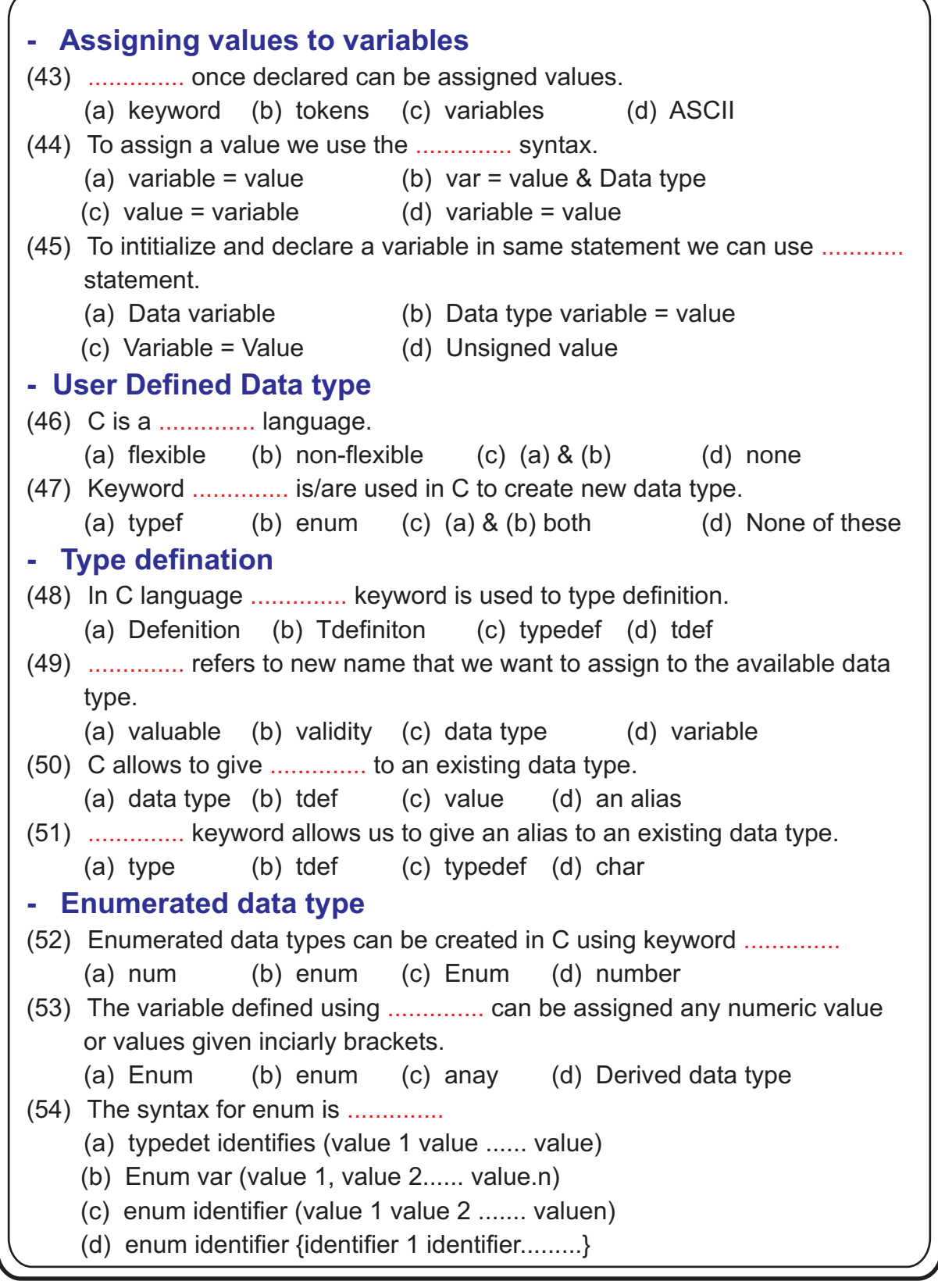

```
(55) User defined data types allows user to defined .............. with meaning full
     name.
     (a) variable (b) keyword (c) array (d) data type
(56) C provided us derived data types like.
     (a) Array (b) Structure (c) Union (d) All of these
(57) ............ data structure consists of group of variable having same property.
     (a) Array (b) Structure (c) Pointer (d) Union
(58) It is possible to have statement like .............. in C.
     (a) ch subj [ ] =  " C language"
     (b) char subj \begin{bmatrix} 1 \\ 1 \end{bmatrix} = "C language"
     (c) char subject [ ] = "C language"
     (d) char subject ( ) = "C language"
- Derived data type
- Array
                                                                       Page - 51
```
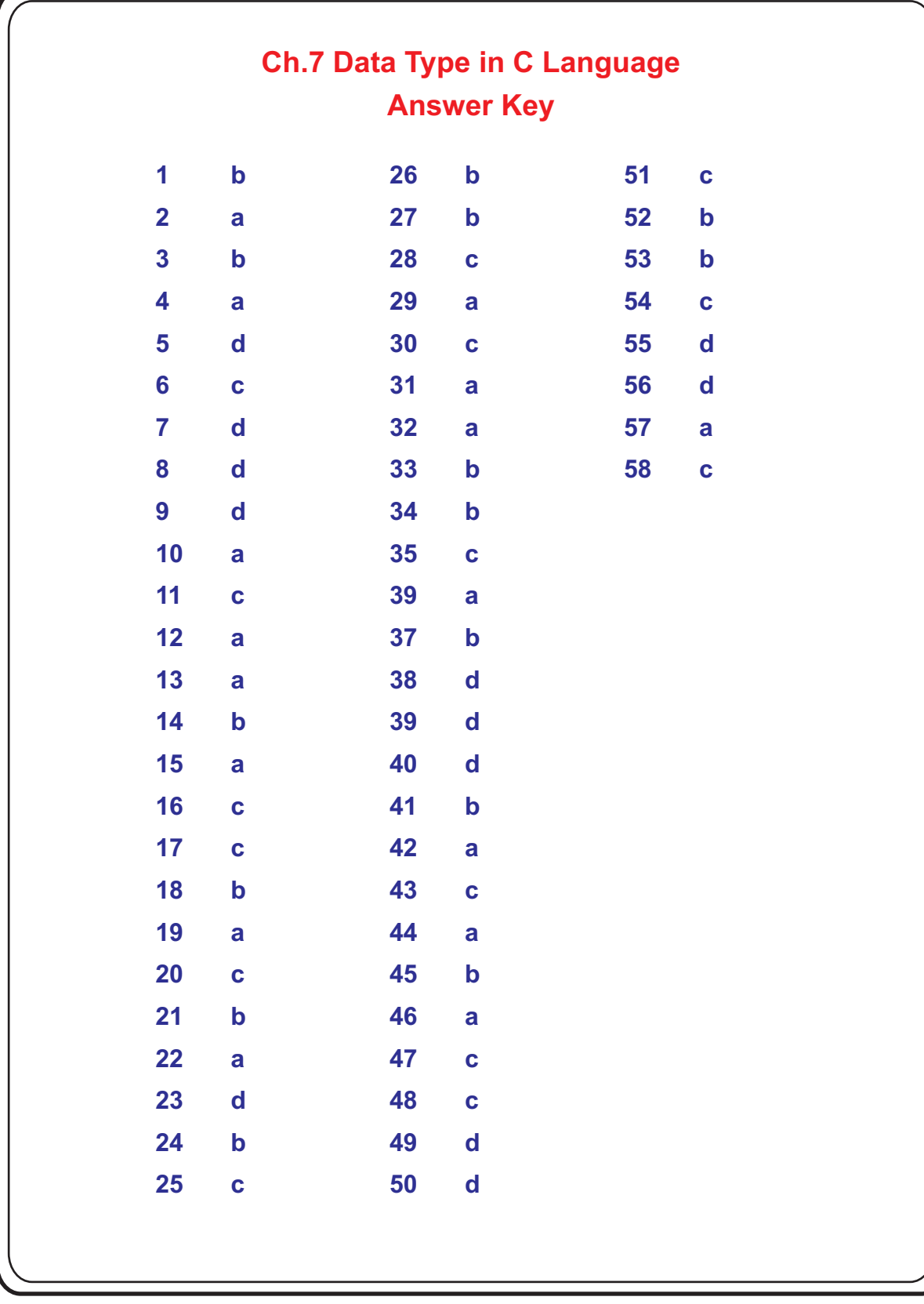

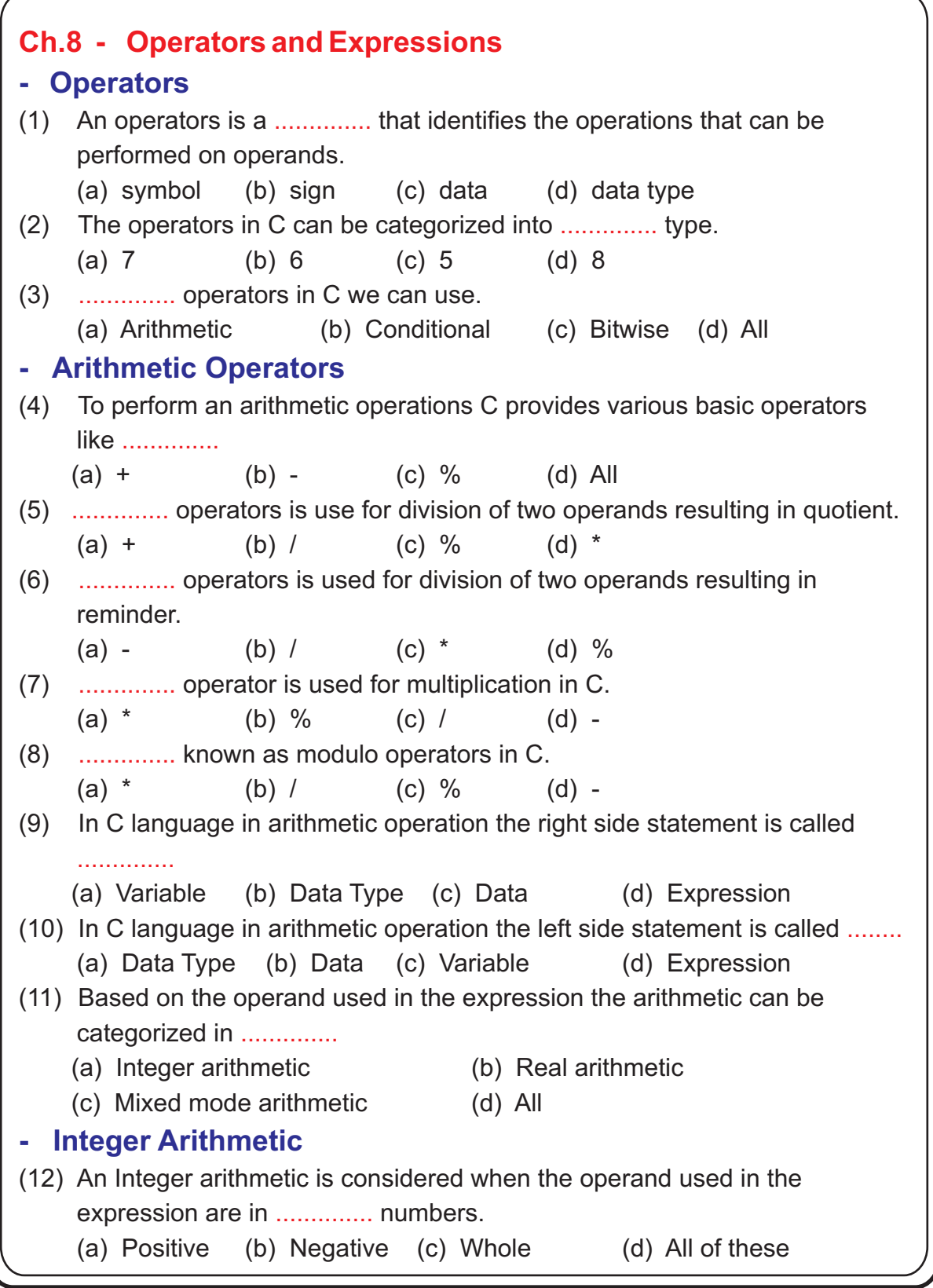

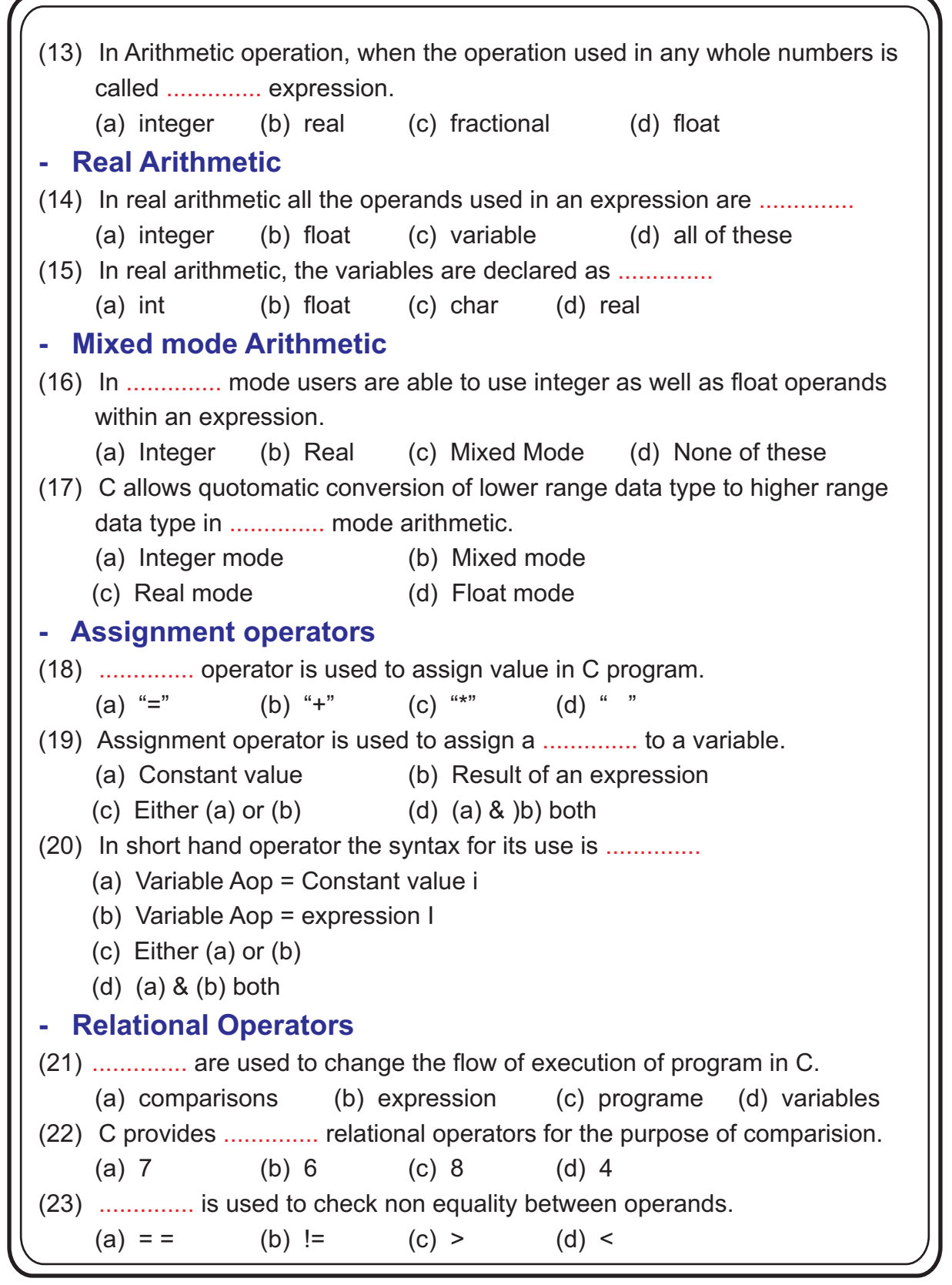

(24) .............. is used to check grather value or equality between two operators (a) > (b) < (c) >= (d) <= (25) For checking equality of two operands we may use .............. sign. (a)  $"="$  (b)  $"**"$  (c)  $"#"$  (d)  $"<<"$ (26) .............. operators are used along with dicision structure and control structure in C. (a) Assignment (b) Relational (c) Bitwise (d) Conditional (27) .............. is the statement or syntax for incrementing using short hand operator. (a) Variable =  $-1$  (b) Variable = 1 (c) Variable =  $-1$  (d) Variable =  $+1$ (28) C provides special unary operators like .............. (a) "++" (b) "--" (c) "+" (d) (a) & (b) both  $(29)$  "++" & "--" operators are used as ............... to a variable. (a) prefix (b) suffix (c) Either (a) or (b) (d) (a) (b) (30) In suffixed form we can call increment/decrement operator as .............. (a) post increment operator (b) post decrement operator (c) either (a) or (b)  $(d)$  (d) (a) & (b) (31) In post increment operator when used an expression uses the .............. value of a variable to evaluate the expression. (a) New (b) Old (c) Default (d) (a) or (b) (32) In pre increment operator, when used in an expression first increment the value of variable by 1 then uses the ............... value a variable to evalute the expression. (a) New (b) Old (c) Default (d)  $(a) \& (b)$ (33) In conditional operator decision structure called ............... for making a decision. (a) if (b) for (c) type (d) keyword (34) C provides an operator known ............... of for checking our condition. (a) Relational (b) Logical (c) Increment (d) Conditional (35) Conditional Operator is also known as .............. (a) Unary (b) Binary (c) Ternary (d) Any of these **- Increment & Decrement operator - Conditional Operators**

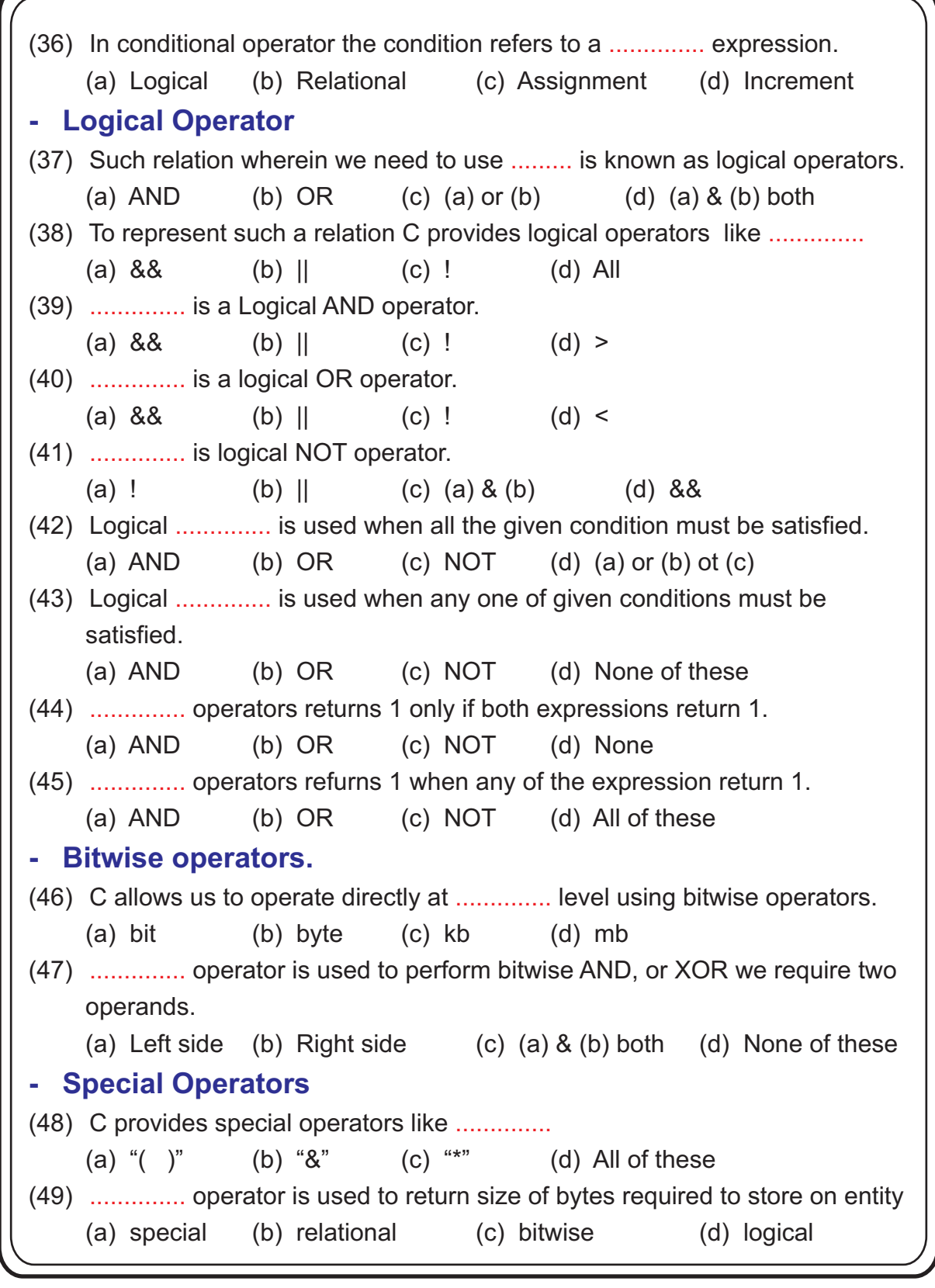

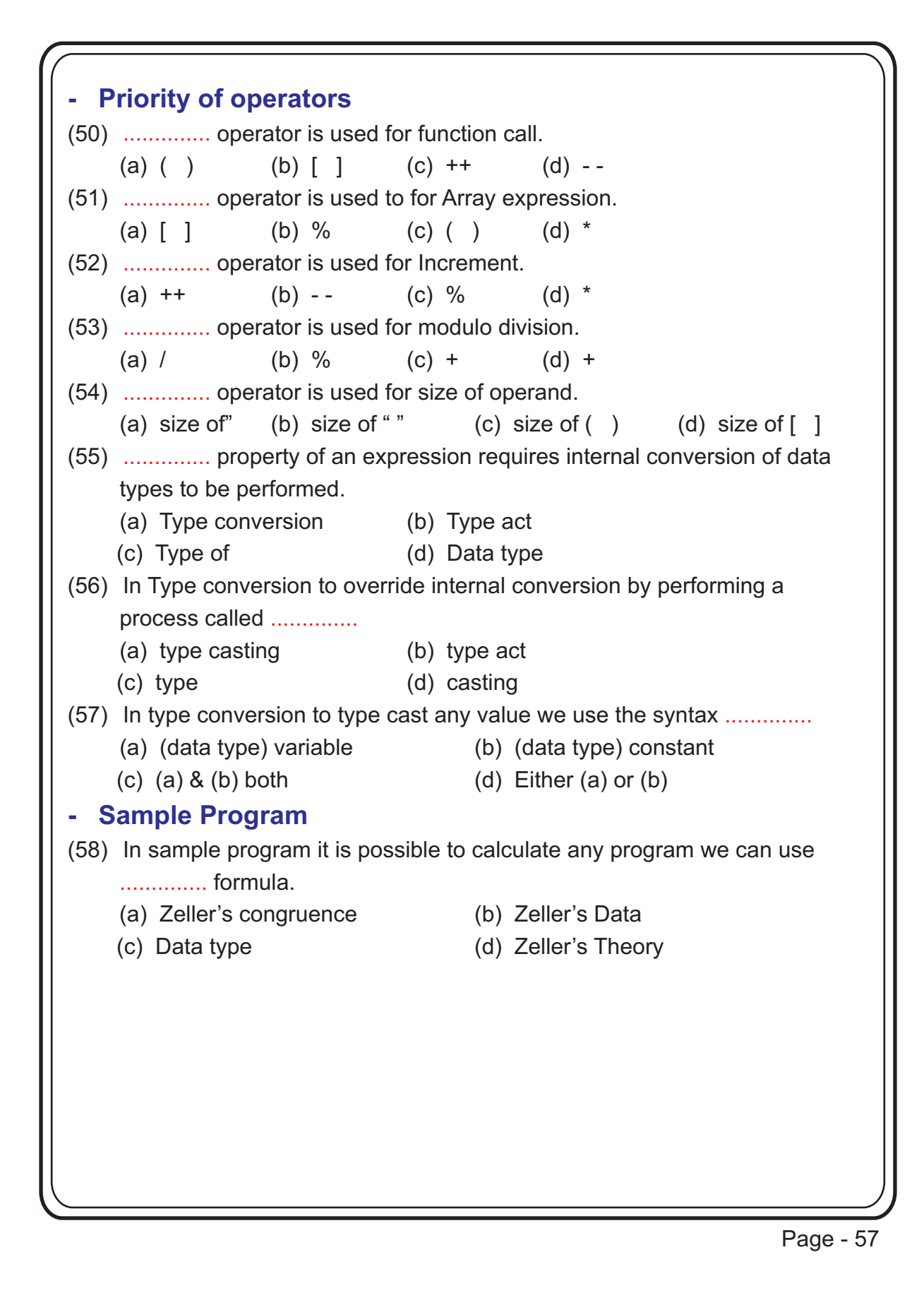

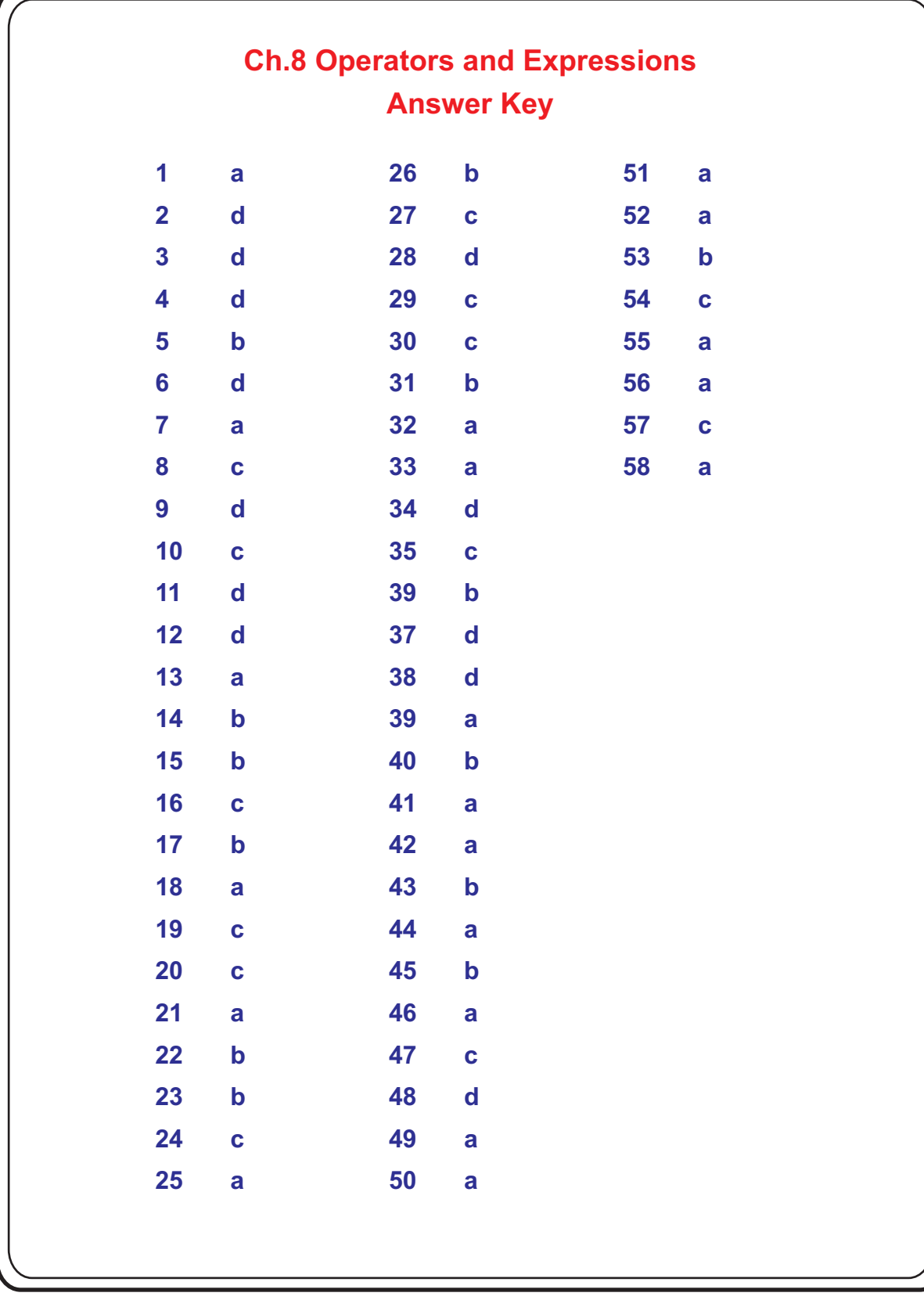

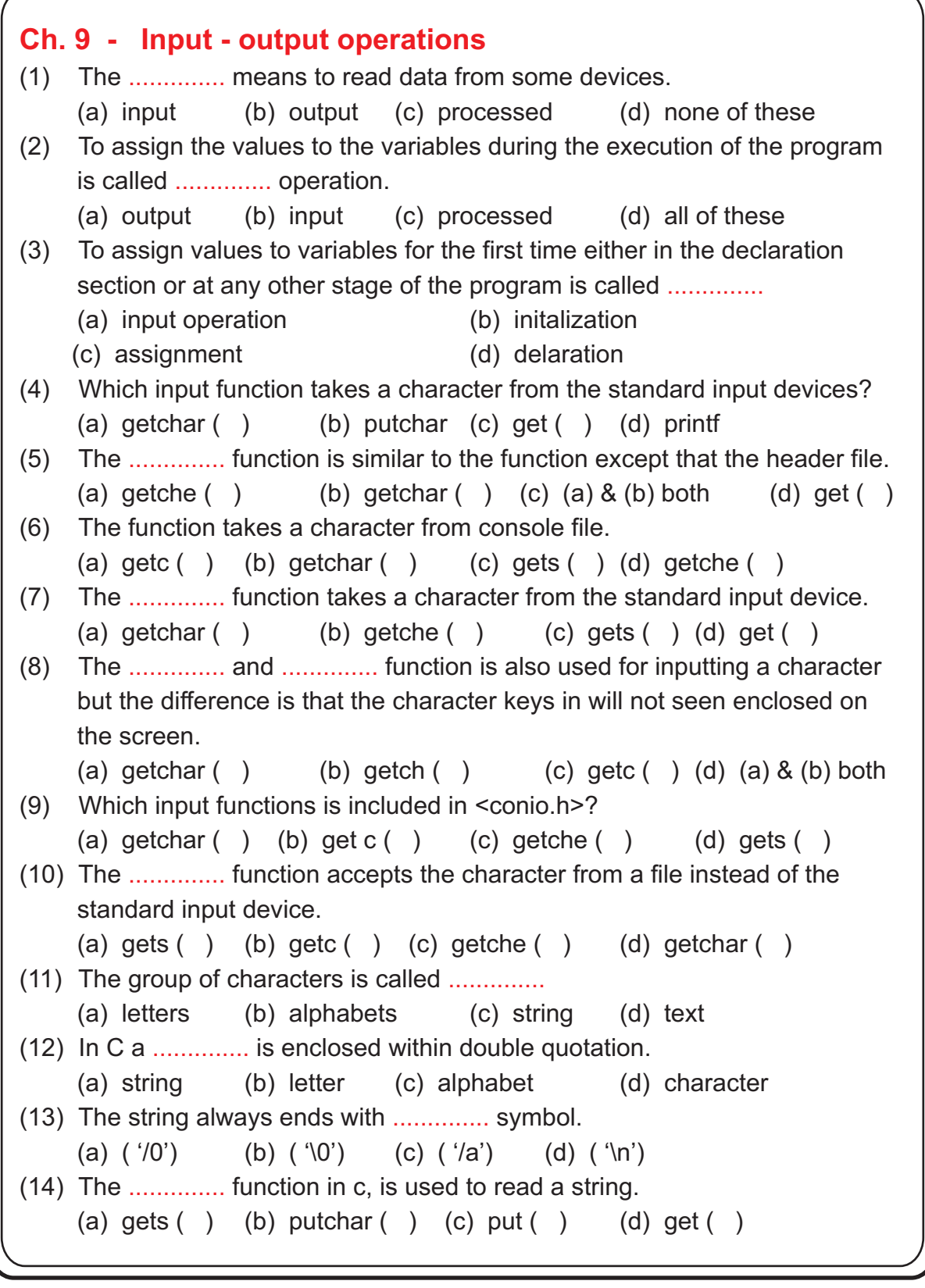

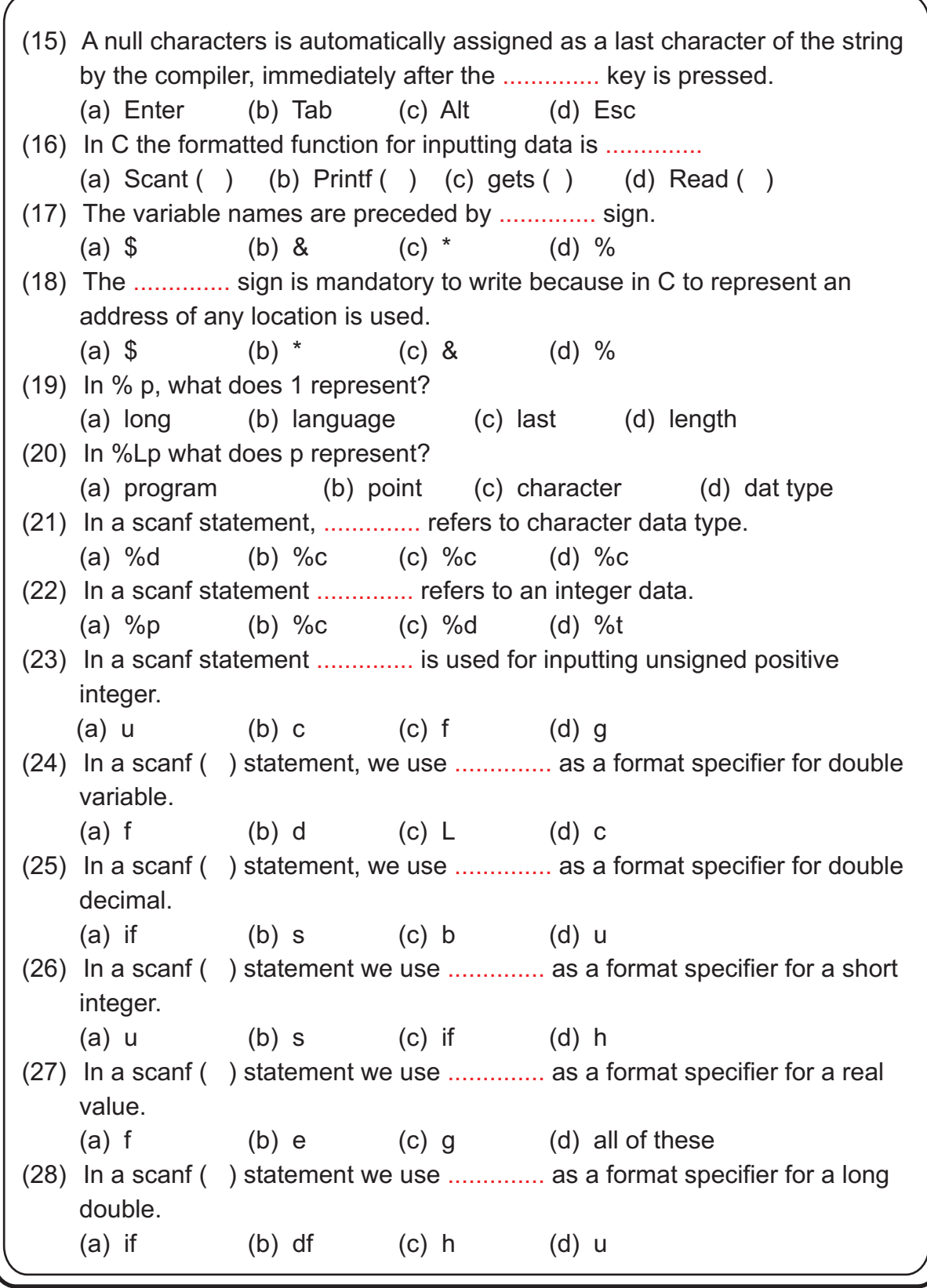

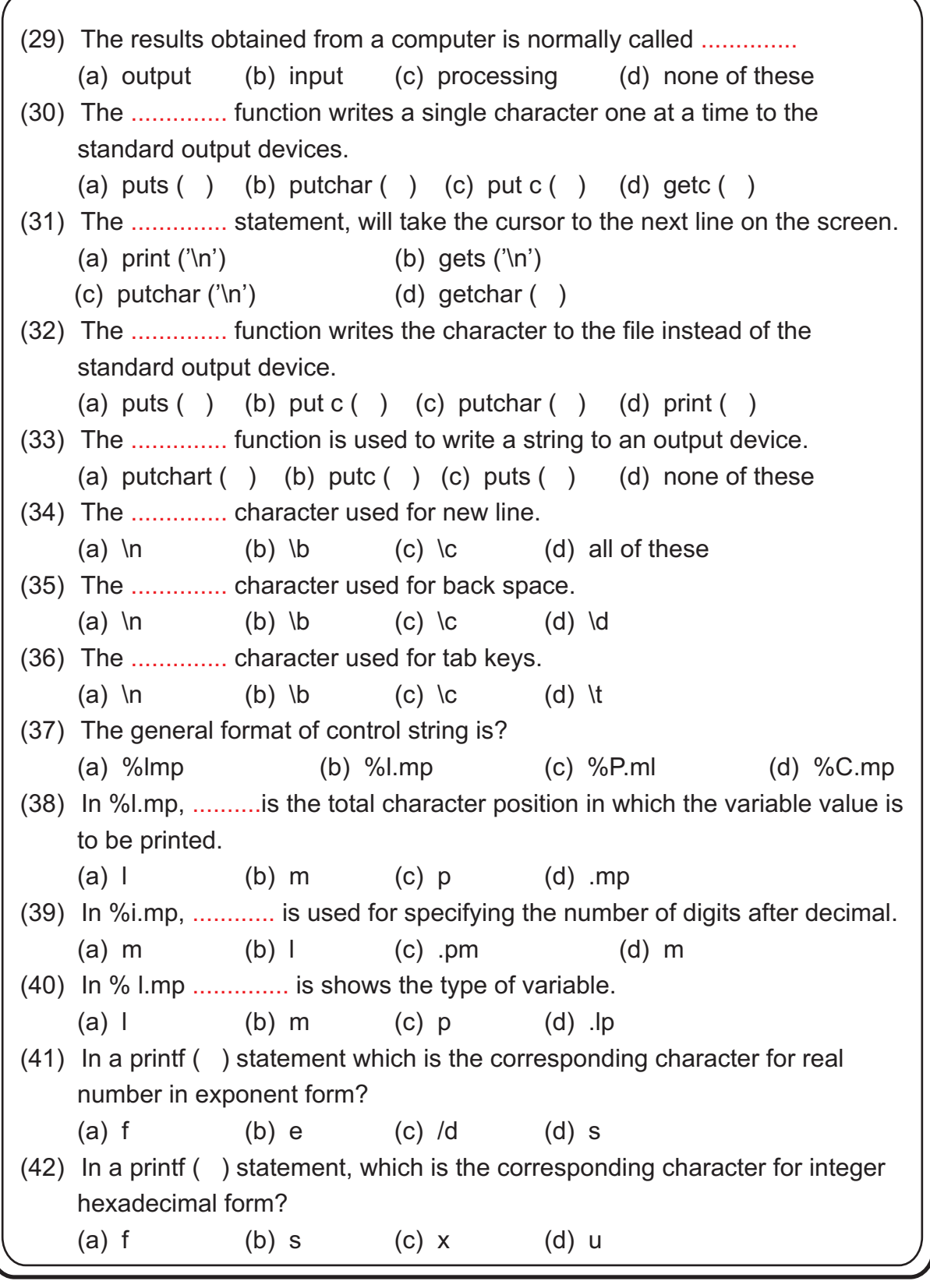

(43) In a printf ( ) statement, which is the corresponding character for integer in octal form? (a) e (b) u (c) s (d) 0  $(44)$  If .............. the value 455 will be printed in 6th position with right justification? (a)  $1=3$  (b)  $1=-3$  (c)  $1=6$  (d)  $1=-6$  $(45)$  If .............. the value 2658 will be printed in 7th position with left justification. (a)  $1=4$  (b)  $1=-4$  (c)  $1=7$  (d)  $1=-7$ 

Page - 62

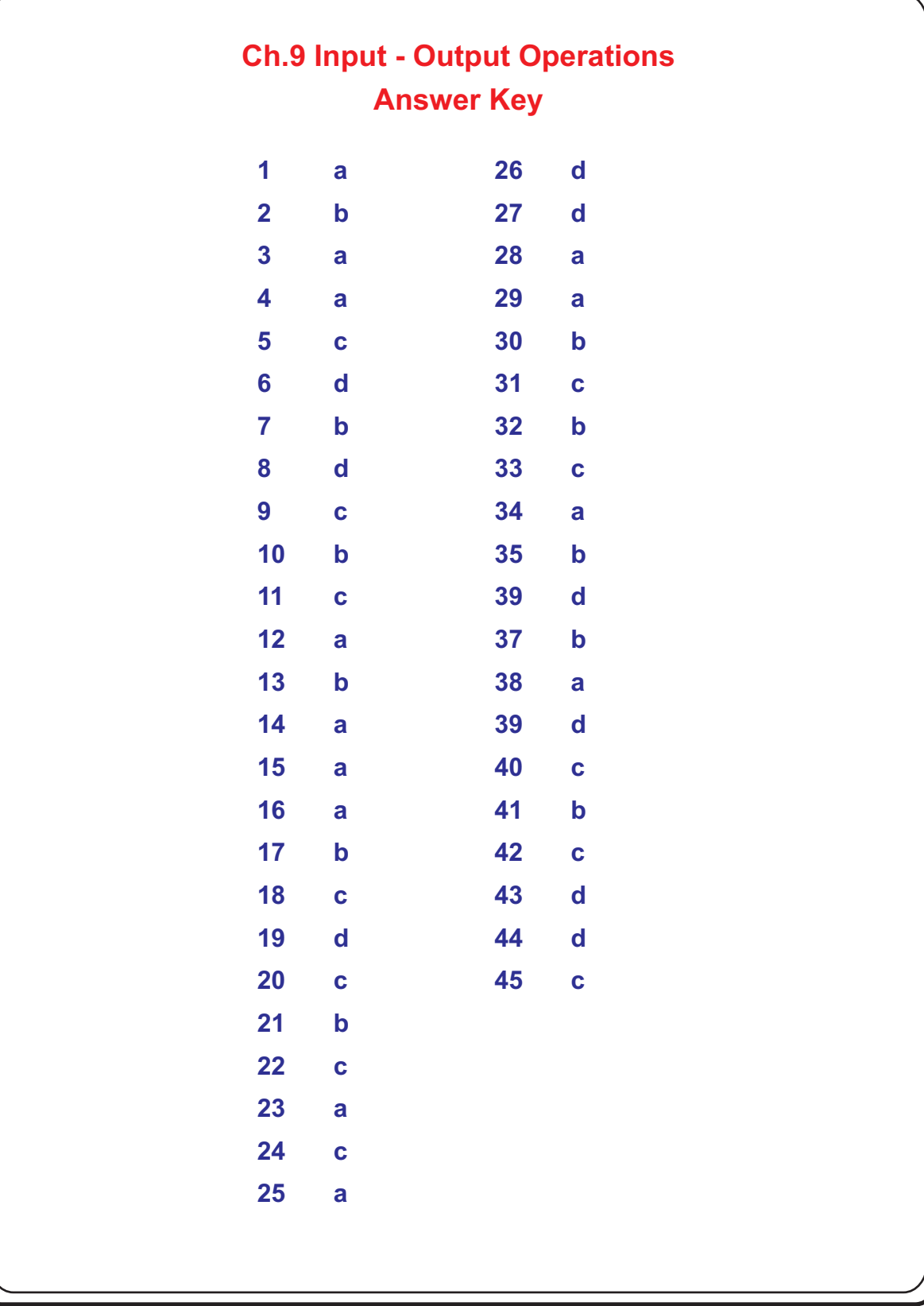

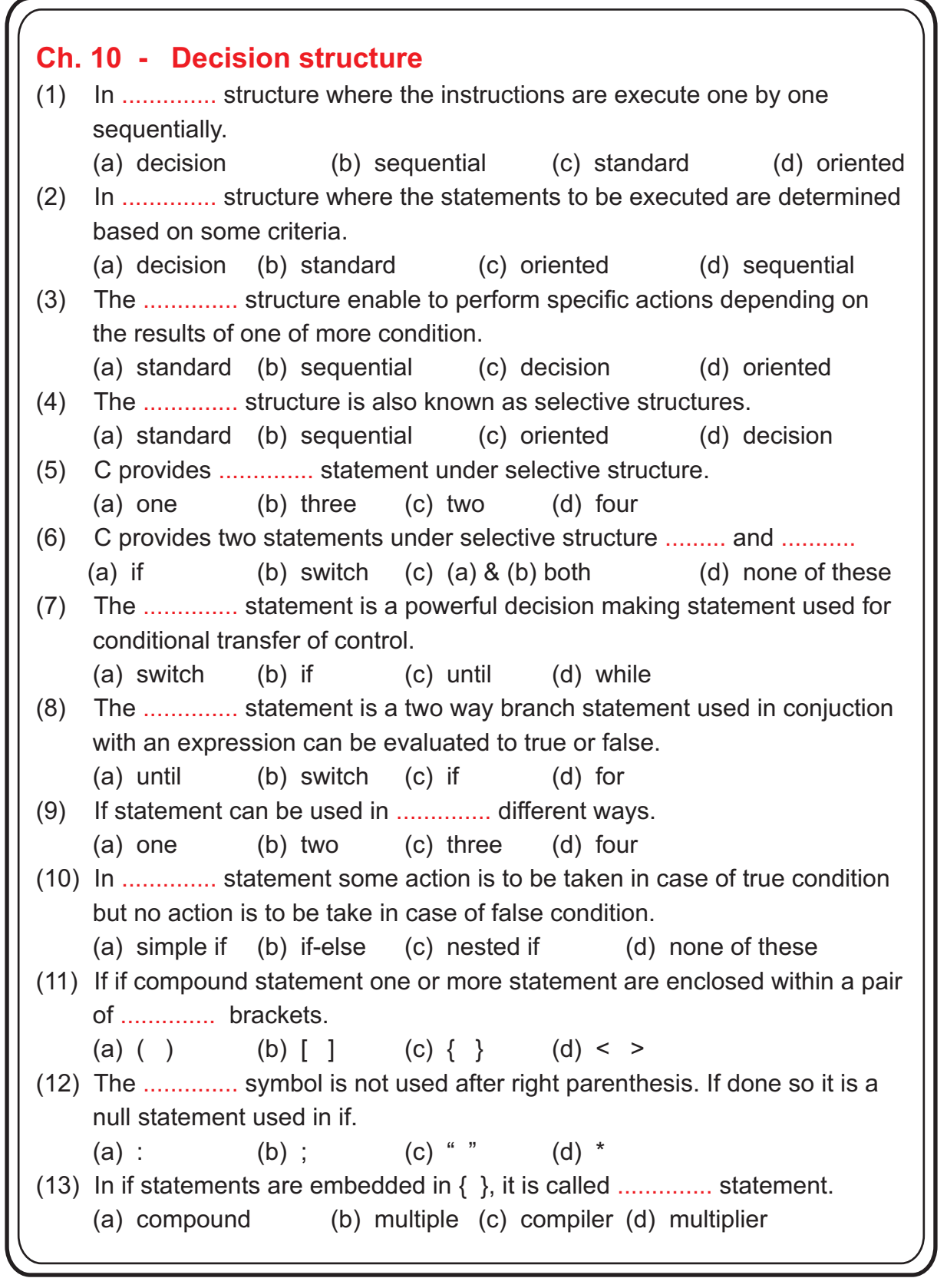

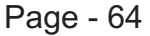

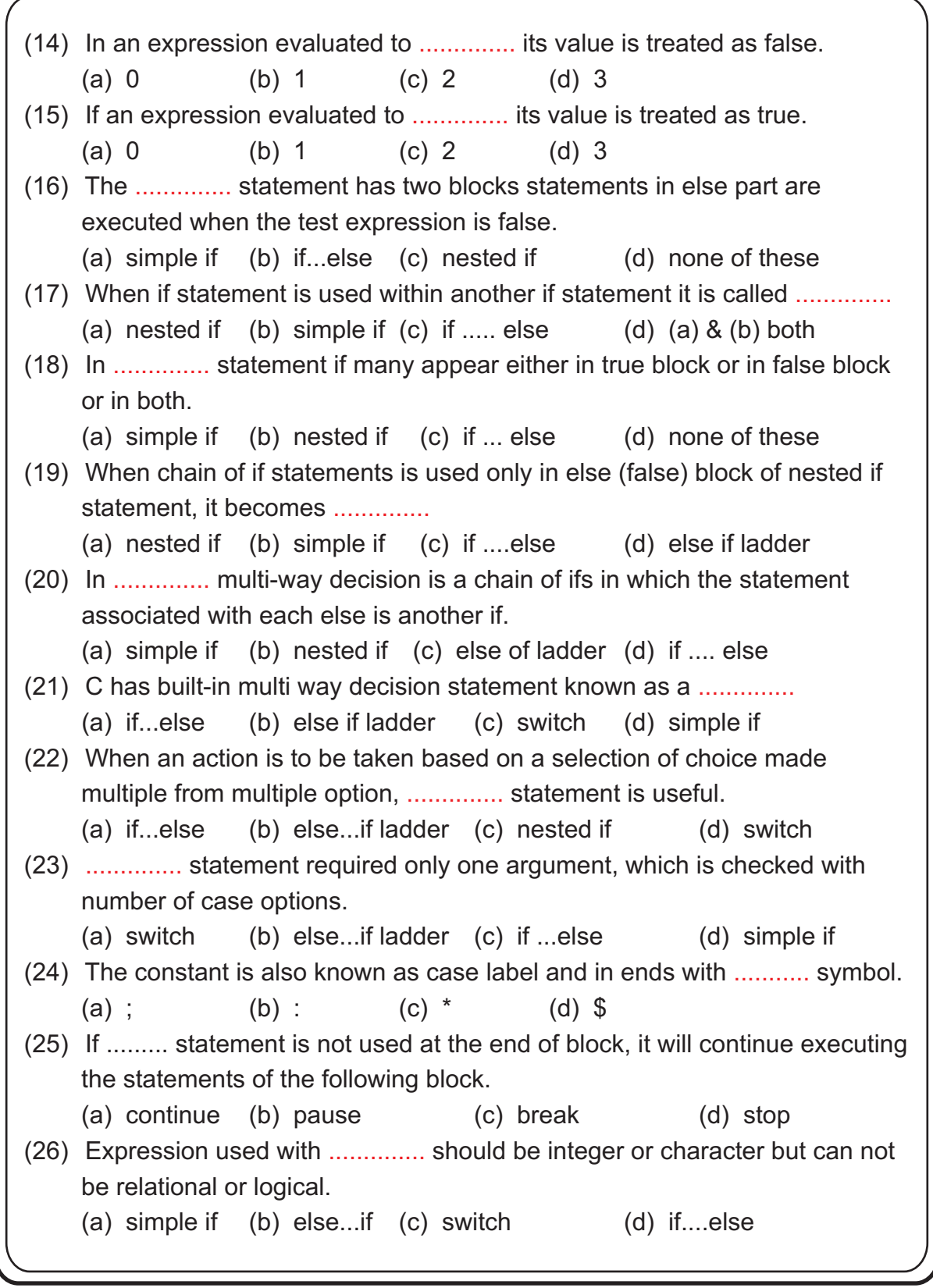

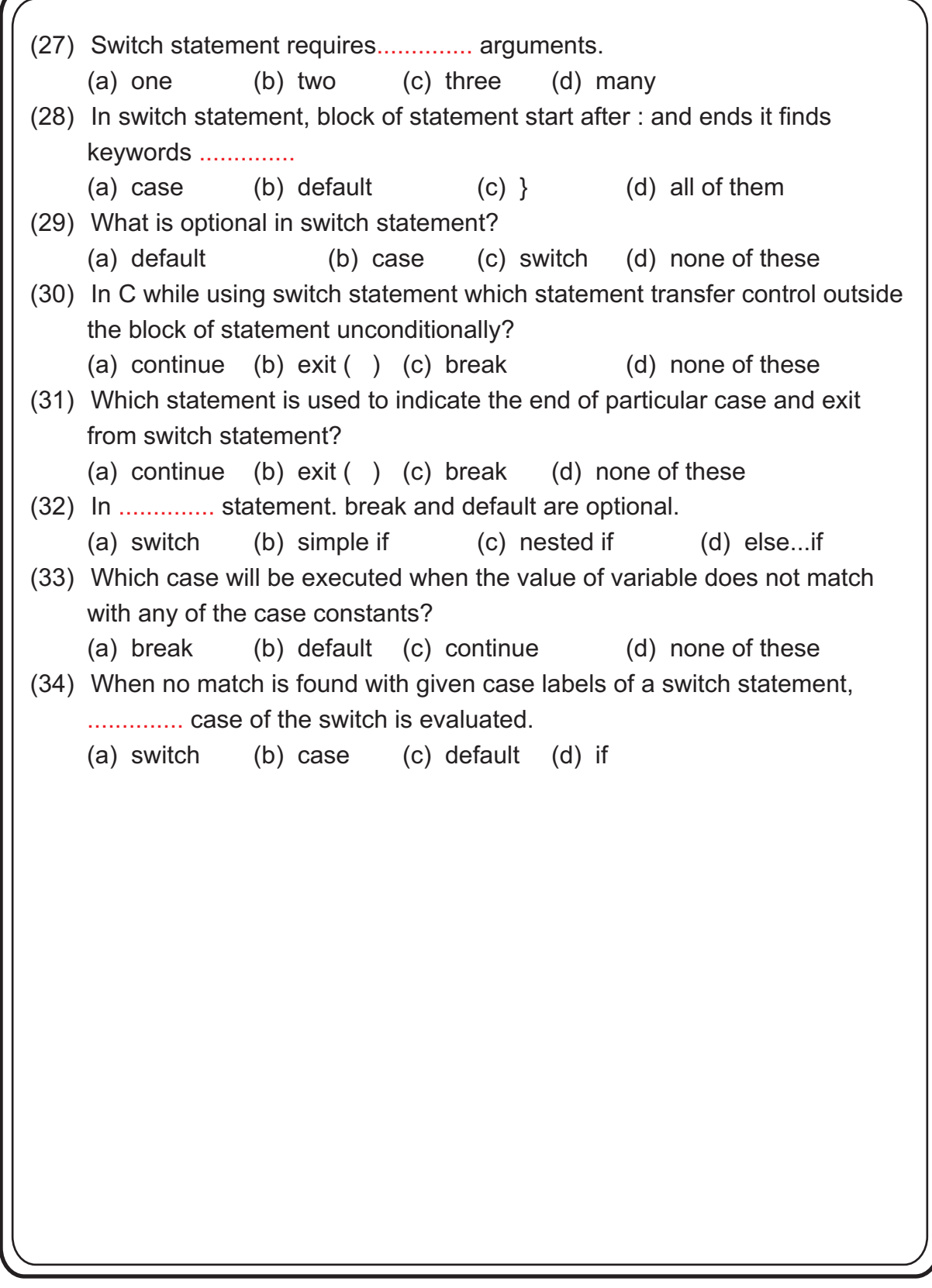

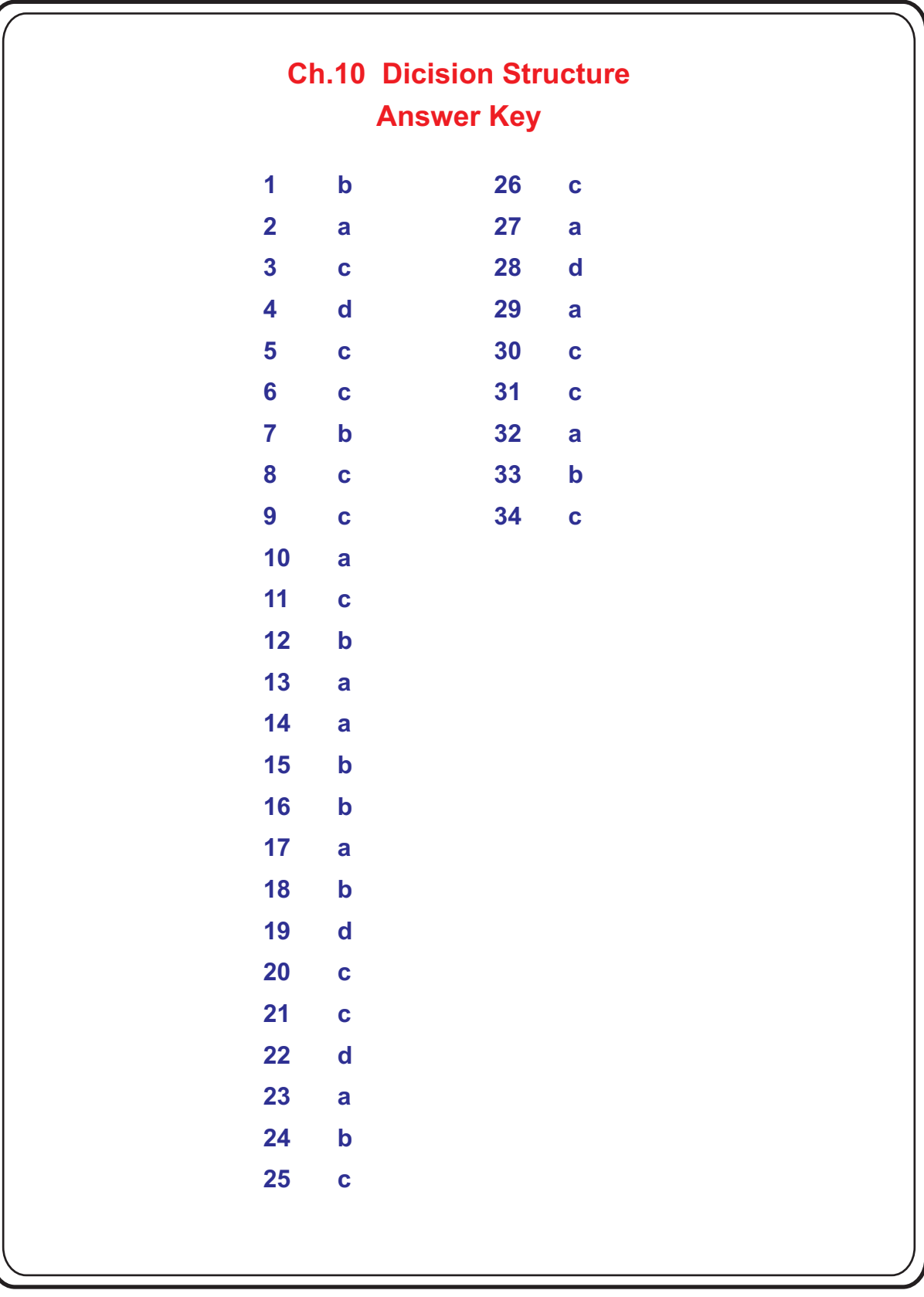

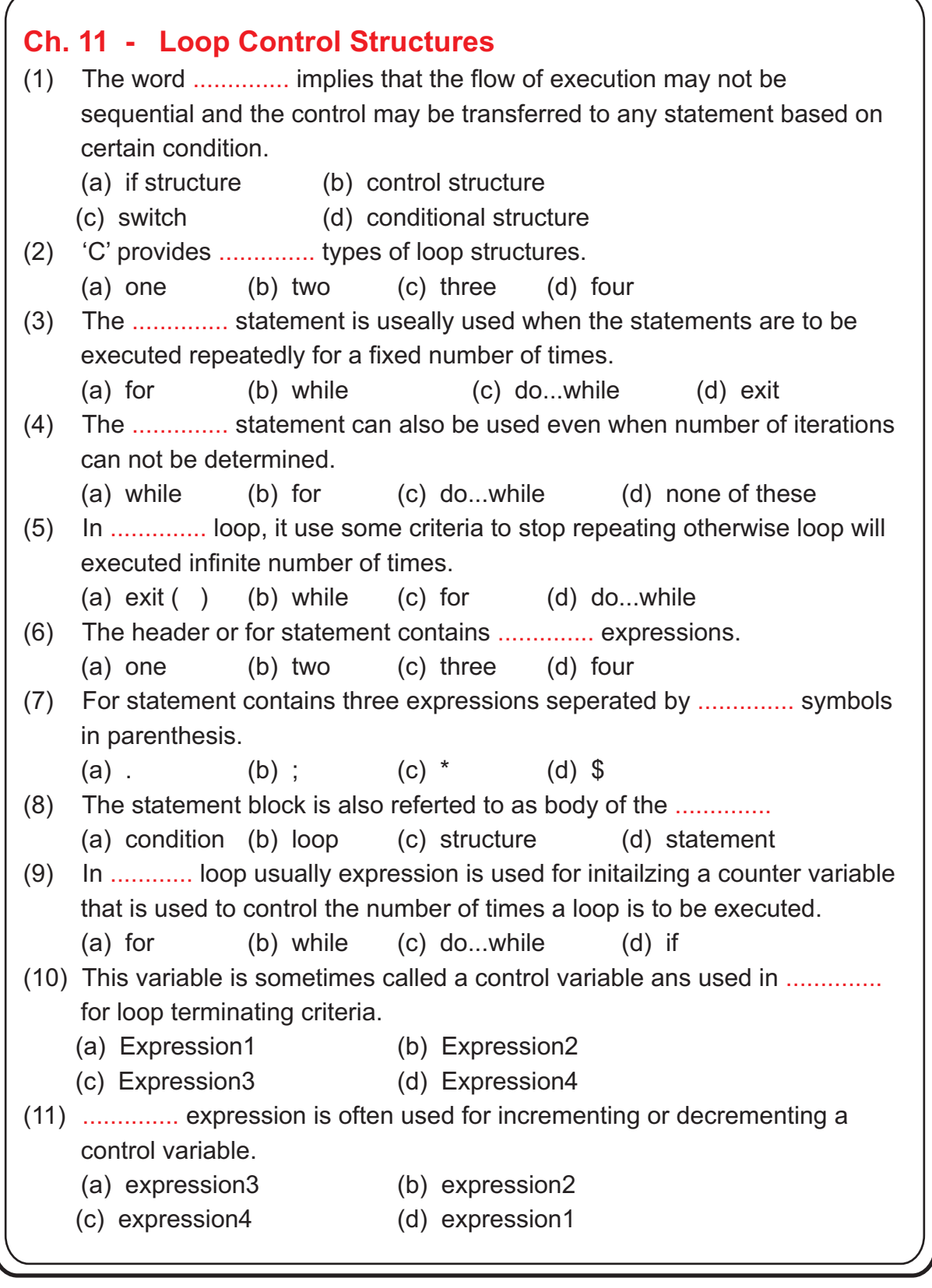

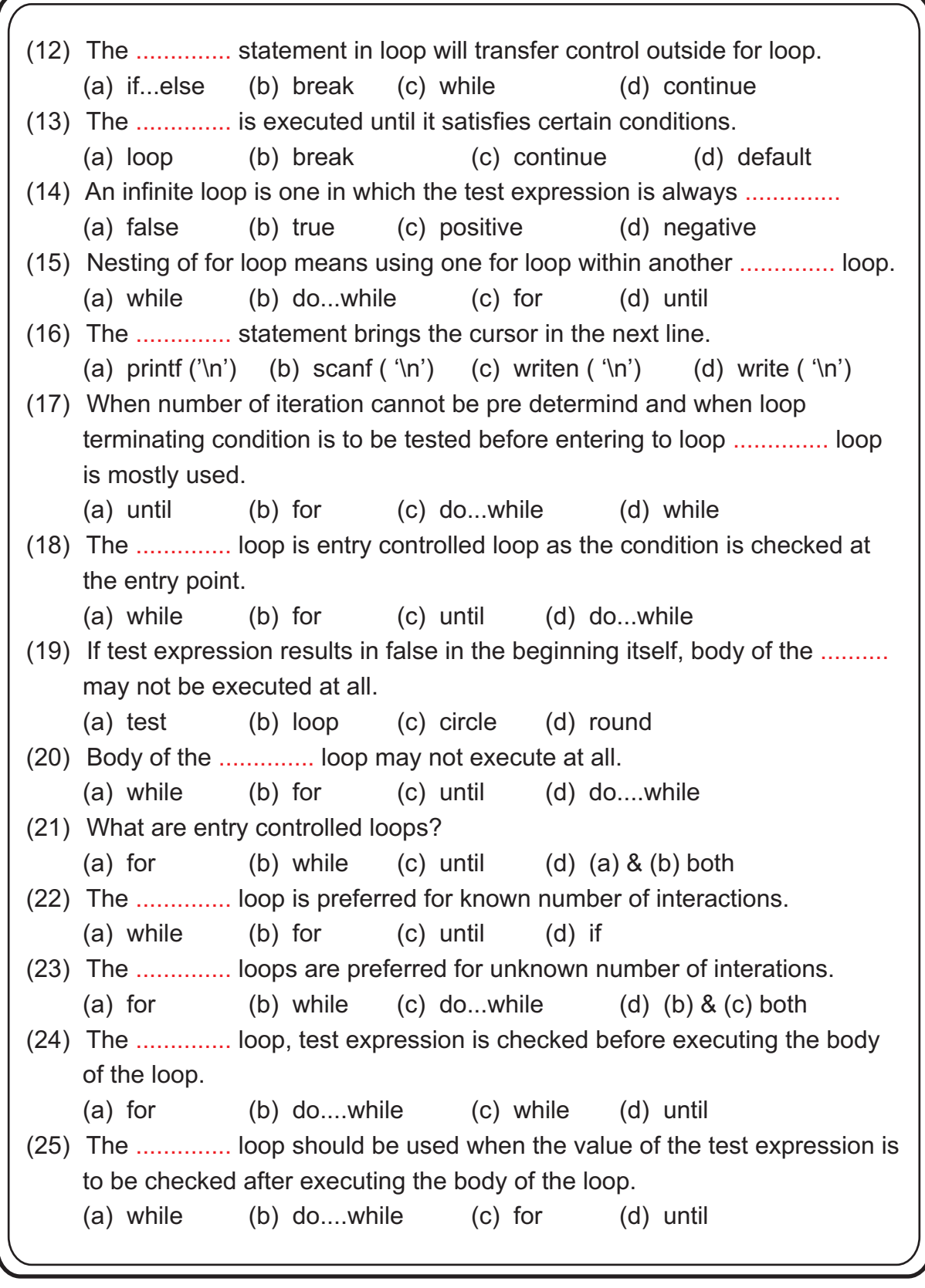

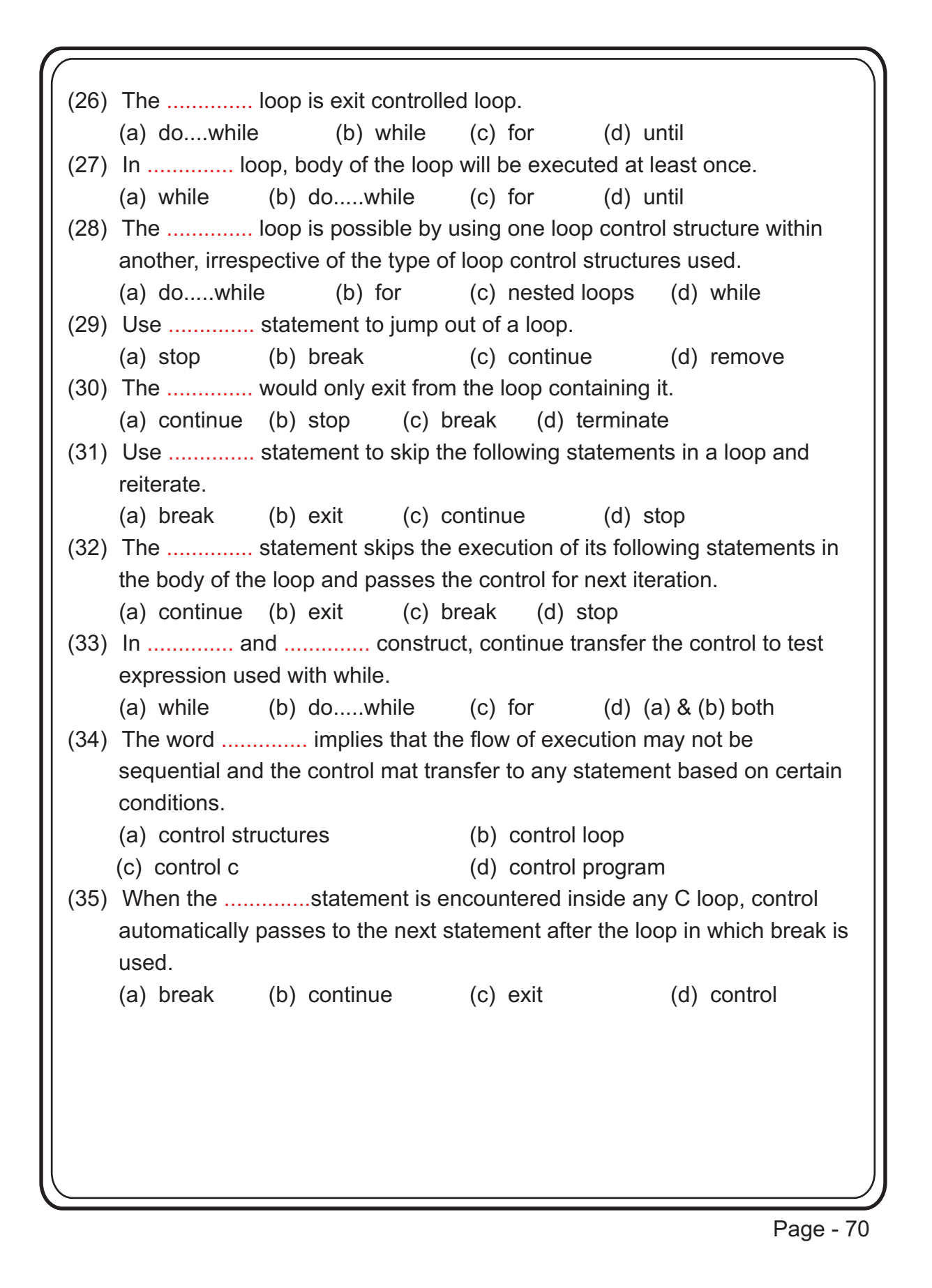

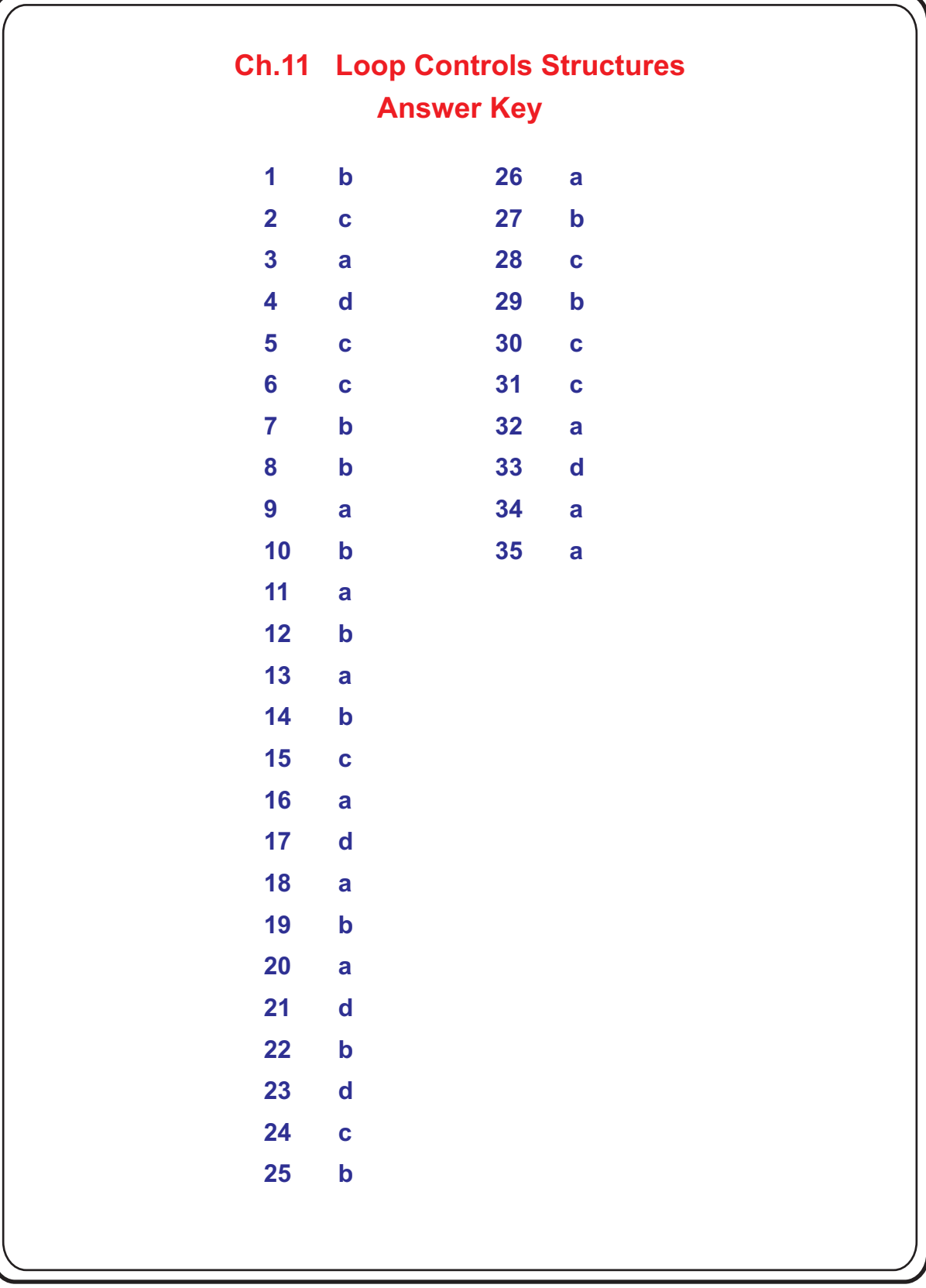

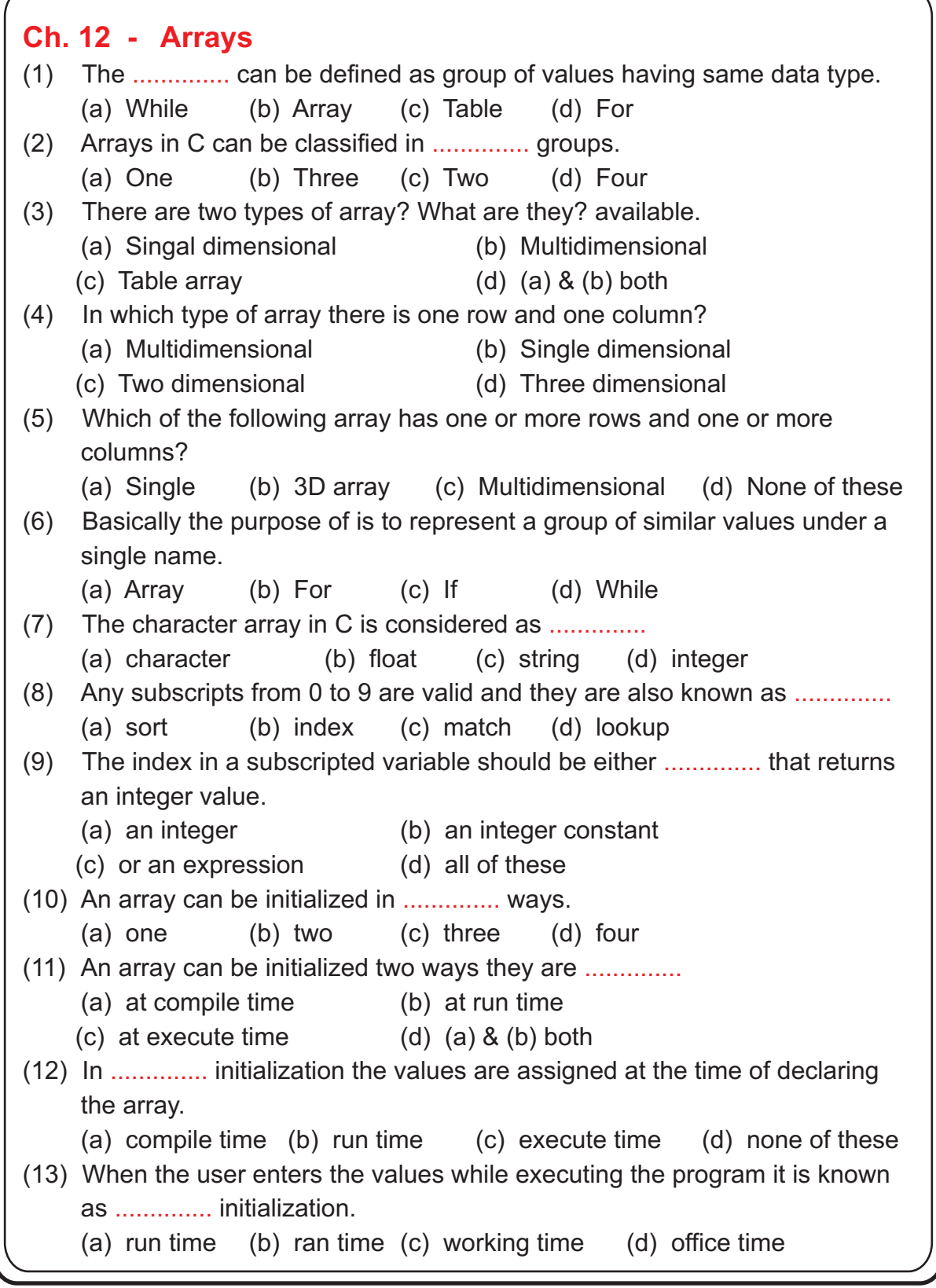
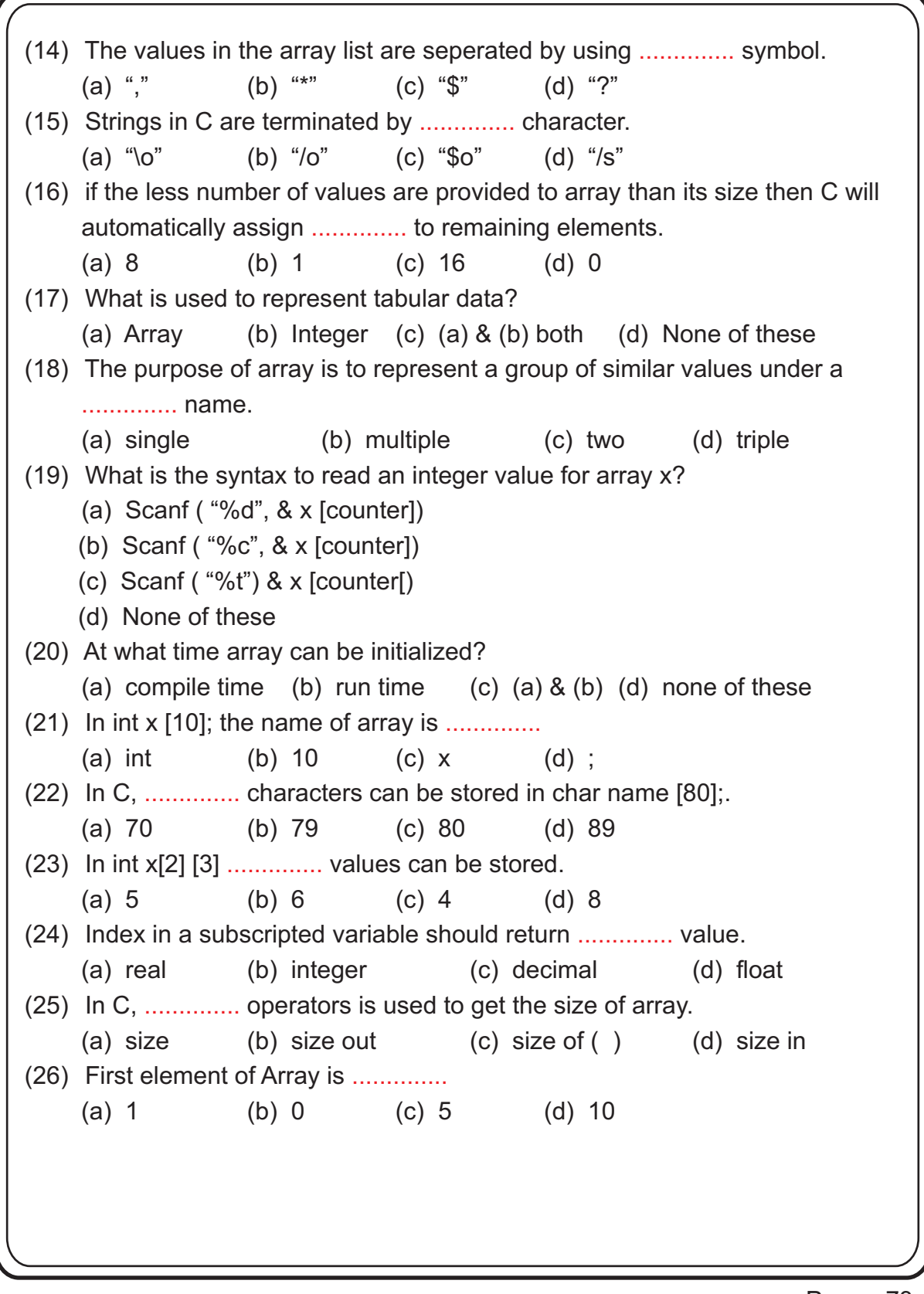

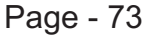

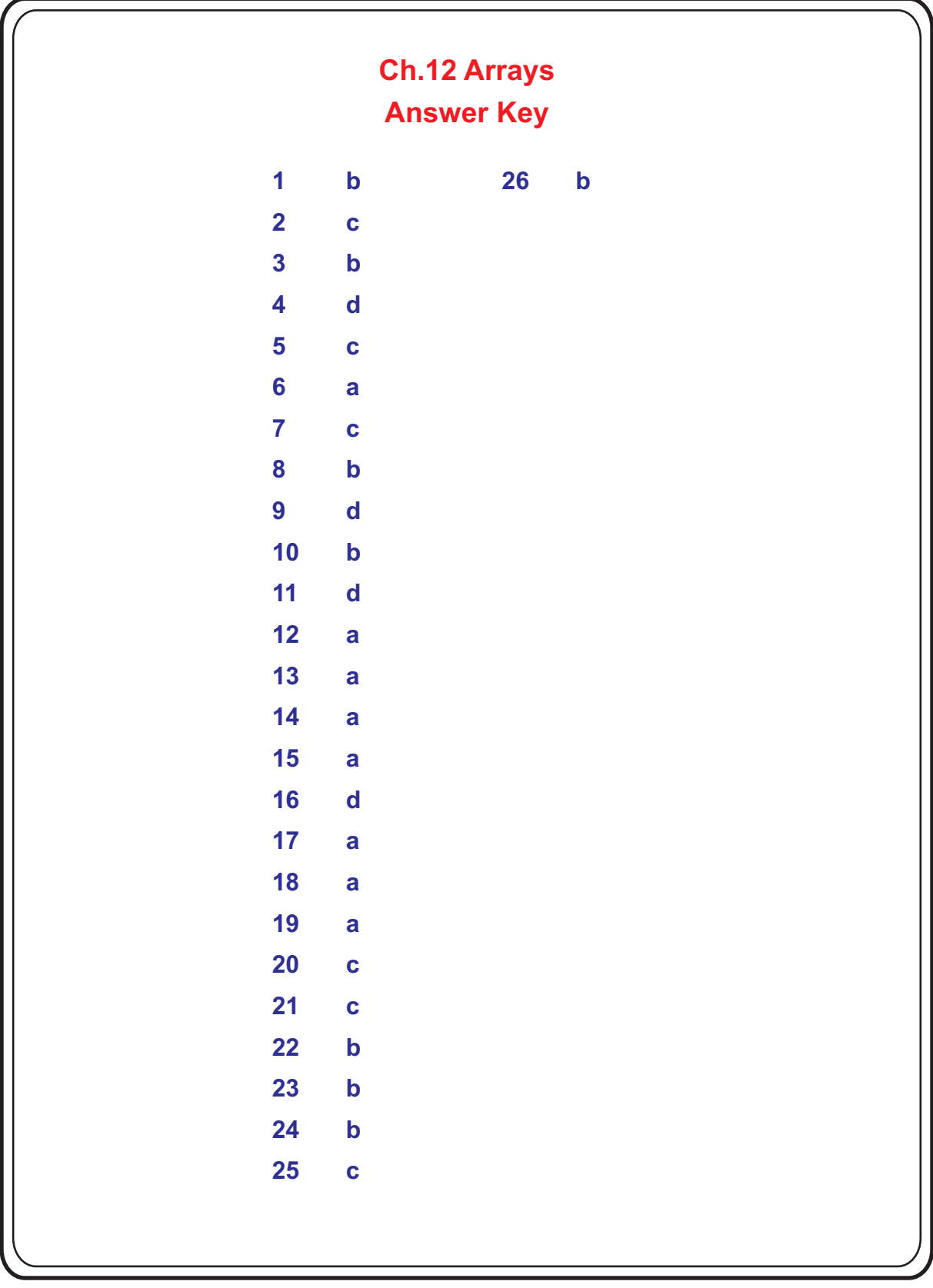

 $\overline{Page - 74}$ 

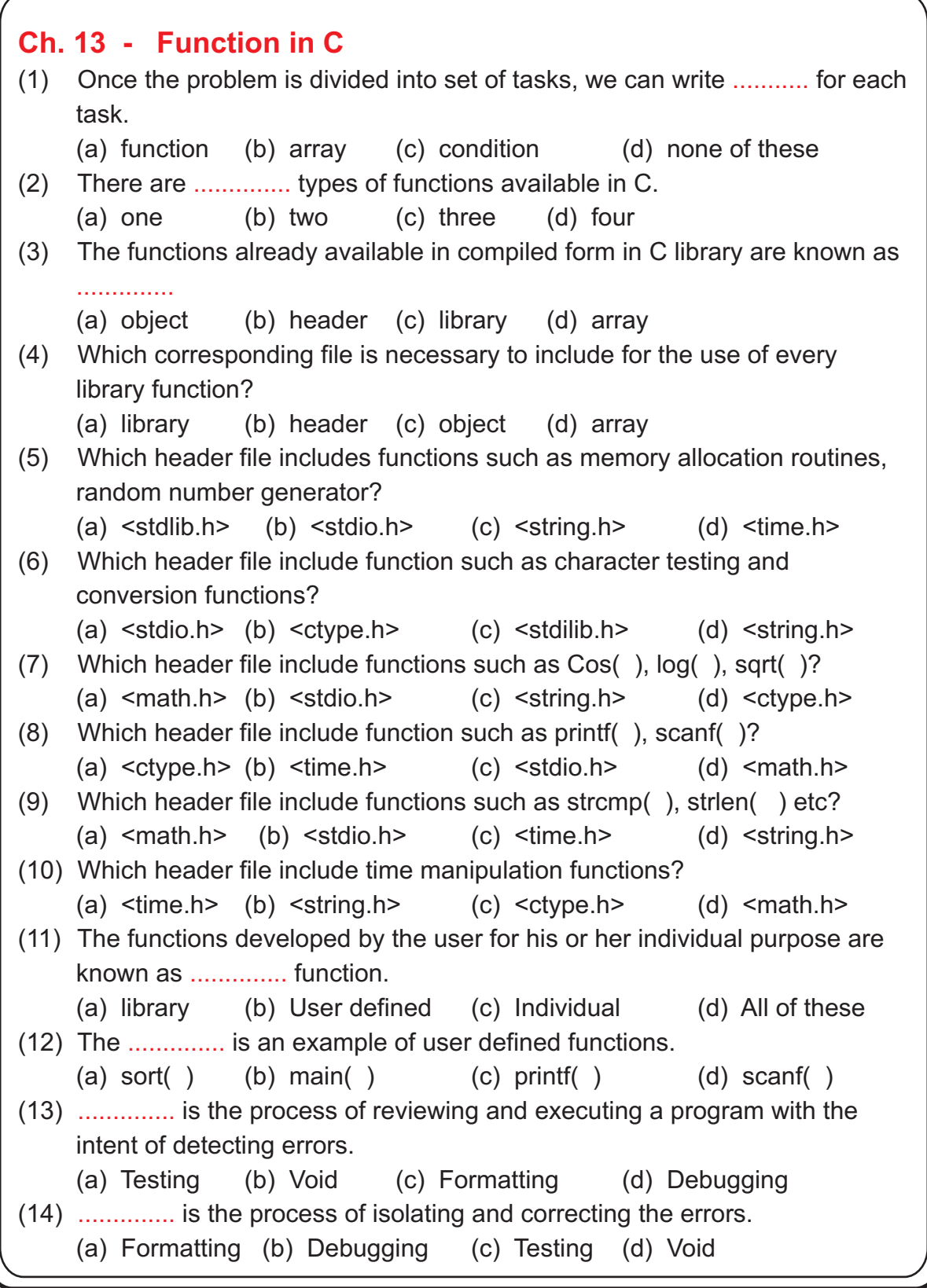

Page - 75

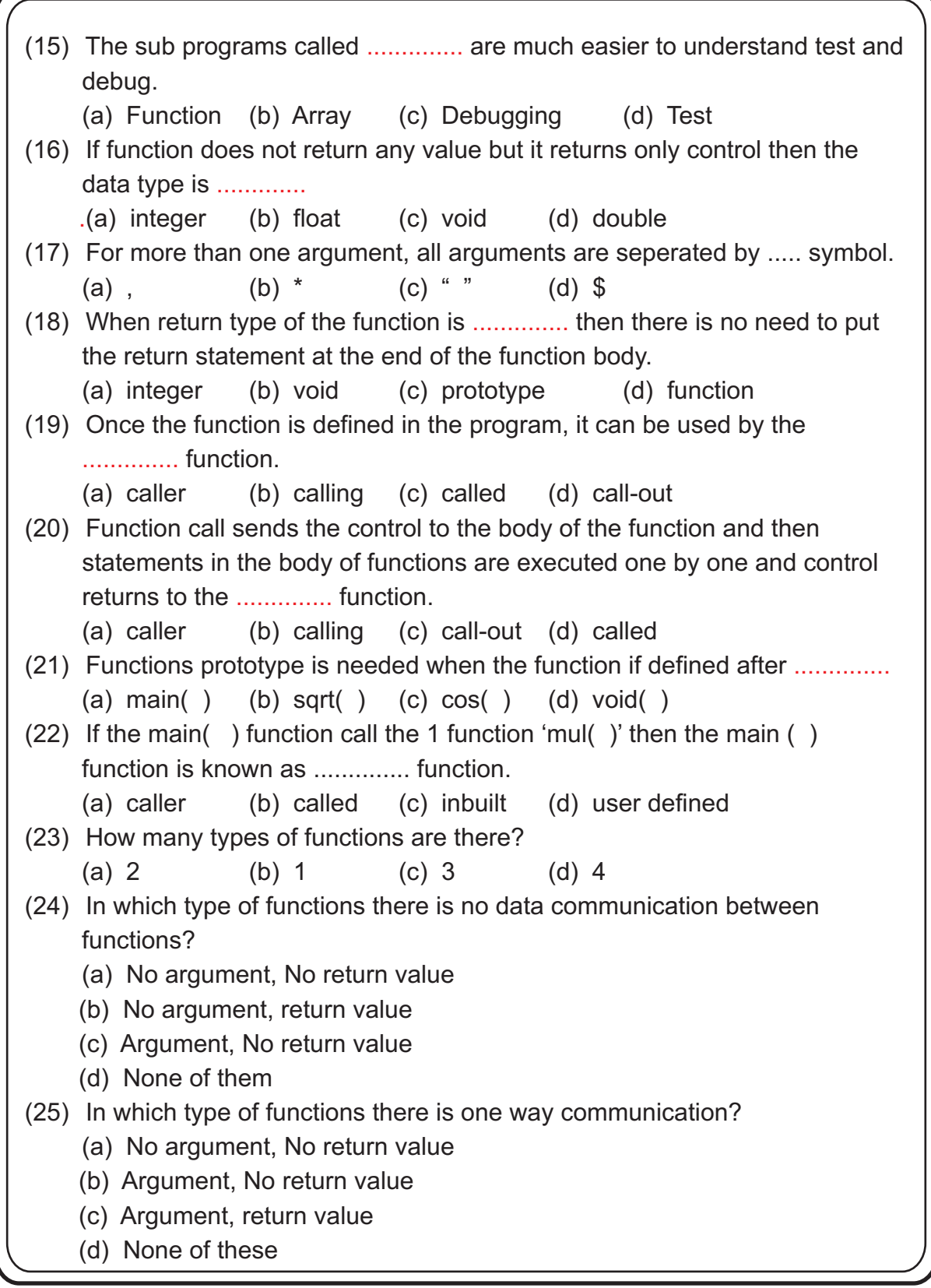

Page - 76

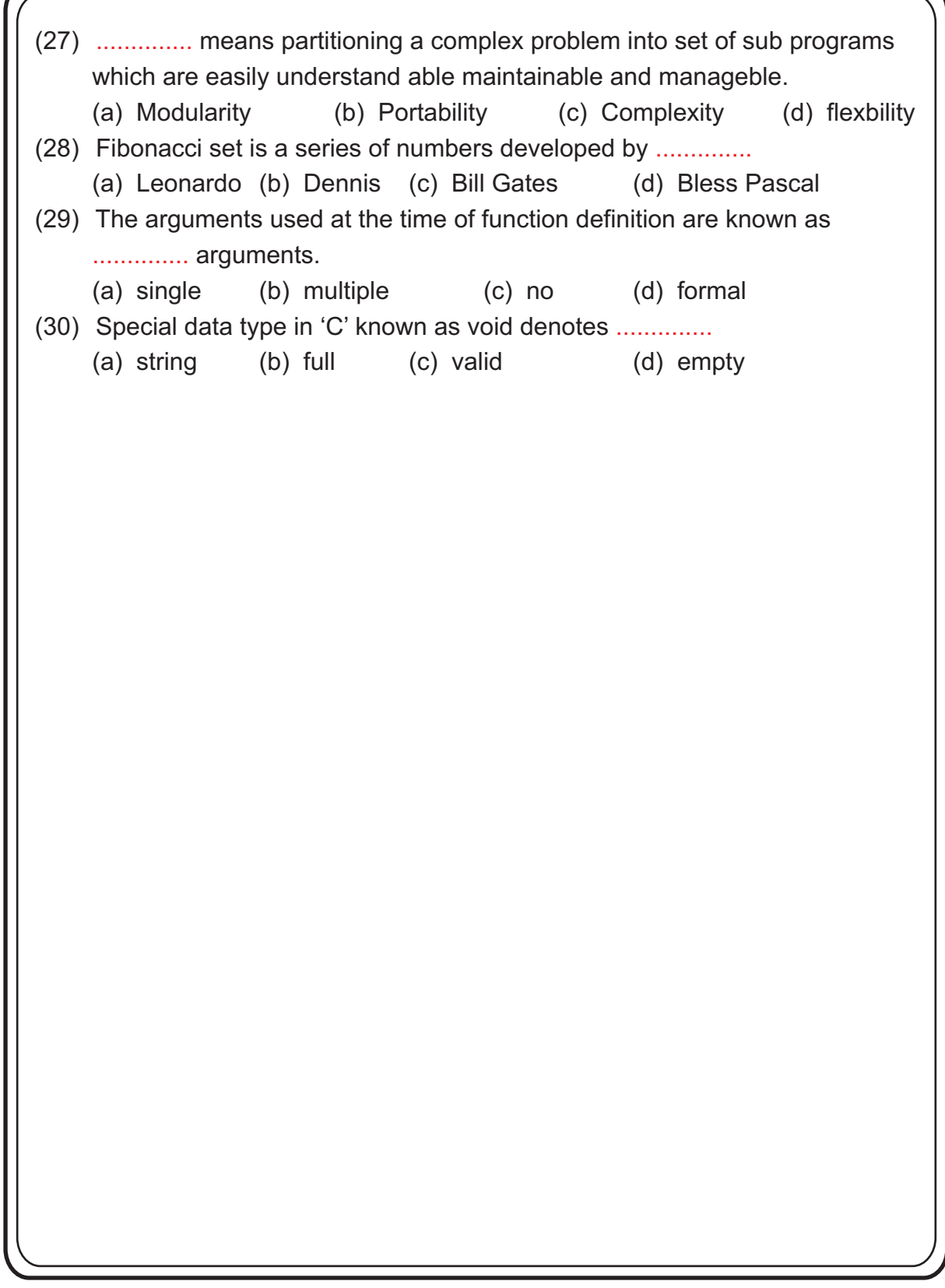

Page - 77

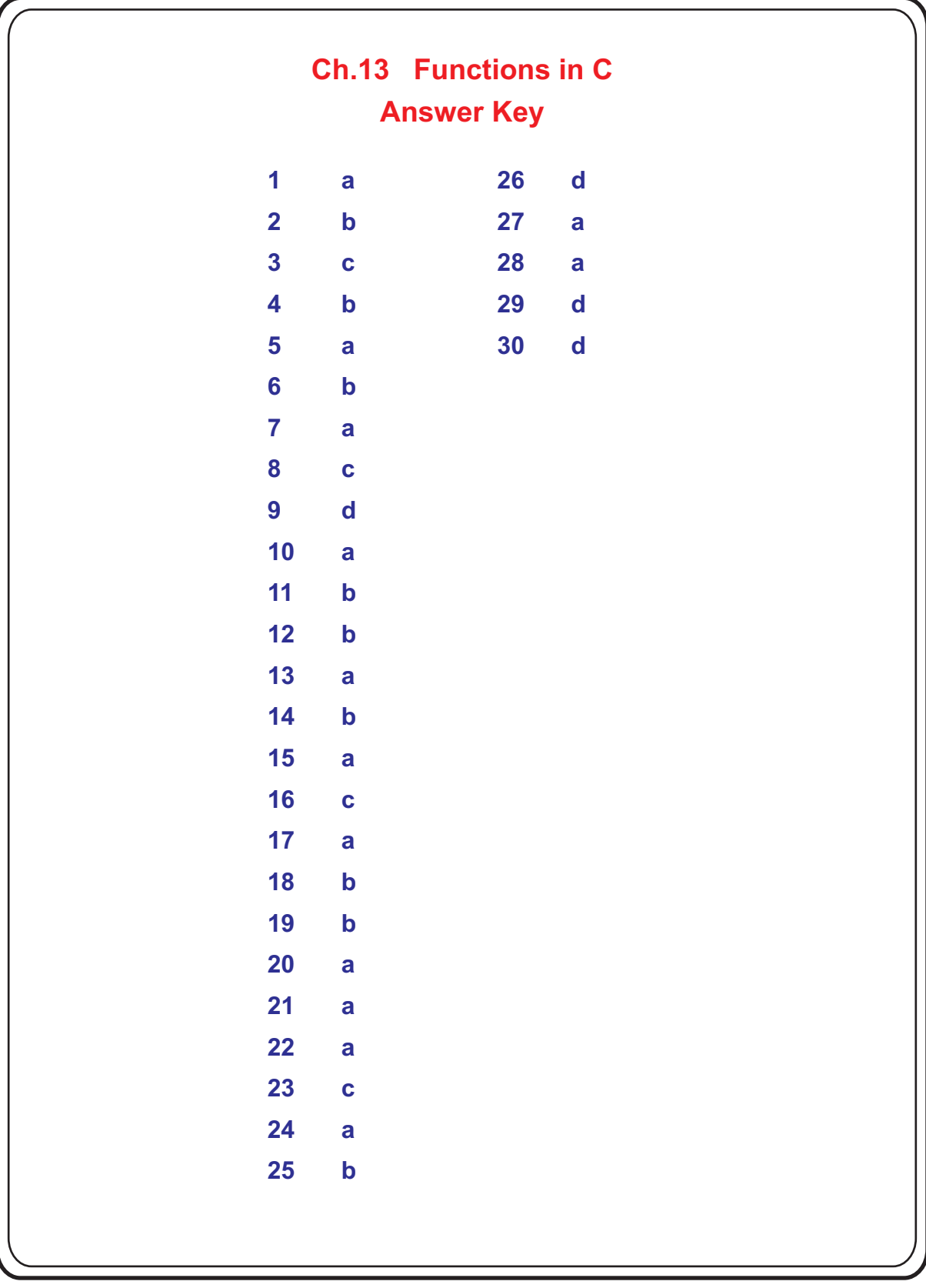

 $\overline{Page - 78}$